**MINISTERE DE L'ENSEIGNEMENT SUPERIEUR ET DE LA RECHERCHE SCIENTIFIQUE** 

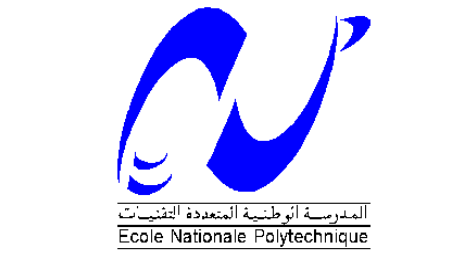

**DEPARTEMENT DE GENIE ELECTRIQUE**  \_\_\_\_\_\_\_\_\_\_\_\_\_\_\_\_\_\_\_\_\_\_\_\_\_\_\_\_\_\_\_\_\_\_\_\_\_\_\_

**LABORATOIRE DE RECHERCHE EN ELECTROTECHNIQUE EQUIPE MACHINES ELECTRIQUES**  \_\_\_\_\_\_\_\_\_\_\_\_\_\_\_\_\_\_\_\_\_\_\_\_\_\_\_\_\_\_\_\_

### **THESE**

**Présentée à** 

**L'Ecole Nationale Polytechnique En vue de l'obtention du grade de** 

#### **DOCTORAT d'ETAT par**

### **Kamel BOUGHRARA**

Ingénieur ENP, Magister USTHB

**\_\_\_\_\_\_\_\_\_\_\_\_\_\_\_\_\_\_\_\_\_\_\_\_\_\_\_\_\_\_\_\_\_\_\_\_\_\_\_\_\_\_\_\_\_\_\_\_\_\_\_\_\_\_\_\_\_\_\_\_\_\_** 

# Modélisation Analytique et Numérique des Performances Electromagnétiques des Moteurs Synchrones à Aimants Permanents

Soutenue publiquement le 15/12/2008 devant la Commission d'Examen

**\_\_\_\_\_\_\_\_\_\_\_\_\_\_\_\_\_\_\_\_\_\_\_\_\_\_\_\_\_\_\_\_\_\_\_\_\_\_\_\_\_\_\_\_\_\_** 

**Membres du Jury :** 

**M. O. H. Mahmoudi Pr à l'ENP Président R. Ibtiouen Pr à l'ENP Rapporteur O. Touhami** Pr à l'ENP Rapporteur **A. Rezzoug Pr à l'UHP Nancy Examinateur S. Mekhtoub MC à l'ENP Examinateur L. Hadjout MC à l'USTHB Examinateur** 

ملخص:

الهدف من هذا العمل التحليلي والنمذجة العددية هو وضع نموذج للتصاريح الدقيقة المسبقة لإيجاد شكل و موجة المجال المغناطيسي و عزم الدوران يأخذ في عبن الاعتبار تأثير الإحراز على توزيع المجال المغناطيسي لنوعين من الآلات ذات مغناطيس دائم المرآب على مساحة الدوار و المدمج في الدوار.

في خطوة أولى، اتخذنا نموذج تحليلي لمعادلة بواسون، استنادا إلى طريقة لفصل المتغيرات مع النموذج التحليلي لشفارتز آرستوفيل. طريقة أخرى تتمثل في "العناصر المنتهية" استعملت للتدقيق في تحليل النتائج القياسية و التحقق من صحة ودقة النتائج التي تم الحصول عليها من خلال الطريقة الأولى.

ر<br>و بما أن الطريقة التحليلية تناسب خاصة الآلات ذات مغناطيس دائم المركب على مساحة الدوار، اعتمدنا نموذج جديد تستند كليا على تجهيز خط شفارتز كرستوفيل الرقمية. وقد أثبت هذا النموذج الفعال نجاعته في دراسة كلا النوعين من الآلات.

الطريقة الرقمية لشفارتز كرستوفيل تشكل بديلا لنموذج العناصر المنتهية.

#### **Résumé**

Ce travail présente une modélisation analytique et numérique des performances électromagnétiques des machines électriques à aimants permanents montés sur la surface du rotor et insérés en tenant compte de l'effet d'encochage du stator sur la distribution du champ magnétique radial et tangentiel et le couple électromagnétique. L'objectif est d'élaborer un modèle qui permet de prédéterminer avec précision la forme d'onde et l'amplitude des ondulations du couple pour les deux types de machines à aimants. Dans une première étape, nous avons élaboré un modèle analytique de résolution de l'équation de Poisson par la méthode de séparation des variables couplé à celui analytique complexe de transformation conforme de Schwarz-Christoffel. Nous avons vérifié et validé la précision des résultats obtenus par cette méthode avec ceux issus du code de calcul de champ par éléments finis linéaire et non linéaire que nous avons élaboré. Comme la méthode analytique est surtout adaptée aux machines à aimants lisses, nous avons introduit un nouveau modèle électromagnétique original basé totalement sur la transformation conforme de Schwarz-Christoffel numérique. La validité du modèle est confirmée pour les machines à aimants permanents lisses et insérés en tenant compte de l'effet d'encochage du stator eu égard au temps de calcul négligeable et à la facilité dans l'étude paramétrique. La méthode numérique de SC constitue une alternative à celle des éléments finis.

#### **Abstract**

The main objective is to elaborate a model that permits to predetermine with precision the wave-form and the magnitude of the torque ripple for two types of permanent magnet machines. In a first stage, we adopted an analytical model solution for Poisson's equation by the variable separation method coupled with the complex analytical model based on conformal mapping of Schwarz-Christoffel. We verified and validated the precision of the obtained results by this model with those calculated by linear and non-linear finite element method code that we elaborated. As the analytical method is especially adapted to the machines with smooth stator and rotor, we introduced a new original electromagnetic model based on the numerical Schwarz-Christoffel conformal mapping. The validity of the model is confirmed for both surface mounted permanent magnet machines and inset ones with taking into account the effect of slotting in rotor and stator. Due to the negligible computing time and the easiness in the parametric survey, the numerical SC method constitutes an alternative method to finite element model.

**Mots clés:** Champ magnétique, modèles analytiques, transformation de Schwarz-Christoffel, transformation conforme, éléments finis, moteurs synchrones à aimants permanents. **Key words:** Magnetic field, analytical models, Schwarz-Christoffel transformation, conformal mapping, finite element, permanent-magnet synchronous motors.

### **A**emerciements

Le travail présenté dans ce mémoire a été effectué au sein du Laboratoire de Recherche en Electrotechnique de l'Ecole Nationale Polytechnique d'Alger, sous la direction de Monsieur le Professeur Rachid Ibtiouen. Je tiens à le remercier pour la confiance qu'il m'a témoignée en acceptant de diriger ce travail. Sa disponibilité et ses encouragements durant de longues années m'ont été d'un grand apport pour l'aboutissement de ce travail.

Je tiens à exprimer mes plus vifs remerciements à Monsieur Omar Touhami, Professeur à l'Ecole Nationale Polytechnique, d'avoir accepté de co-diriger ce travail de thèse. Je tiens à exprimer ma haute reconnaissance pour son aide et sa disponibilité à chaque sollicitation.

Je remercie Monsieur Damir Zarko, Maître de Conférences à l'Université de Zagreb. Je tiens à exprimer ma haute reconnaissance pour son aide. Sa contribution scientifique a été très fructueuse dans l'avancement de ce travail.

Je remercie vivement Monsieur M. O. H. Mahmoudi, Professeur à l'école Nationale Polytechnique, pour l'honneur et le plaisir qu'il nous fait en présidant le jury de ma soutenance.

Je tiens à remercier Monsieur A. Rezzoug, Professeur à l'UHP Nancy d'avoir honoré par sa présence le jury et d'avoir fait le déplacement de France et accepté d'être examinateur de mon travail.

Je tiens à remercier Monsieur S. Mekhtoub, Maître de Conférences à l'Ecole Nationale Polytechnique et Monsieur L. Hadjout, Maître de Conférences à l'Université des Sciences et de la Technologie Houari Boumediene, pour avoir honoré de leur présence le jury et d'avoir accepté d'être examinateurs de mon travail.

Que les anciens collègues du labo 47 de l'USTHB, trouvent ici mes sincères sentiments de reconnaissance pour tous l'aide qu'ils mont apportés.

Je ne saurais enfin exprimer tout ce que je dois à mon père et ma mère.

*A ma femme A mon fils Malik* 

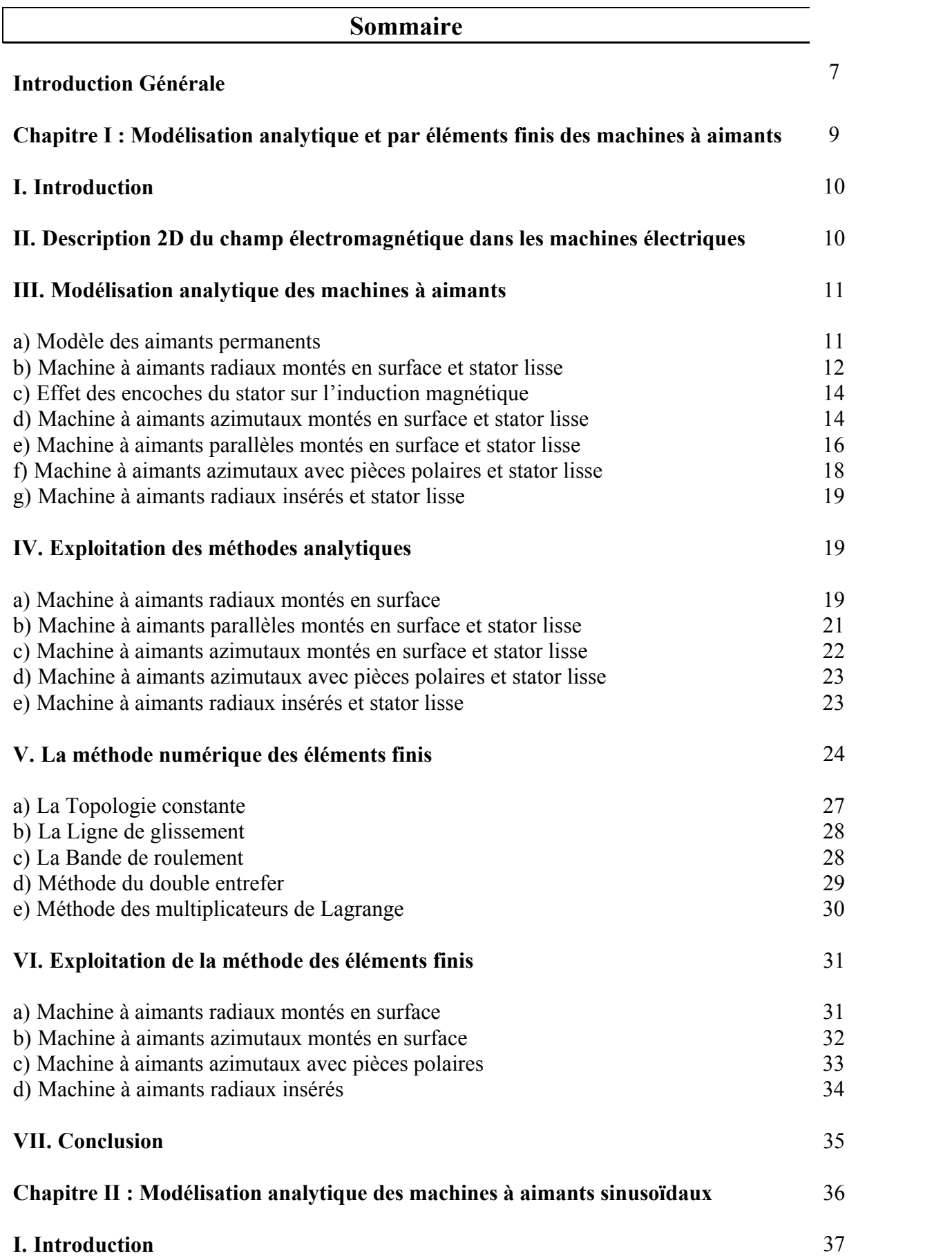

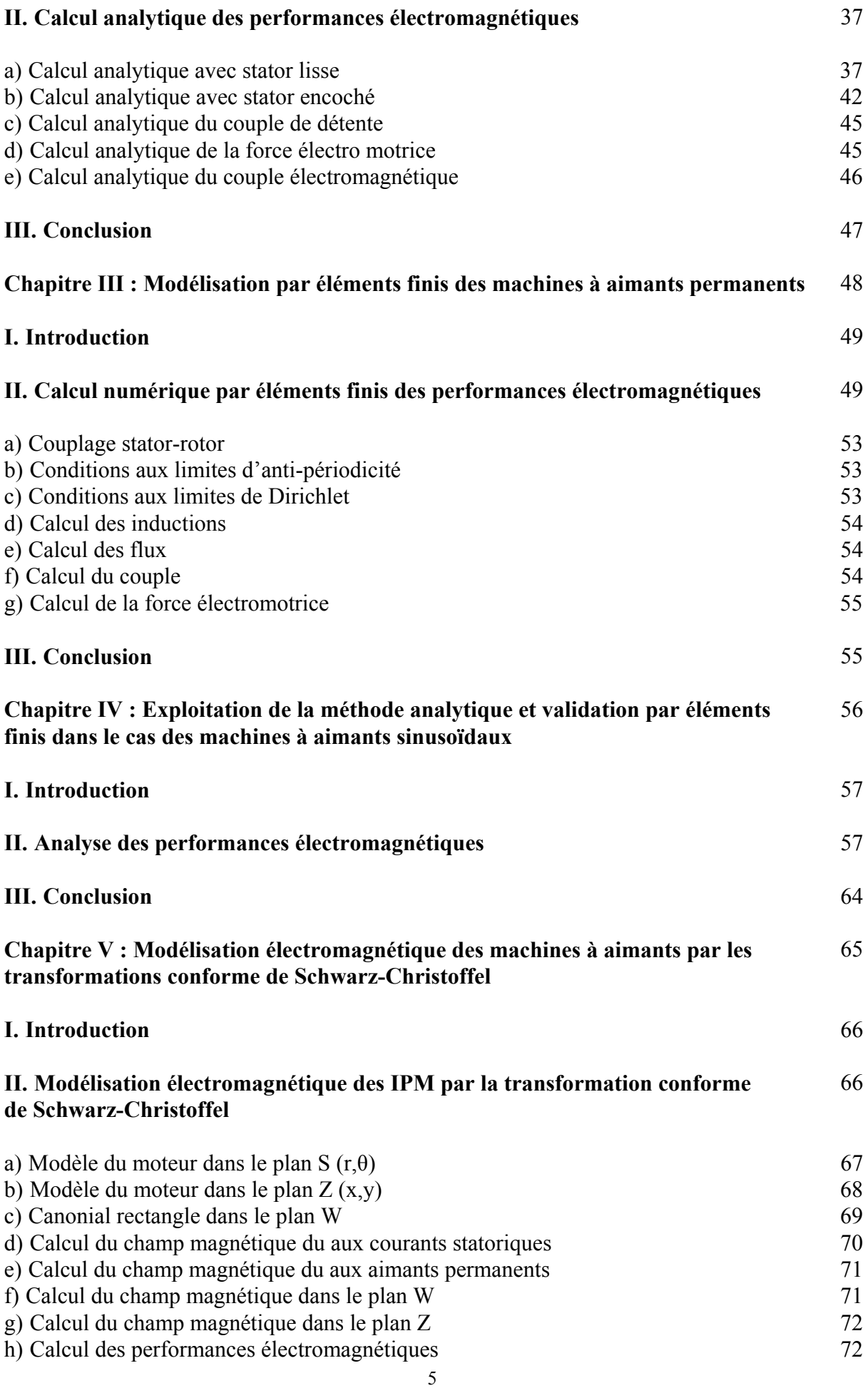

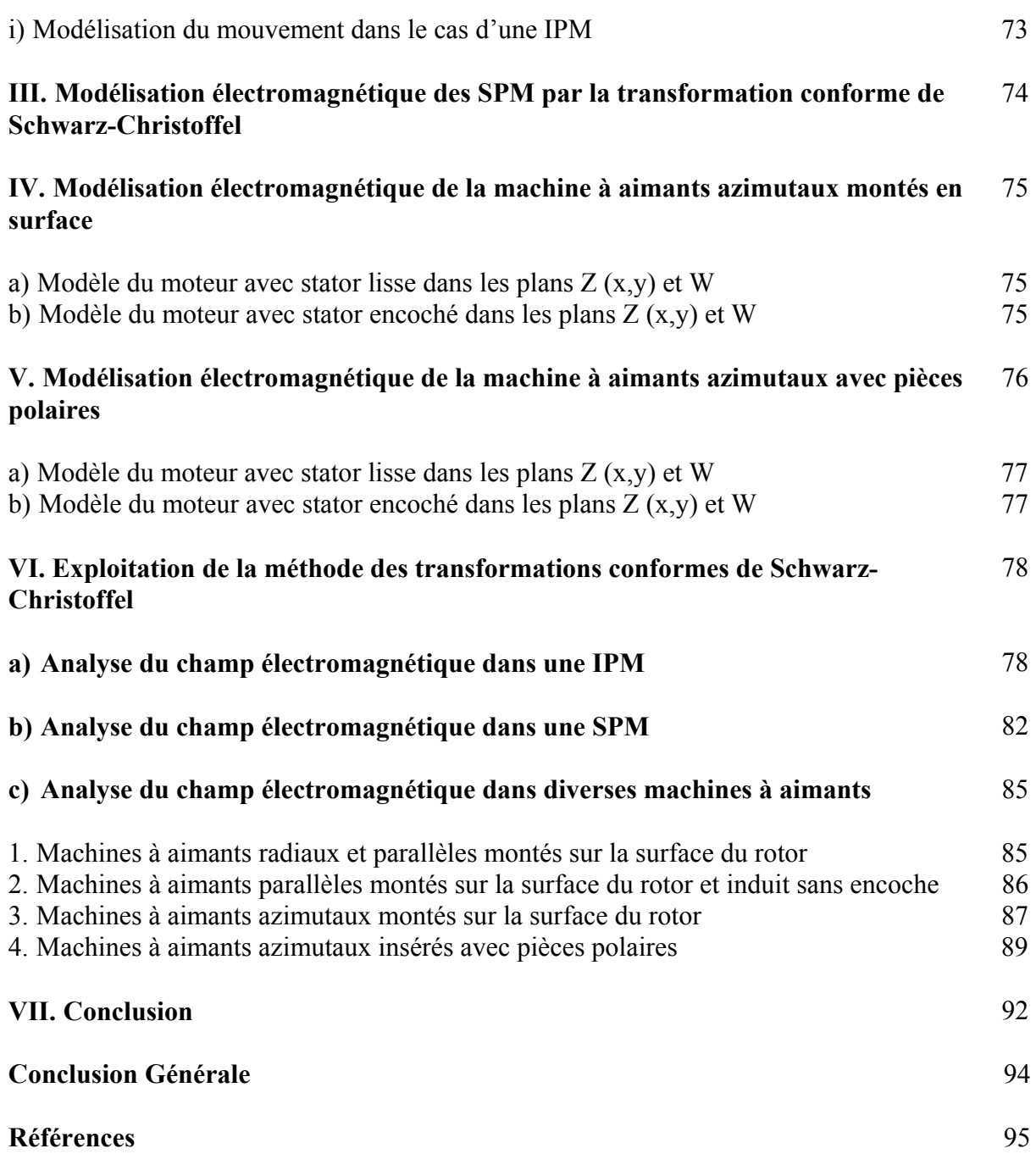

## **Introduction Générale**

Parmi tous les problèmes que doit résoudre le concepteur de machines électriques, le problème relatif à l'optimisation du comportement vibratoire reste actuellement l'un des plus préoccupants [1]-[7], surtout lorsqu'il s'agit de machines de puissance élevée à très basses vitesses [4]-[6].

On sait que le comportement vibratoire d'une machine électrique est directement influencé par la présence des encoches au stator et la saillance inversée au rotor en raison des variations locales de réluctance qu'elles entrainent [8]-[10]. Aussi, dans l'optique de mettre en œuvre des machines synchrones discrètes, le concepteur est amené à choisir la structure à retenir pour répondre à un cahier des charges. Ce choix dépend de la structure électromagnétique et de son alimentation.

Notre travail qui s'inscrit dans la continuité des travaux de recherche au niveau du Laboratoire de Recherche en Electrotechnique (LRE) de l'ENP Alger, consiste à développer une modélisation électromagnétique adaptée au dimensionnement des machines synchrones à aimants permanents montés en surface [11], [12] et insérés [13]. L'objectif est de développer des modèles analytiques et numériques qui permettent de tenir compte de l'effet de l'encochage que ce soit au stator ou au rotor sur la distribution du champ magnétique et donc de prédire le caractère vibratoire de la machine [1], [8], [11]-[18].

Le premier chapitre, portant sur des machines à aimants, est consacré à la présentation de l'état de l'art de leurs modélisations électromagnétiques qu'elles soient de type analytique [19]-[24] ou numérique [25]-[32]. Le modèle analytique le plus répondu dans la prise en compte de l'effet d'encochage du stator et du rotor sur l'induction magnétique [33]-[37] est explicité. Des résultats de calcul par ces méthodes sont présentés pour montrer l'intérêt du développement de nouveaux modèles.

Dans le chapitre deux, nous présentons une modélisation analytique basée sur la résolution de l'équation de Poisson dans l'entrefer magnétique des machines à aimants permanents, montés sur la surface du rotor avec aimantation sinusoïdale. La méthode de séparation de variables couplée avec une transformation conforme de Schwarz-Christoffel appliquée à un modèle avec une seule encoche est utilisée pour déterminer une perméance complexe afin d'introduire l'effet des encoches sur la distribution des inductions radiale et tangentielle [11], [12], [38], [39], [40]. Le but est de corriger le modèle analytique d'une seule encoche présenté dans le chapitre un de notre étude [33] et ainsi compléter le modèle introduit par K. Halbach, qui concerne uniquement le cas d'une ouverture des aimants égale au pas polaire [41]-[45] et ce, pour une machine avec aimantation sinusoïdale.

Au niveau du troisième chapitre, nous présentons le code de calcul de champ numérique par éléments finis que nous avons élaboré et développé [15], [16]. Ce dernier tient compte de la saturation du matériau magnétique, des courants induits ainsi que du mouvement du rotor par rapport au stator par l'introduction des multiplicateurs de Lagrange dans le système d'équations à résoudre [46]-[50].

Le chapitre quatre est consacré à l'exploitation des modèles analytique et numérique, basé sur les éléments finis, dans la détermination des performances électromagnétiques des machines à aimants permanents montés sur la surface du rotor à aimantation sinusoïdale. Les résultats obtenus par calcul analytique sont comparés aux résultats expérimentaux [51] et à ceux issus du calcul numérique basé sur les éléments finis.

Comme la méthode analytique est adaptée aux machines synchrones à aimants permanents montés sur la surface du rotor sans restriction par rapport au sens de l'aimantation[11], [12] et que la méthode des éléments finis, adaptée à presque toutes les machines, nécessite des temps de calcul importants avec des difficultés pour son utilisation lors d'une étude paramétrique [15], [16], nous avons élaborés, au chapitre cinq, un autre modèle électromagnétique [13] basé sur la résolution numérique de l'intégrale de Schwarz-Christoffel [52]- [58] (SC). Ce dernier modèle, permet la transformation conforme d'une structure complexe au stator et au rotor où le champ magnétique est inconnu en une autre structure simple où le champ magnétique est connu et facilement calculable [59]-[60]. Le modèle numérique de SC est aussi appliqué à diverses machines à aimants permanents.

L'exploitation de ce dernier modèle est présentée avec une validation via le code, basé sur les éléments finis, que nous avons élaborés et via les méthodes analytiques existantes et présentées au chapitre un. Nous montrons dans ce chapitre l'intérêt et l'exactitude de ce modèle dans la détermination des performances électromagnétiques des machines à aimants permanents.

# **Chapitre I**

## **Modélisation analytique et par éléments finis des machines à aimants**

#### **I. Introduction**

Au niveau de ce chapitre nous présentons quelques résultats de modélisations analytiques existantes basées sur la résolution de l'équation de Poisson [1], [3], [8], [19], [24] et sur la forme intégrale des équations de Maxwell [20], [31], [61] pour le calcul des inductions radiales et tangentielles dues aux aimants permanents pour différents types de machines synchrones à aimants. Nous citons l'une des méthodes la plus utilisée [1], [9], [22], [34], [36], [37], [45] basée sur une fonction perméance réelle pour tenir compte de l'effet des encoches du stator sur l'induction radiale. Les machines à aimants traitées dans cette partie sont soit à aimants montés sur la surface du rotor, soit insérés avec différents sens pour l'aimantation, radiale [1], [3], parallèle et azimutale [20].

#### **II. Description 2D du champ électromagnétique dans les machines électriques**

Le calcul du champ magnétique au niveau d'une machine électrique tournante est un problème tridimensionnel. Néanmoins, sur une longueur importante de la machine, on peut considérer que les champs magnétiques sont situés dans un plan perpendiculaire à l'axe de rotation et que les courants inducteurs et induits sont parallèles à cet axe. Toutefois, l'approximation 2D ne permet pas de prendre en compte les effets d'extrémités.

Les vecteurs inductions magnétiques  $\vec{B}$  et champ magnétiques  $\vec{H}$  étant contenus dans le plan d'étude, on peut alors choisir un potentiel vecteur magnétique *A* r (dans le cas d'un problème formulé en termes de potentiel vecteur) n'ayant qu'une seule composante suivant l'axe de la machine. Cette composante ne dépend que des coordonnées x, y et du temps t.

$$
\vec{A} = \begin{pmatrix} 0 \\ 0 \\ A(x, y, t) \end{pmatrix} \tag{1}
$$

Le potentiel vecteur magnétique vérifie la jauge de Coulomb de façon implicite. L'induction  $\frac{1}{2}$  receives  $\frac{1}{2}$  received  $\frac{1}{2}$  received  $\frac{1}{2}$  received  $\frac{1}{2}$  received  $\frac{1}{2}$  received  $\frac{1}{2}$  received  $\frac{1}{2}$  received  $\frac{1}{2}$  received  $\frac{1}{2}$  received  $\frac{1}{2}$  received  $\frac{1}{2}$  re

$$
\vec{B} = \begin{pmatrix} +\frac{\partial A}{\partial y} \\ -\frac{\partial A}{\partial x} \\ 0 \end{pmatrix}
$$
 (2)

Les équations gouvernant la diffusion du champ électromagnétique sont :

$$
div\Big(v\,grad\Big(\vec{A}\Big)\Big)-\sigma\frac{\partial A}{\partial t}+J_s=0\tag{3}
$$

où Js désigne la densité de courant source.

En absence de densité de courant superficielle, les conditions de passage entre deux milieux (1) et (2) sont :

$$
A_1 = A_2 \tag{4}
$$

$$
v_1 \frac{\partial A_1}{\partial n} = v_2 \frac{\partial A_2}{\partial n}
$$
 (5)

Dans le cas où il y a un mouvement différentiel entre les milieux 1 et 2, le potentiel vecteur magnétique et le champ magnétique tangentiel conservent leurs continuités (invariants relativistes du premier ordre) de sorte que si le milieu (1), référencé par R<sub>1</sub>, est animé à la vitesse  $\vec{v}$  par rapport au milieu (2), référencé par  $R_2$ , il s'ensuit :

$$
A_{I}\left(\vec{x}+\vec{v}t,t\right)\bigg|_{R_{I}}=A_{I}\left(\vec{x},t\right)\bigg|_{R_{2}}=A_{2}\left(\vec{x},t\right)\bigg|_{R_{2}}
$$
\n
$$
(6)
$$

$$
v_1 \frac{\partial A_1}{\partial n} (\vec{x} + \vec{v}t, t) \bigg|_{R_1} = v_1 \frac{\partial A_1}{\partial n} (\vec{x}, t) \bigg|_{R_2} = v_2 \frac{\partial A_2}{\partial n} (\vec{x}, t) \bigg|_{R_2}
$$
 (7)

#### **III. Modélisation analytique des machines à aimants**

Nous présentons dans cette partie, quelques méthodes analytiques pour le calcul des machines synchrones à aimants permanents en supposant le stator lisse. Les calculs en deux dimensions s'appliquent aux structures électromagnétiques susceptibles d'être subdivisées en un certain nombre de zones concentriques, d'épaisseur et de perméabilité constantes, dans lesquelles sont disposés les matériaux magnétiques et où interviennent les sources du champ; aimants ou courants. Bien qu'il soit tout à fait possible de tenir compte des culasses, de perméabilité magnétique de valeur constante et finie, elles sont, dans ce qui suit, supposées de perméabilités infinies afin de simplifier la modélisation en diminuant de deux le nombre de zones à prendre en considération.

Dans le même esprit, les aimants sont représentés par leur modèle ampérien [62] et leur perméabilité magnétique est considérée voisine de celle du vide. On définit ainsi des distributions superficielles de courants périodiques sur l'ensemble de la machine, ce qui nous permet de restreindre l'étude sur un pas polaire. Dans le cadre de ces hypothèses, le traitement du problème peut être effectué en utilisant le potentiel vecteur ou scalaire [1], [19].

#### **a) Modèle des aimants permanents**

Dans le calcul des machines électriques, les aimants permanents dont la courbe B(H) est une droite (Fig. 1) sont souvent remplacés par des densités superficielles (Fig. 2) de courant équivalentes (modèle Ampérien).

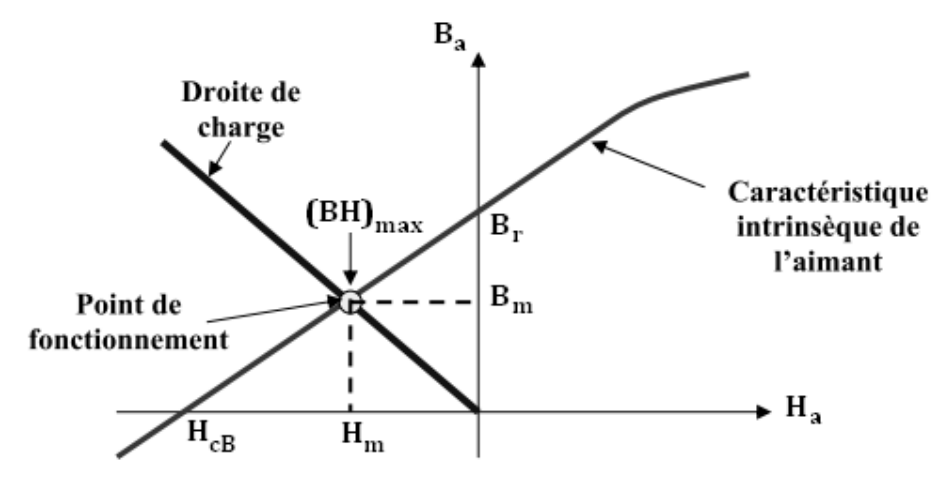

Fig. 1. Illustration d'une courbe B-H des aimants

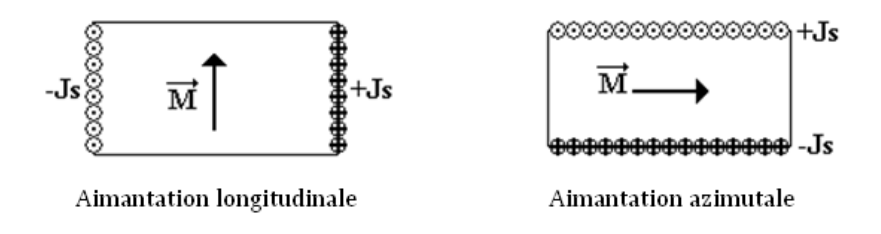

Fig. 2. Modèle Ampérien des aimants

#### **b) Machine à aimants radiaux montés en surface et stator lisse**

Pour ce type de machines, représentées sur la Fig. 3, la résolution de l'équation de Poisson par la méthode de séparation de variables que ce soit à l'aide d'une formulation en potentiel vecteur ou scalaire permet de déterminer le champ magnétique via des expressions analytiques [1], [3], [24].

En considérant une formulation 2D en potentiel vecteur, l'équation de Poisson dans la zone des aimants (zone 1) ou de Laplace dans l'entrefer mécanique (zone 2) sont les suivantes :

$$
\Delta A_1(r,\theta) + \mu_0 J(r,\theta) = 0
$$
\n
$$
\Delta A_2(r,\theta) = 0
$$
\n(8)

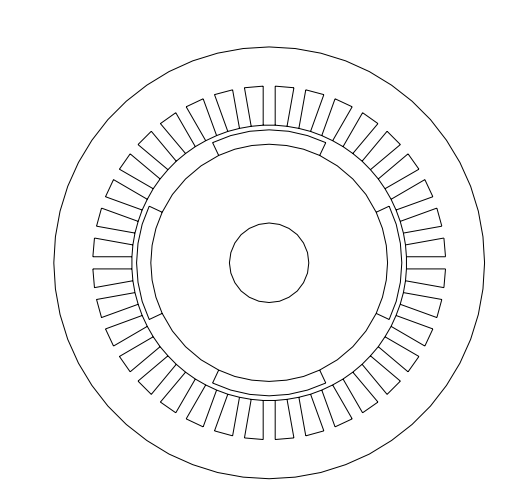

Fig. 3. Machine à aimants radiaux montés en surface [1]

La résolution des deux équations (8) et (9), par la méthode de séparation de variables, permet l'obtention des équations différentielles dans la zone 1 et dans la zone 2 respectivement :

$$
\frac{d^2\alpha_{lk}(r)}{dr^2} + \frac{d\alpha_{lk}(r)}{rdr} - \left[\frac{(2k+1)p}{r}\right]^2 \alpha_{lk}(r) + \mu_0 J_k = 0 \tag{10}
$$

$$
\frac{d^2\alpha_{2k}(r)}{dr^2} + \frac{d\alpha_{2k}(r)}{rdr} - \left[\frac{(2k+1)p}{r}\right]^2 \alpha_{2k}(r) = 0
$$
\n(11)

Selon la variation dans l'espace (r, θ), la source du champ magnétique (aimants permanents radiaux) est représentée par les  $J_k$  qui sont définies par :

$$
J(r,\theta) = \pm \frac{M(r)}{r} \delta_{\pm \theta_0}
$$
 (12)

où  $M(r) = \pm M \frac{r_m}{r}$  et  $r_m = \frac{r_o + r_r}{2}$ 

Ces distributions de courants superficielles situées sur les flancs radiaux des aimants sont équivalentes, au sens mathématique des distributions, à des distributions volumiques de courants. Ces dernières étant périodiques, nous pouvons facilement les développer en séries de Fourier.

Le développement en séries de Fourier de l'équation (12), qui définit les courants surfaciques équivalents (avec *rot* $\vec{M} = 0$ ) aux aimants permanents situés sur les flancs radiaux, donne :

$$
J(r,\theta) = \sum_{k} j_k(r) \cos((2k+1)p\theta)
$$
 (13)

avec

$$
J_k(r) = \frac{4p}{\pi} \frac{Mr_m}{r^2} \cos((2k+1)p\theta_0)
$$
\n(14)

où <sup>θ</sup>*<sup>0</sup>* la demi-ouverture de l'aimant.

La solution générale des équations (10) et (11) est donnée par :

$$
A_I(r,\theta) = \sum_k \alpha_{Ik}(r)\cos((2k+1)p\theta)
$$
\n(15)

$$
A_2(r,\theta) = \sum_k \alpha_{2k}(r)\cos((2k+1)p\theta)
$$
\n(16)

En tenant compte des conditions aux limites et d'interface suivantes :

$$
\frac{d\alpha_{1k}(r)}{dr} = 0 \quad \text{en } r = r_r \text{ et } \frac{d\alpha_{2k}(r)}{dr} = 0 \text{ en } r = r_s \tag{17}
$$

et de la solution particulière de l'équation (10), les  $\alpha_{1k}(r)$  et les  $\alpha_{2k}(r)$ sont exprimées respectivement par :

$$
\alpha_{Ik}(r) = d_k + b_k \left[ \left( \frac{r}{r_r} \right)^{(2k+1)p} + \left( \frac{r_r}{r} \right)^{(2k+1)p} \right]
$$
\n(18)

avec

$$
d_k = \frac{4M\mu_0}{\pi p} \frac{r_m}{(2k+1)^2} \cos((2k+1)p\theta_0)
$$
 (19)

Et

$$
\alpha_{2k}(r) = a_k \left[ \left( \frac{r}{r_s} \right)^{(2k+1)p} + \left( \frac{r_s}{r} \right)^{(2k+1)p} \right]
$$
 (20)

Le calcul des constantes  $a_k$  et  $b_k$  est réalisé par l'introduction des conditions de passage des champs magnétiques radiale et tangentiel en  $r = r_0$  par :

$$
A_1(r,\theta) = A_2(r,\theta) \tag{21}
$$

$$
\frac{\partial A_l(r,\theta)}{\partial r} = \frac{\partial A_2(r,\theta)}{\partial r}
$$
 (22)

en posant : *p o*  $\left(\frac{r_o}{r_r}\right)^{\mu} = e^{\beta}$  $(r_r)$  et *p s*  $\left(\frac{r_s}{r_o}\right)^p = e^{\alpha}$  $(r_{o})$ 

$$
a_k = \frac{d_k}{2} \frac{sh((2k+1)\beta)}{sh((2k+1)(\alpha+\beta))}
$$
(23)

$$
b_k = -\frac{d_k}{2} \frac{sh((2k+1)\alpha)}{sh((2k+1)(\alpha+\beta))}
$$
(24)

La connaissance du potentiel vecteur dans les différentes zones du domaine d'étude permet d'accéder aux grandeurs électromagnétiques caractérisant le fonctionnement de la machine étudiée, telles que : induction, flux et couple. Nous nous intéressons en particulier aux composantes radiale et tangentielle de l'induction magnétique à vide. L'expression de cette induction s'obtient par dérivation du potentiel vecteur dans les zones (1) et (2).

Les inductions radiales et tangentielles dans les zones (1) et (2) respectivement sont exprimées ainsi :

$$
B_{Ir}(r,\theta) = -\frac{p}{r} \sum_{k} (2k+1) \alpha_{Ik}(r) \sin((2k+1)p\theta)
$$
 (25)

$$
B_{I\theta} = -\frac{p}{r} \sum_{k} (2k+1)b_k \left[ \left( \frac{r}{r_r} \right)^{(2k+1)p} - \left( \frac{r_r}{r} \right)^{(2k+1)p} \right] \cos((2k+1)p\theta)
$$
 (26)

$$
B_{2r}(r,\theta) = -\frac{p}{r} \sum_{k} (2k+1) \alpha_{2k}(r) sin((2k+1)p\theta)
$$
 (27)

$$
B_{2\theta} = -\frac{p}{r} \sum_{k} (2k+1)a_k \left[ \left( \frac{r}{r_s} \right)^{(2k+1)p} - \left( \frac{r_s}{r} \right)^{(2k+1)p} \right] \cos((2k+1)p\theta) \tag{28}
$$

#### **c) Effet des encoches du stator sur l'induction magnétique**

L'effet des encoches du stator sur la distribution du champ magnétique qui est introduit depuis les années 90 [33] jusqu'à aujourd'hui par la plupart des concepteurs et chercheurs est basé sur une perméance réelle issue de la transformation réelle de Schwarz-Christoffel [33]. Cette perméance permet de déterminer uniquement cet effet sur l'induction radiale en la multipliant, dans le cas d'un stator lisse, par cette perméance.

La transformation réelle de Schwarz-Christoffel est donnée par [33] :

$$
y^* \left( \frac{\pi}{b_o} \right) = \frac{1}{2} ln \left[ \frac{\sqrt{a^2 + v^2} + v}{\sqrt{a^2 + v^2} - v} \right] + \frac{2g'}{b_o} arctan \left( \frac{2g'}{b_o} \frac{v}{\sqrt{a^2 + v^2}} \right)
$$
  
avec  $y = r - R_s + g'$ ,  $g' = g + \frac{h_m}{\mu_r}$ ,  $a = \left[ I + \left( \frac{2g'}{b_o} \right)^2 \right]$  (29)

Le développement, de cette perméance, en séries de Fourrier, est le suivant :

$$
\lambda(\theta, r) = \sum \lambda_{\mu}(r) \cos(\mu Q_s \theta)
$$
 (30)

$$
\text{avec } \lambda_0(r) = \frac{1}{K_c} \left( 1 - 1.6 \beta \frac{b_o}{\tau_t} \right), \ \lambda_\mu(r) = -\beta(r) \frac{4}{\pi \mu} \left[ 0.5 + \frac{\left( \mu \frac{b_o}{\tau_t} \right)^2}{0.78125 - 2 \left( \mu \frac{b_o}{\tau_t} \right)^2} \right] \sin \left( 1.6 \pi \mu \frac{b_o}{\tau_t} \right),
$$
\n
$$
\beta(r) = \frac{1}{2} \left[ 1 - \frac{1}{\sqrt{1 + \left( \frac{b_o}{2g'} \right)^2 \left( 1 + v^2 \right)}} \right], \ K_c = \frac{\tau_t}{\tau_t - \gamma g'}, \ \ \gamma = \frac{4}{\pi} \left\{ \frac{b_o}{2g'} \arctan \left( \frac{b_o}{2g'} \right) - \ln \sqrt{1 + \left( \frac{b_o}{2g'} \right)^2} \right\} \ \text{et}
$$
\n
$$
\tau_t = \frac{2\pi R_s}{Q_s}
$$

#### **d) Machine à aimants azimutaux montés en surface et stator lisse**

Pour ce type de machines à aimants permanents (Fig. 4) dont l'aimantation est confondue avec l'axe θ, l'équation à résoudre est une équation de Laplace [62]. La source du champ magnétique intervient seulement dans les conditions aux limites et de passage par :

$$
-\frac{\partial A_I}{\partial r} = \mu_0 J_s(R_r, \theta) \operatorname{en} r = R_r
$$
\n(31)

La forme de la solution générale des équations de Laplace dépendra de cette équation (31). L'équation de passage devient dans ce cas :

$$
\frac{\partial A_I(r,\theta)}{\partial r} - \frac{\partial A_2(r,\theta)}{\partial r} = \mu_0 J_s(r,\theta)
$$
\n(32)

Fig. 4. Modèle d'étude

Dans le cas où la décomposition en séries de Fourrier de la distribution des courants surfaciques équivalents aux aimants azimutaux et situés en  $r = R_r$  et  $r = R_o$  est :

$$
J_s(r,\theta) = \sum_k j_{sk}(r)\cos((2k+1)p\theta)
$$
\n(33)

 $\frac{A}{\pi} \frac{Mr_m}{r(2k+1)} \sin((2k+1)p\theta_0)$ 

Les potentiels vecteurs dans les zones (1) et (2), sont respectivement :

∂ ∂

$$
A_I(r,\theta) = \sum_{k} \left\{ a_k \left[ \left( \frac{r}{R_s} \right)^{(2k+1)p} + \left( \frac{R_s}{r} \right)^{(2k+1)p} \right] + b_k \left[ \left( \frac{r}{R_r} \right)^{(2k+1)p} + \left( \frac{R_r}{r} \right)^{(2k+1)p} \right] + \right\} \cos\left((2k+1)p\theta\right) \tag{34}
$$

$$
A_2(r,\theta) = \sum_{k} \left\{ a_k \left[ \left( \frac{r}{R_s} \right)^{(2k+1)p} + \left( \frac{R_s}{r} \right)^{(2k+1)p} \right] + c_k \left[ \left( \frac{r}{R_s} \right)^{(2k+1)p} + \left( \frac{R_s}{r} \right)^{(2k+1)p} \right] + \right\} \cos\left((2k+1)p\theta\right) \tag{35}
$$

avec

$$
a_k = \frac{4p}{\pi} M r_m \frac{\sin((2k+1)p\theta_0)}{((2k+1)p)^2 \sin((2k+1)\gamma)}
$$
(36)

et  $\left(\frac{R_r}{R_s}\right)^r = e^{\gamma r}$  $R_r$ <sup>*p*</sup>  $\left(\frac{r}{s}\right)$  = ⎠ ⎞  $\parallel$ ⎝ ⎛

$$
b_k = \frac{ch\left((2k+1)\alpha\right)}{sh\left((2k+1)(\alpha+\beta)\right)} \frac{4pMr_m}{2\pi} \frac{sin\left((2k+1)p\theta_0\right)}{\left((2k+1)\right)p\right)^2} \tag{37}
$$

$$
c_k = \frac{ch\left((2k+1)\beta\right)}{sh\left((2k+1)(\alpha+\beta)\right)} \frac{4pMr_m}{2\pi} \frac{sin\left((2k+1)p\theta_0\right)}{\left((2k+1)p\right)^2} \tag{38}
$$

Les inductions radiales et tangentielles dans les zones (1) et (2) respectivement sont :

$$
B_{Ir}(r,\theta) = -\frac{p}{r} \sum_{k} (2k+1) \left\{ a_k \left[ \left( \frac{r}{R_s} \right)^{(2k+1)p} + \left( \frac{R_s}{r} \right)^{(2k+1)p} \right] + b_k \left[ \left( \frac{r}{R_r} \right)^{(2k+1)p} + \left( \frac{R_r}{r} \right)^{(2k+1)p} \right] + \right\}
$$
(39)  

$$
sin((2k+1)p\theta)
$$

$$
B_{I\theta}(r,\theta) = -\frac{p}{r} \sum_{k} (2k+1) \left\{ a_k \left[ \left( \frac{r}{R_s} \right)^{(2k+1)p} - \left( \frac{R_s}{r} \right)^{(2k+1)p} \right] + b_k \left[ \left( \frac{r}{R_r} \right)^{(2k+1)p} - \left( \frac{R_r}{r} \right)^{(2k+1)p} \right] + \right\}
$$
(40)

$$
B_{2r}(r,\theta) = -\frac{p}{r} \sum_{k} (2k+l) \left\{ a_k \left[ \left( \frac{r}{R_s} \right)^{(2k+l)p} + \left( \frac{R_s}{r} \right)^{(2k+l)p} \right] + c_k \left[ \left( \frac{r}{R_s} \right)^{(2k+l)p} + \left( \frac{R_s}{r} \right)^{(2k+l)p} \right] + \right\}
$$
(41)

$$
B_{2\theta}(r,\theta) = -\frac{p}{r} \sum_{k} (2k+1) \left\{ a_k \left[ \left( \frac{r}{R_s} \right)^{(2k+1)p} - \left( \frac{R_s}{r} \right)^{(2k+1)p} \right] + c_k \left[ \left( \frac{r}{R_s} \right)^{(2k+1)p} - \left( \frac{R_s}{r} \right)^{(2k+1)p} \right] + \right\}
$$
(42)

#### **e) Machine à aimants parallèles montés en surface et stator lisse**

L'étude de la structure avec aimantation parallèle se ramène aisément à l'étude d'une structure avec aimants radiaux et aimants azimutaux. Le potentiel vecteur résultant, est la somme du potentiel créé par les composantes radiale et tangentielle de l'aimantation (Fig. 5) [19].

La composante radiale de l'aimantation parallèle, qui est située sur les flancs radiaux, est exprimée par :

$$
M_r = \pm M \cos\left(\frac{\xi_i}{2}\right) \tag{43}
$$

La composante tangentielle de l'aimantation parallèle, qui est située en  $r = r_r$  et  $r = r_o$ , est exprimée par :

$$
M_{\theta} = \pm M \sin(\theta - \theta_i) \tag{44}
$$

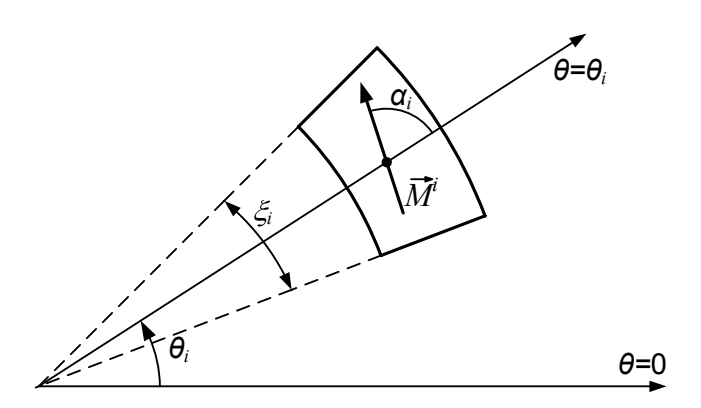

Fig. 5. Composantes radiale et tangentielle d'une aimantation inclinée

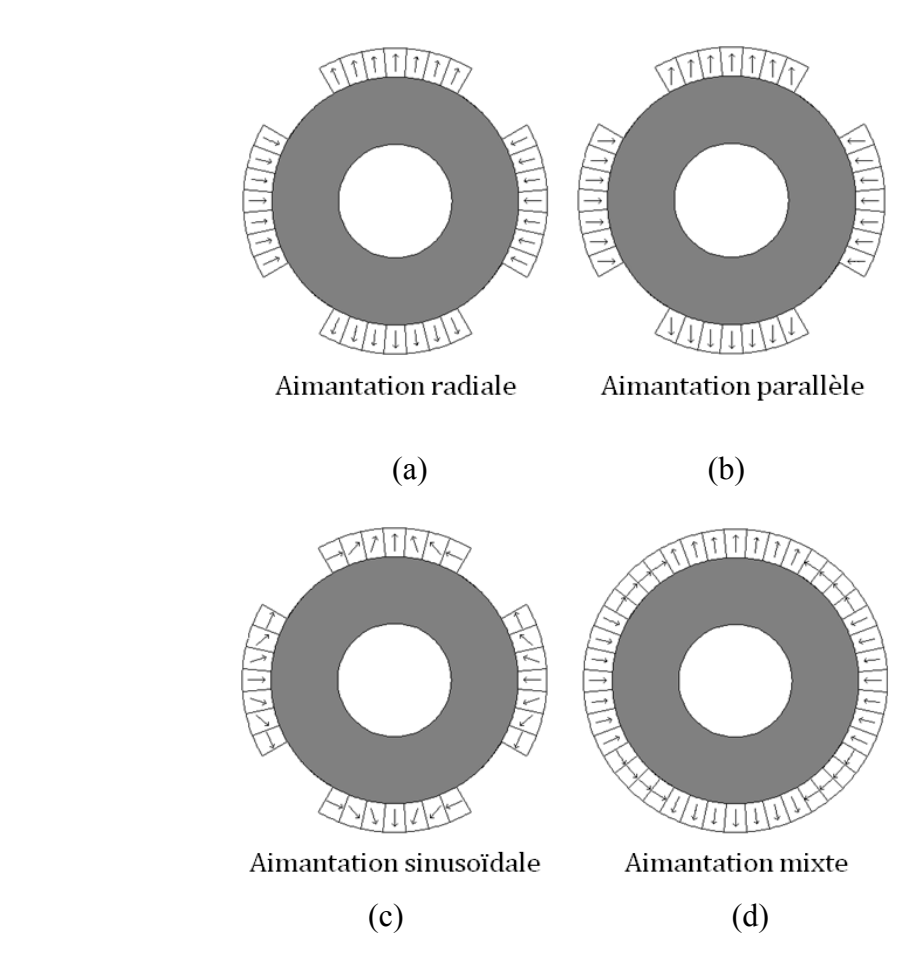

Fig. 6. Aimantation radiale (a) et parallèle (b) sinusoïdale (c) et mixte (d)

Dans le cas de la résolution des équations de Poisson ou de Laplace qui font intervenir des densités de courants équivalentes aux aimants, les aimantations radiales et tangentielles (Fig. 6) doivent êtres transformées en densités de courants. Dans le cas radial, nous avons une décomposition en séries de Fourrier des impulsions de Dirac alors que dans le cas tangentiel ce sera une décomposition en séries de Fourrier d'une onde en créneaux. Pour s'affranchir de cette transformation, une autre forme des équations de Poisson et de Laplace, qui fait intervenir directement l'aimantation, existe et est donnée par :

$$
\nabla \times \left[ \frac{1}{\mu} \left( \nabla \times \vec{A} \right) \right] = \nabla \times \left( \frac{1}{\mu} \vec{M} \right) \tag{45}
$$

Après la séparation des variables r et  $\theta$ ,

$$
\frac{\partial^2 A_{ar}}{\partial r^2} + \frac{1}{r} \frac{\partial A_{ar}}{\partial r} + \frac{1}{r} \frac{\partial^2 A_{ar}}{\partial \theta^2} = \frac{1}{r} \left[ \frac{\partial M_r}{\partial \theta} - M_\theta \right]
$$
(46)

Dans cette partie, nous ne développons pas cette équation (46) en potentiel vecteur pour déterminer l'induction magnétique dans la zone des aimants. En effet, celle-ci à été développée par plusieurs chercheurs que ce soit en potentiel vecteur ou scalaire [19], [51]. L'équation (46) sera utilisée dans le chapitre (2) pour déterminer les inductions radiale et tangentielle créées par les aimants dans le cas d'une aimantation avec plusieurs barreaux aimantés inclinés suivant plusieurs directions. Ce type d'aimantation, dans le cas d'une ouverture d'aimant sous un pôle égale au pas polaire, à été introduite par K. Halbach [41].

#### **f) Machine à aimants azimutaux avec pièces polaires et stator lisse**

Cette machine a été étudiée analytiquement dans la référence [20] en considérant le stator lisse. L'effet de l'encochage a été calculé en utilisant la méthode des éléments finis. Dans cette étude, le calcul du champ produit par les aimants a été réalisé analytiquement en faisant intervenir les équations de Maxwell sous forme intégrale. Il est basé sur la connaissance préalable du chemin emprunté par les lignes de champ (Fig. 7).

Des hypothèses supplémentaires, par rapport aux autres types de machines à aimants, ont étés introduites :

- 1- L'induction magnétique dans les parties ferromagnétiques possède deux composantes radiale et tangentielle.
- 2- L'induction magnétique dans l'entrefer mécanique est supposée n'avoir qu'une composante radiale.
- 3- L'induction dans les parties aimantées n'est supposée avoir qu'une composante tangentielle.

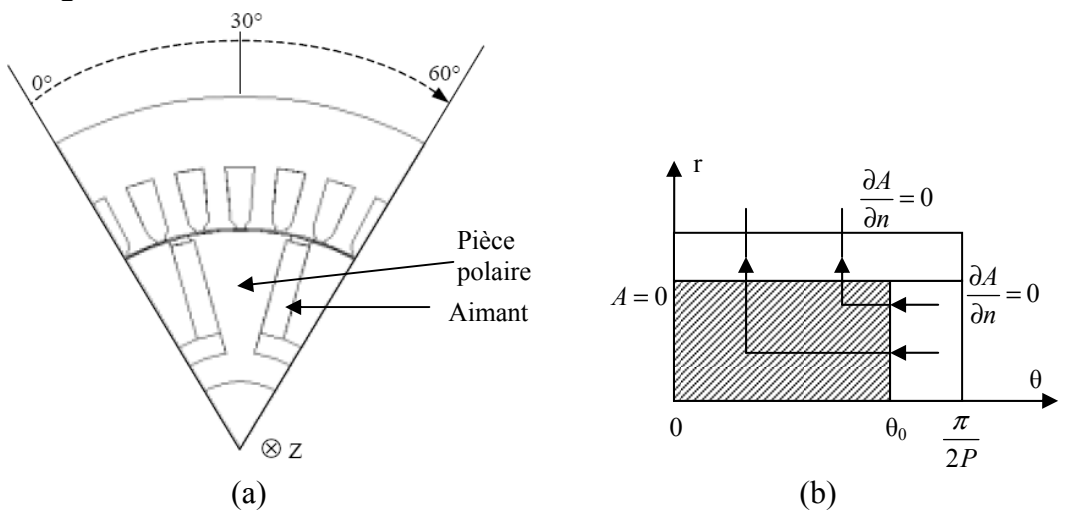

Fig. 7. Machine à aimants azimutaux avec pièces polaires (a) modèle d'étude (b)

A partir de ces hypothèses simplificatrices et en appliquant les lois de conservation du flux et d'Ampère sous forme intégrale, on aboutit aux expressions des inductions magnétiques sans passer par l'étude du potentiel.

L'induction radiale dans l'entrefer mécanique est donnée par [20] :

$$
B_{1r}(r,\theta) = \frac{p}{r} \sum_{k=0}^{\infty} (2k+1) E_{(2k+1)p} ch \left[ (2k+1) p \log \left( \frac{r}{R_s} \right) \right] cos \left[ (2k+1) p \theta \right]
$$
(47)

$$
\text{avec } E_{(2k+1)p} = \frac{-4\mu_0 K_m \cos\left[(2k+1)p\theta_0\right]}{(2k+1)^2 p\pi s h\left[(2k+1)p\log\left(\frac{R_o}{R_s}\right)\right]} \text{ et } K_m = \frac{B_0 (R_o - R_r)}{\sum_{k=0}^{\infty} \frac{4\mu_0 \cos\left[\varphi_0\right] \sin\left[\varphi_0\right] ch(\lambda)}{(2k+1)^2 p\pi s h\left[\lambda\right]} - \mu_0 \log\left(\frac{R_o}{R_s}\right)}
$$
  
 
$$
\text{ou } \varphi_0 = (2k+1)p\theta_0 \text{ et } \lambda = (2k+1)p\log\left(\frac{R_o}{R_s}\right)
$$

Ce modèle permet, plus particulièrement, d'approcher l'induction radiale due aux aimants permanents dans l'entrefer; l'induction tangentielle est supposée nulle.

#### **g) Machine à aimants radiaux insérés et stator lisse**

Cette machine (Fig. 8) a été étudiée, en considérant un stator lisse, en résolvant analytiquement l'équation de Poisson et en utilisant la méthode de séparation de variables [3], [10], [23], [64]. L'effet de l'encochage du stator a été introduit en couplant la méthode numérique des équations intégrales de frontière avec la méthode analytique [3], [10]. Le principe du calcul reste le même que celui d'une machine à aimants radiaux montés en surface, mais en introduisant un coefficient λ dans les développements en séries de Fourier en tenant compte de la proportion de la pièce polaire au rotor. Les conditions de passage entre la zone du rotor et celle du stator sera assurée en adoptant une fonction poids.

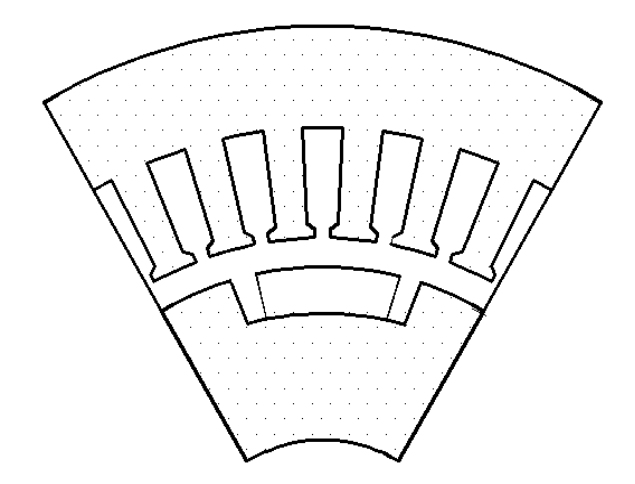

Fig. 8. Machine à aimants insérés

La méthode développée par R. Ibtiouen [3], pour la détermination des champs magnétiques radial et tangentielle dans l'entrefer en supposant le stator lisse, donne une solution exacte. Néanmoins, elle reste difficile dans sa mise en œuvre et sa programmation car en réalité c'est une méthode semi-numérique.

#### **IV. Exploitation des méthodes analytiques**

Dans cette partie, on s'intéresse à la répartition des inductions magnétique radiale et tangentielle dans le cas où le stator est considéré lisse et encoché. En appliquant la méthode de la perméance relative réelle pour tenir compte de l'effet de l'encochage dans le cas de la machine radiale, nous allons faire ressortir l'intérêt des modèles qui seront développés dans les chapitres suivants dans la prise en compte de l'encochage d'une part et l'intérêt de développer d'autres modèle de calcul de champ.

#### **a) Machine à aimants radiaux montés en surface**

Cette machine, qui a été étudiée analytiquement et numériquement par [1], [25], [26], [27], [65] et expérimentalement par [65], présente les dimensions et les caractéristiques données par le Tableau I :

| Paramètres                                | Symboles       | Valeurs et unités |
|-------------------------------------------|----------------|-------------------|
| Aimantation résiduelle ( $N_dFeB$ )       | $\overline{M}$ | 1.16T             |
| Perméabilité relative des aimants         | $\mu_r$        | 1.045             |
| Nombre de conducteurs dans une<br>encoche | $N_c$          | 20                |
| Intensité du courant de phase             | I              | 16.7A             |
| Nombre d'encoches statorique              | $Q_{s}$        | 36                |
| Ouverture de l'encoche                    | $b_o$          | 4° méc.           |
| Nombre de paires de pôles                 | $\overline{P}$ | 2                 |
| Rayon externe du stator                   | $R_3$          | 95.00 mm          |
| Rayon d'alésage                           | $R_2$          | 60.40 mm          |
| Rayon externe de l'aimant                 | $R_I$          | 58.50 mm          |
| Rayon du fer rotorique                    | $R_0$          | 52.20 mm          |
| Rayon interne du fer rotorique            | $R_{in}$       | 30.00 mm          |
| Epaisseur de l'entrefer                   | g              | 1.90 mm           |
| Epaisseur des aimants                     | $h_m$          | 6.30 mm           |
| Hauteur des encoches                      | $h_{\rm s}$    | 17.20 mm          |
| Longueur active de la machine             | L              | 76.00 mm          |
| Fréquence                                 | $f_r$          | 50 Hz             |
| Rapport ouverture des aimants sur le      | β              | 0.556             |
| pas polaire                               |                |                   |
| Vitesse de rotation du rotor              | $\omega_r$     | $1500$ tr/mn      |

**TABLEAUI** PARAMETRES DE BASE DE LA MACHINE EXPERIMENTALE ETUDIEE

Les inductions sont représentées sur la Fig. 9, au milieu de l'entrefer et avec un stator lisse. L'effet d'encochage du stator, sur l'induction radiale (Fig. 10. b), a été introduit en multipliant l'induction radiale avec stator lisse de la Fig. 9. a par la perméance relative de la Fig. 10. a. Cette méthode ne permet pas de déterminer l'effet de l'encochage sur l'induction tangentielle due aux aimants permanents et qui contribue fortement dans la génération du couple de détente et du couple électromagnétique. L'effet de l'encochage sur les inductions radiale et tangentielle sera introduit avec plus de précision dans le chapitre 2 en utilisant une fonction perméance complexe issue de la transformation conforme de Schwarz-Christoffel.

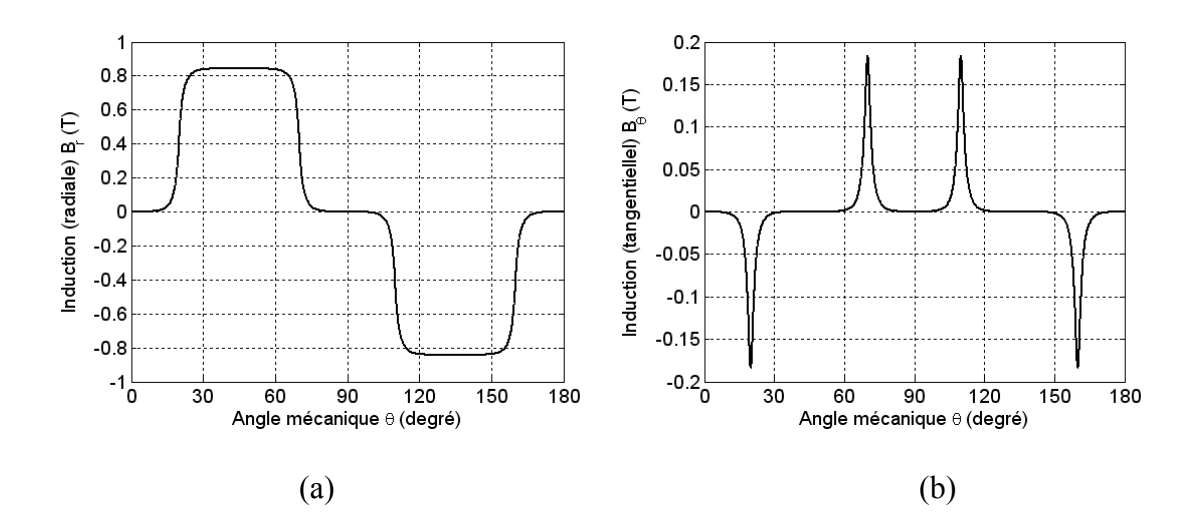

Fig. 9. Inductions radiale (a) et tangentielle (b) avec stator lisse

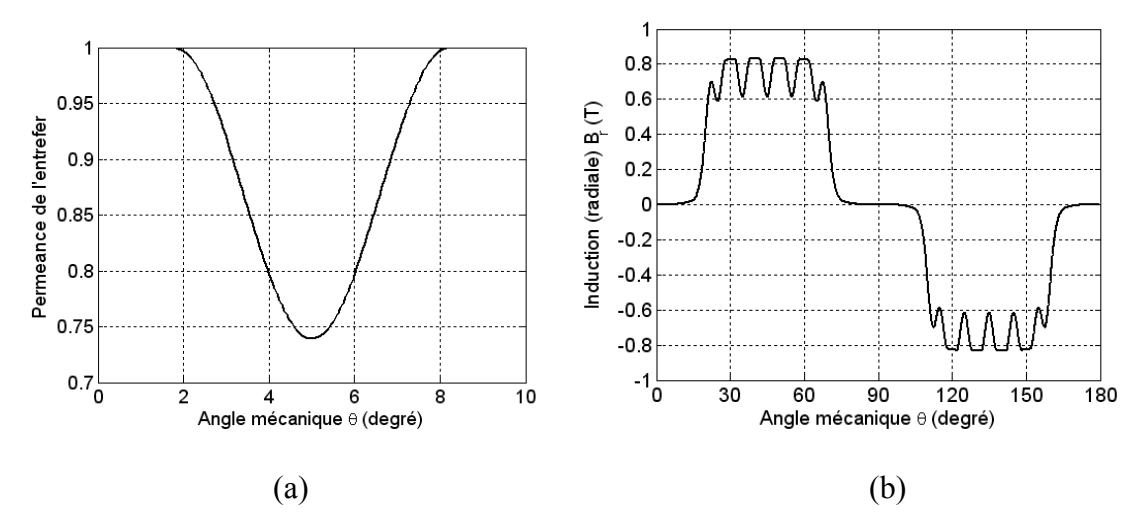

Fig. 10. Perméance relative (a) et induction radiale avec stator encoché (b)

#### **b) Machine à aimants parallèles montés en surface et stator lisse**

Pour ce qui est de la machine à aimants radiaux parallèles, les mêmes caractéristiques que celles de la machine radiale ont été utilisées, seule l'aimantation a été modifiée dans la modélisation. Sur la Fig. 11, nous représentons les inductions radiales et tangentielles dues aux aimants dans l'entrefer. Comme la méthode décrite précédemment ne permet pas de tenir compte de l'effet d'encochage sur l'induction tangentielle, nous n'avons pas utilisé cette perméance (Fig. 10. a) pour représenter cet effet sur l'induction radiale.

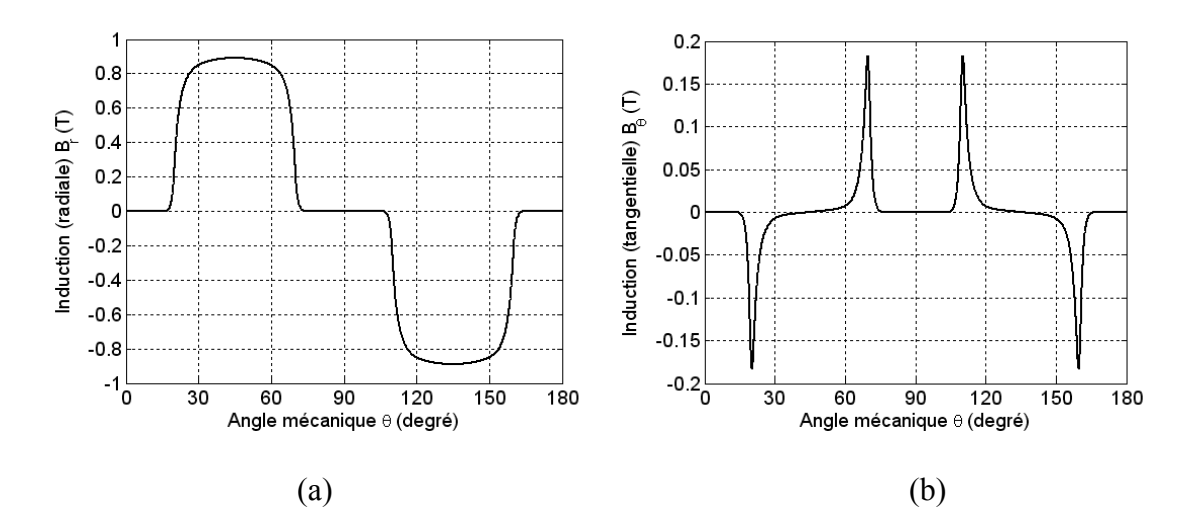

Fig. 11. Inductions radiale (a) et tangentielle (b) avec stator lisse

#### **c) Machine à aimants azimutaux montés en surface et stator lisse**

Les caractéristiques de cette machine, sans pièces polaires, sont données sur le Tableau II [20] :

| PARAMETRES DE BASE DE LA MACHINE EXPERIMENTALE ETUDIEE |                  |                   |  |
|--------------------------------------------------------|------------------|-------------------|--|
| Paramètres                                             | Symboles         | Valeurs et unités |  |
| Aimantation résiduelle (Ferrites)                      | $\boldsymbol{M}$ | $0.4$ T           |  |
| Perméabilité relative des aimants                      | $\mu_r$          | 1.00              |  |
| Nombre de conducteurs dans une<br>encoche              | $N_c$            | 12                |  |
| Intensité du courant de phase                          | I                | 12.5A             |  |
| Nombre d'encoches statorique                           | $Q_{\rm s}$      | 36                |  |
| Ouverture de l'encoche                                 | $b_o$            | 4° méc.           |  |
| Nombre de paires de pôles                              | $\overline{P}$   | 3                 |  |
| Rayon d'alésage                                        | $R_2$            | 45.00 mm          |  |
| Rayon externe de l'aimant                              | $R_I$            | 44.80 mm          |  |
| Rayon du fer rotorique                                 | $R_0$            | 15.00 mm          |  |
| Epaisseur de l'entrefer                                | g                | $0.20$ mm         |  |
| Epaisseur des aimants                                  | $h_m$            | 29.80 mm          |  |
| Hauteur des encoches                                   | $h_{\rm s}$      | 9.00 mm           |  |
| Longueur active de la machine                          | L                | 57 mm             |  |
| Fréquence                                              | $f_r$            | 50 Hz             |  |
| Rapport ouverture des aimants sur le<br>pas polaire    | $\beta$          | 0.6               |  |
| Vitesse de rotation du rotor                           | $\omega_{r}$     | $1500$ tr/mn      |  |

TABLEAU II PARAMETRES DE BASE DE LA MACHINE EXPERIMENTALE ETUDIEE

Nous représentons sur la Fig. 12, les inductions radiales et tangentielles dues aux aimants au niveau de l'entrefer.

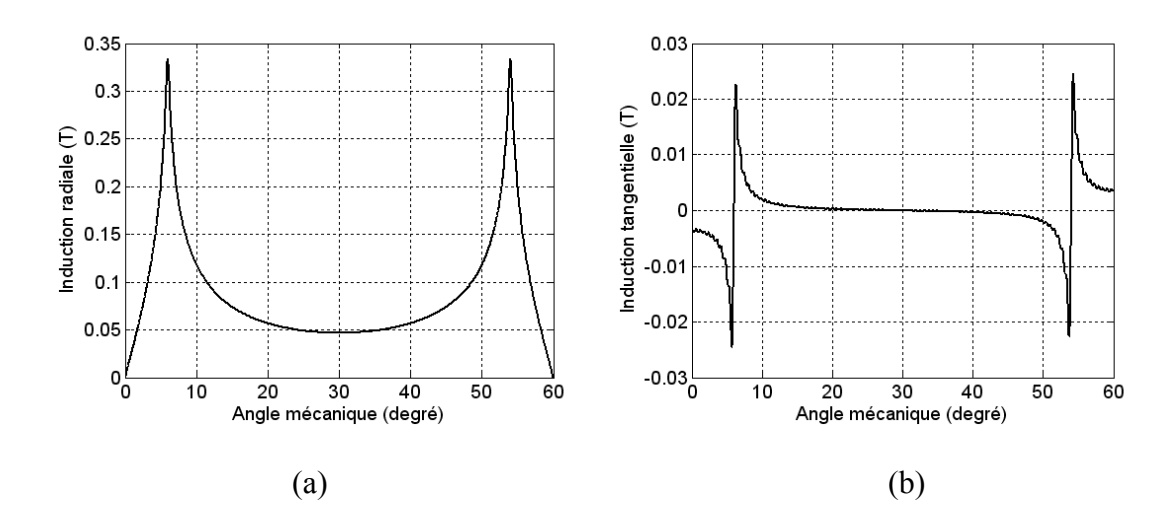

Fig. 12. Inductions radiale (a) et tangentielle (b) avec stator lisse

#### **d) Machine à aimants azimutaux avec pièces polaires et stator lisse**

La machine à aimants permanents azimutaux et pièces polaires est très utilisée dans l'industrie au vu de ses performances intéressantes qui sont dues à la saillance inversée et à l'effet de concentration de flux et, ce avec un faible coût (aimants ferrites utilisés) [20]. Les caractéristiques de cette machine sont identiques à celles de la machine à aimants azimutaux sans pièces polaires. Le modèle analytique approximatif qui existe actuellement ne permet d'avoir que la composante radiale de l'induction (Fig. 13) et en considérant le stator lisse. L'effet d'encochage ne peut être introduit par la méthode citée précédemment.

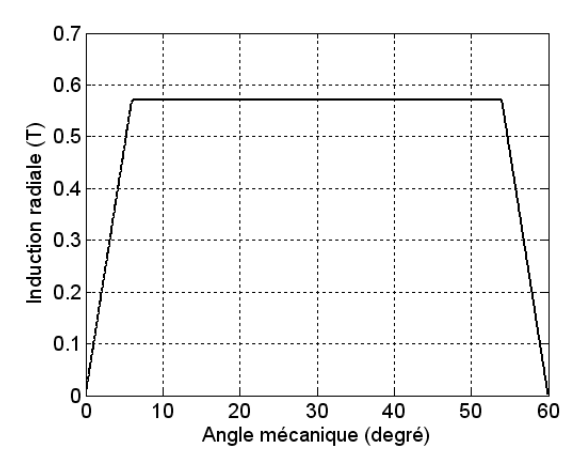

Fig. 13. Induction radiale avec stator lisse

#### **e) Machine à aimants radiaux insérés et stator lisse**

Le calcul analytique exact des inductions radiale et tangentielle (Fig. 14) de ce type de machine, en considérant le stator lisse, a été développé. Sa mise en œuvre et sa programmation ne sont, toutefois pas aisées, surtout pour le calcul des inductions dues aux courants. L'effet d'encochage ne peut être introduit par la méthode citée précédemment.

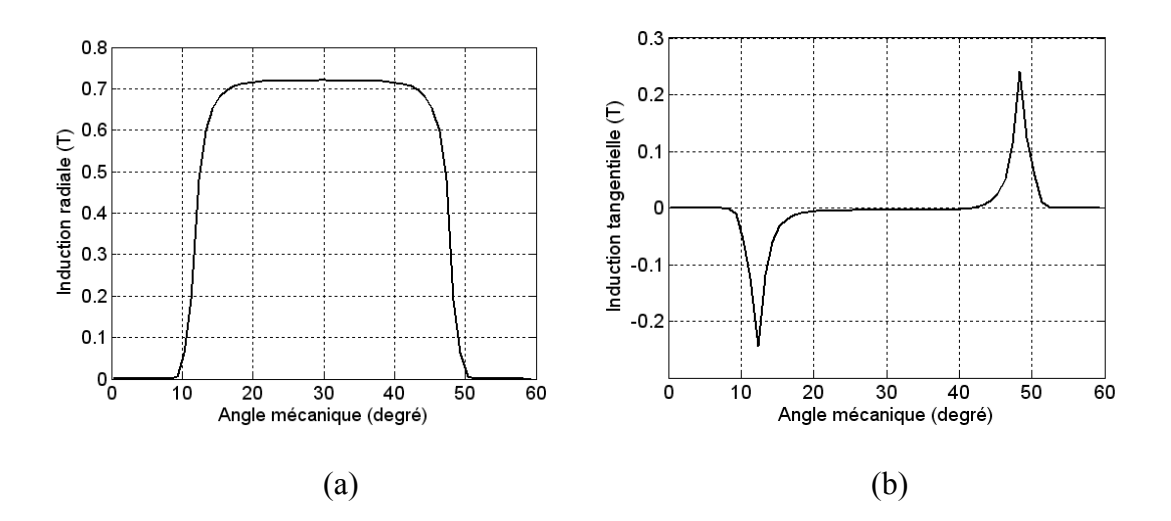

Fig. 14. Inductions radiale (a) et tangentielle (b) avec stator lisse

#### **V. La méthode numérique des éléments finis**

Comme nous avons pu constater dans la section précédente, les modèles analytiques basés sur la résolution de l'équation de Poisson sont inadaptés dés que la structure devient complexe. La méthode analytique, basée sur les équations de Maxwell sous forme intégrales, peut approcher la solution sans toutefois assurer la précision requise. La prise en compte de l'effet d'encochage par la fonction perméance réelle n'est pas suffisante pour avoir une modélisation fine des ondulations du couple et les encoches rotoriques ne peuvent être considérées. Pour cela, la plupart des concepteurs, des industriels et des chercheurs font appel aux méthodes numériques qui sont plus ou moins utilisées selon le problème et la structure à étudier. Ces méthodes sont soit utilisées seules ou couplées entres elles. Parmi ces méthodes nous citerons la méthode des différences finies, la méthode des intégrales de frontières [3], la méthode des volumes finis et finalement la méthode des éléments finis [66]. Cette dernière, universelle, est de loin la méthode la plus utilisée par les concepteurs de machines électriques et les chercheurs. Des logiciels éléments finis commerciaux (ANSYS, Femlab, Ansoft, etc.) existent en 2D et en 3D pour résoudre les équations de l'électromagnétisme, la thermique, la mécanique etc. [67]-[78]. Le calcul 3D est utilisé surtout pour tenir compte des effets d'extrémités et des têtes de bobines. Dans le cas des structures étudiées dans notre travail, c'est le modèle 2D qui est le plus utilisé pour sa simplicité dans l'introduction des données et pour le temps de calcul plus ou moins réduit.

La méthode des éléments finis, qui est arrivée à maturité il y'a plusieurs années, continue à se développer dans le sens où le concepteur cherche toujours un outil précis qui tienne compte de tous les paramètres physiques de la machine (saturation, courants induits, hystérésis, magnéto-électricité, magnétothermique, magnéto-mécanique, etc.), et moins coûteux en temps de calcul. Ce dernier reste un paramètre important. Dans cette partie de notre travail, nous nous intéressons à la méthode des éléments finis en magnétostatique linéaire [15] et dans le chapitre 3, nous nous intéresserons à cette méthode en 2D en tenant compte de la saturation [16] et de la conductivité magnétique des matériaux.

La méthode des éléments finis permet la résolution numérique de l'équation de Poisson (ou de Laplace) à travers une formulation intégrale de Galerkin ou des résidus pondérés par :

$$
\iint_{\Omega} \frac{1}{\mu} [AA + J] w d\Omega = 0 \tag{47}
$$

où w est une fonction poids.

L'Expression (47) devient, après intégration par parties :

$$
\iint_{\Omega} \frac{1}{\mu} \left[ \frac{\partial A}{\partial x} \frac{\partial w}{\partial x} + \frac{\partial A}{\partial y} \frac{\partial w}{\partial y} \right] d\Omega = \iint_{\Omega} Jw d\Omega + \iint_{\partial \Omega} \frac{\partial A}{\mu \partial n} w d\Gamma
$$
\n(48)

L'Equation (48) représente la formulation intégrale ou variationnelle du modèle scalaire de la magnétostatique. Pour pouvoir intégrer numériquement ou analytiquement cette fonctionnelle, le domaine d'étude est subdivisé en éléments finis appelés maillage. Dans notre étude et pour pouvoir intégrer l'Expression (48) analytiquement, le domaine élémentaire est constitué de triangles du 1<sup>er</sup> ordre (Fig. 15 et 16) où l'inconnue du problème est approximée par un polynôme du premier degré en x et en y sous la forme suivante :

$$
A(x, y) = a1 + a2x + a3y
$$
\n
$$
(49)
$$

où a1, a2 et a3 sont des coefficients qui dépendent des coordonnées des sommets du triangle et des potentiels correspondants.

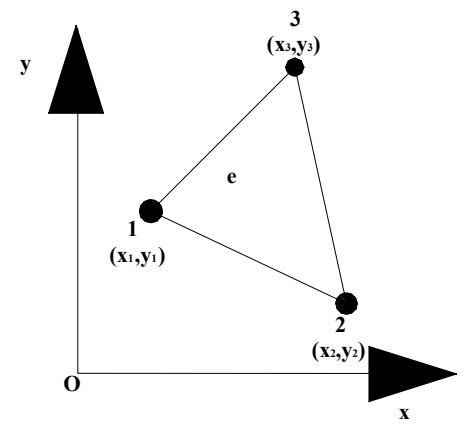

Fig. 15. Elément fini à 3 nœuds

De l'Equation (49), nous constatons que l'induction est constante à l'intérieur de chaque élément et, par conséquent, la perméabilité magnétique l'est également, ce qui facilite l'intégration analytique de l'Equation (48). Le potentiel, en tout point de l'élément (e), est parfaitement défini à partir des valeurs des potentiels en ses trois sommets, la relation (49) peut s'écrire ainsi :

$$
A(x, y) = \sum_{i=1}^{3} N_i(x, y) A_i
$$
 (50)

Afin d'assurer la continuité de la variable d'étude, qui est dans notre cas le potentiel vecteur magnétique, entre éléments adjacents, les fonctions de forme doivent vérifier les conditions suivantes :

$$
N_i(x_j, y_j) = \begin{cases} I & si(i = j) \\ 0 & si(i \neq j) \end{cases} i, j \in \{1, 2, 3\}
$$
 (51)

Tous calculs faits et en désignant par i, k, l toute permutation circulaire des indices 1, 2, 3 assignés dans le sens trigonométrique, ces fonctions s'écrivent sous la forme suivante :

$$
N_i = \frac{P_i + Q_i x + R_i y}{2\Delta_e} \tag{52}
$$

Les paramètres P<sub>i</sub>, Q<sub>i</sub>, R<sub>i</sub> et  $\Delta_e$ , intervenant dans l'équation (52), sont des fonctions coordonnées des nœuds :

$$
P_i = x_k y_l - x_l y_k \tag{53}
$$

$$
Q_i = y_k - y_l \tag{54}
$$

$$
R_i = x_l - x_k \tag{55}
$$

$$
\Delta_e = \frac{1}{2} (P_i + P_k + P_l) \tag{56}
$$

où  $Δ<sub>e</sub>$  représente la surface du triangle (e).

Les composantes du gradient du potentiel vecteur magnétique sont obtenues en dérivant l'expression (50) et en tenant compte des expressions (52 à 56)

$$
\begin{cases}\n\frac{\partial A}{\partial x} \\
\frac{\partial A}{\partial y}\n\end{cases} = [D] \begin{cases}\nA_1 \\
A_2 \\
A_3\n\end{cases}
$$
\n(57)

Avec :

$$
[D] = \frac{1}{2\Delta_e} \begin{bmatrix} y_2 - y_3 & y_3 - y_1 & y_1 - y_2 \\ x_3 - x_2 & x_1 - x_3 & x_2 - x_1 \end{bmatrix}
$$

La première conséquence de l'expression (57) est que l'induction magnétique est constante au niveau de chaque élément. La seconde est que la perméabilité magnétique, qui est fonction de cette induction dans le cas des milieux non linéaires, est constante. Le calcul des intégrales apparait dans l'Expression (48) peut être mené analytiquement. Le choix de l'approximation du potentiel vecteur étant effectué, il reste à définir les fonctions de projection w. En effet, le conditionnement du système d'équations final et donc sa convergence dépendent étroitement de ce choix. Dans la méthode de Galerkin, ce choix consiste à prendre ces fonctions identiques aux fonctions de forme (52).

$$
w = N_i \qquad i = 1, 2, 3 \tag{58}
$$

Ainsi, l'Equation (48) devient

$$
\sum_{e} \left( \iint_{Q_e} \nu \, grad N_i \cdot grad \left( \sum_{l}^{3} N_j A_j \right) dxdy - \iint_{Q_e} N_i J dxdy \right) = 0 \tag{59}
$$

où ν désigne la réluctivité magnétique, inverse de la perméabilité μ.

Sous la forme matricielle, la relation (59) peut être mise sous la forme suivante :

$$
\sum_{e} \nu \left[ S_e \right] \{ A(t) \}_{e} = \left[ Q \right]_{e} \{ J \}_{e} \tag{60}
$$

avec

$$
[S_e] = A_e [D]^T [D] \tag{61}
$$

Le vecteur élémentaire, du aux courants du stator, est le suivant :

$$
\left[Q_s\right]_e = \frac{\Delta_e}{3} \left[1 \quad 1 \quad 1\right] \tag{62}
$$

Le vecteur élémentaire, du aux aimants permanents dans le cas radial, est le suivant :

$$
\left[Q_r\right]_e = \frac{l_e}{2} \left[1 \quad 1 \quad 0\right] \tag{63}
$$

le est la longueur du coté du triangle qui contient le courant équivalent aux aimants. Dans le cas où l'aimantation est tangentielle, le vecteur élémentaire sera :

$$
\left[Q_r\right]_e = \frac{l_e}{2} \left[0 \quad 1 \quad 1\right] \tag{64}
$$

Le vecteur élémentaire, du aux sources rotoriques et statoriques, est la somme :

$$
[Q]_e = [Q_s]_e + [Q_r]_e \tag{65}
$$

La discrétisation de la forme intégrale nous conduit, après assemblage des matrices [*Se* ] élémentaires et des vecteurs élémentaires [*Qe* ] ainsi que la prise en compte des conditions aux limites, à résoudre un système d'équations linéaires de la forme suivante :

$$
[K]\{A\} = \{F\} \tag{66}
$$

avec :

$$
[K] = \sum_{e=1}^{N} [S_e]
$$
\n
$$
(67)
$$

$$
\{F\} = \sum_{e=1}^{N} \{Q_e\}
$$
 (68)

où :

[*K*] est une matrice carrée, bande, symétrique et définie positive d'ordre égal au nombre de nœuds du domaine.

{*F*} est un vecteur de dimension égal au nombre de nœuds.

{*A*} est un vecteur contenant les potentiels « inconnus » aux nœuds.

La résolution du système d'équations (66) est effectuée soit par une méthode directe ou itérative.

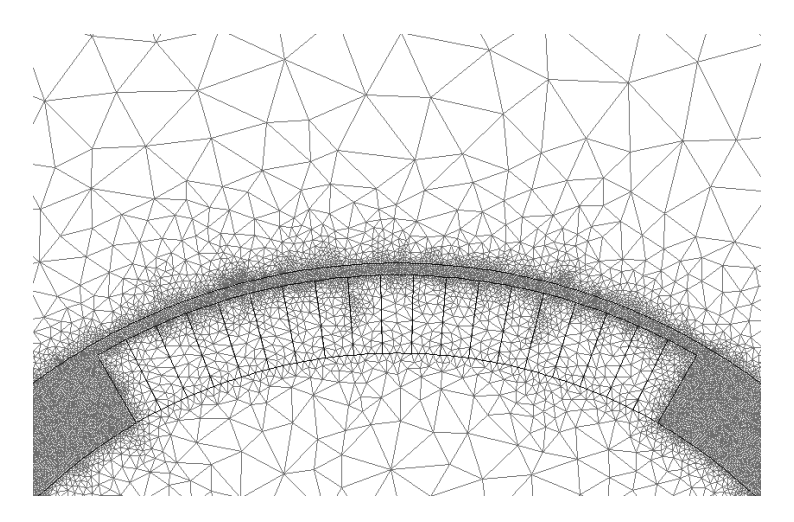

Fig. 16. Maillage par éléments finis triangulaires du 1<sup>er</sup> ordre

Une fois le système résolu, les potentiels aux nœuds, obtenus, sont utilisés pour calculer les composantes de l'induction. Ceci nous permet de déterminer l'énergie magnétique *W* de la structure étudiée, à partir de la somme des énergies élémentaires *We* dans chaque triangle, ainsi que le couple électromagnétique et la force électromotrice.

Le calcul de ces grandeurs globales est effectué pour chaque position du rotor par rapport au stator qui est fixe. Pour ce faire, la simulation du mouvement est nécessaire. Plusieurs méthodes existent ; à savoir : la topologie constante, la ligne de glissement, la bande de roulement, les macroéléments, la méthode du double entrefer et les multiplicateurs de Lagrange [1], [16], [21], [46], [47], [50], [77], [79]-[81]. Nous nous intéresserons dans le chapitre 3 à cette dernière méthode pour tenir compte du mouvement et des conditions aux limites de type Dirichlet et d'anti-périodicité pour résoudre l'équation de Poisson dans l'entrefer en tenant compte de la saturation et des courants induits.

#### **a) La Topologie constante**

En gardant la même topologie de subdivision du domaine de résolution lors du mouvement du rotor, les éléments modélisant l'entrefer se déforment. Cela se traduit par une mauvaise précision numérique dans la détermination des valeurs du potentiel A [1], [47] et la limite de rotation est rapidement atteinte (Fig. 17).

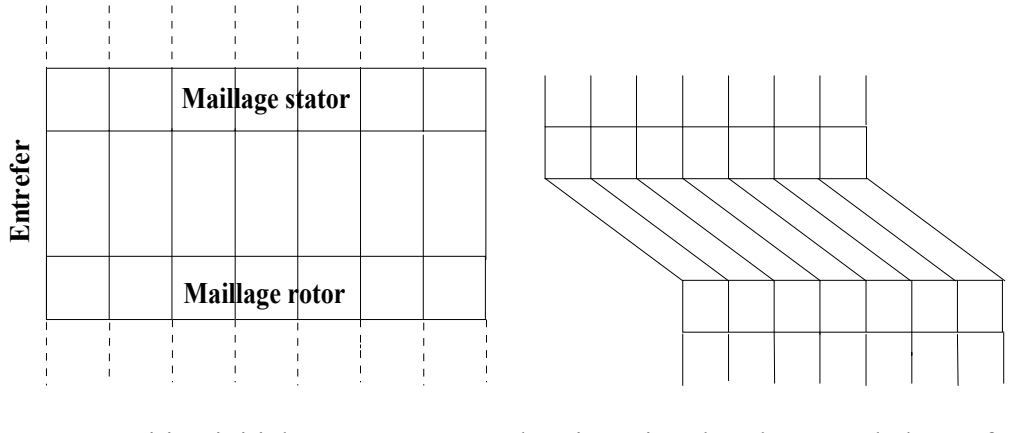

a. Position initiale. b. Distorsion des éléments de l'entrefer.

Fig. 17. Topologie constante.

#### **b) La Ligne de glissement**

La ligne de glissement est une technique à topologie variable. Dans cette topologie (Fig. 18), les maillages du rotor et du stator sont réalisés indépendamment l'un de l'autre. Ils sont liés par l'intermédiaire de la ligne de rotation (ligne de glissement en 2D et surface de glissement en 3D) [1], [47]. Ainsi, le mouvement du rotor ne provoque pas la distorsion des éléments discrétisant l'entrefer. Cette technique est donc de mise en œuvre aisée. Cependant, pour faire coïncider les nœuds des subdivisions des régions, rotor et stator, au niveau de la ligne de rotation pour chacune des positions relatives du stator et du rotor, le déplacement de ce dernier doit se faire par pas fixe. Ce pas de déplacement impose dès le départ le pas de calcul. Cette méthode présente donc l'inconvénient de donner lieu à un déplacement discontinu du rotor. De plus, elle doit procéder à un maillage régulier de la région de l'entrefer.

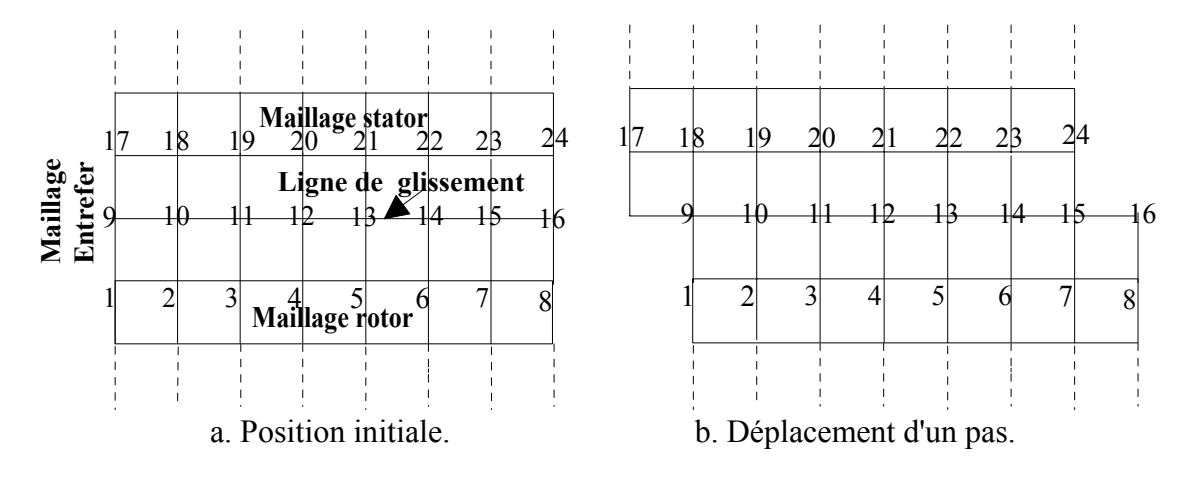

Fig. 18. Topologie variable.

#### **c) La Bande de roulement**

La bande de roulement est une technique dont la topologie est intermédiaire entre la topologie constante et la topologie variable [8], [18], [74]. On commence par considérer la première topologie et, lorsque la limite de distorsion des éléments modélisant l'entrefer est atteinte à cause du mouvement du rotor, on modifie le découpage de l'entrefer (Fig. 19).

Pour conserver la largeur de bande quasi-constante au niveau des matrices du système d'équations tout au long des calculs, on doit renuméroter les nœuds grâce à un algorithme d'optimisation topologique de la largeur de bande. Le temps de remaillage est plus long mais celui de la résolution est conservé. Si les connectivités des éléments ne sont pas redéfinies, ce qui correspond à des temps de maillage courts, le système d'équations a par contre une largeur de bande croissante au fur et à mesure des itérations. Le temps de calcul augmente progressivement. On peut aussi procéder à un remaillage de la bande de roulement à chaque rotation élémentaire en appliquant la triangulation de Delaunay. Bien qu'elle permette un déplacement continu du rotor, une telle topologie présente l'inconvénient de nécessiter un découpage régulier de la région de l'entrefer. En effet, la déformation asymétrique de la bande de mouvement tend à introduire des erreurs lors du calcul du couple électromagnétique. De plus, un rapport important entre le pas de calcul et dans le pas de maillage le long de la bande de mouvement peut conduire à des bruits numériques importants dans le calcul de la force électromotrice.

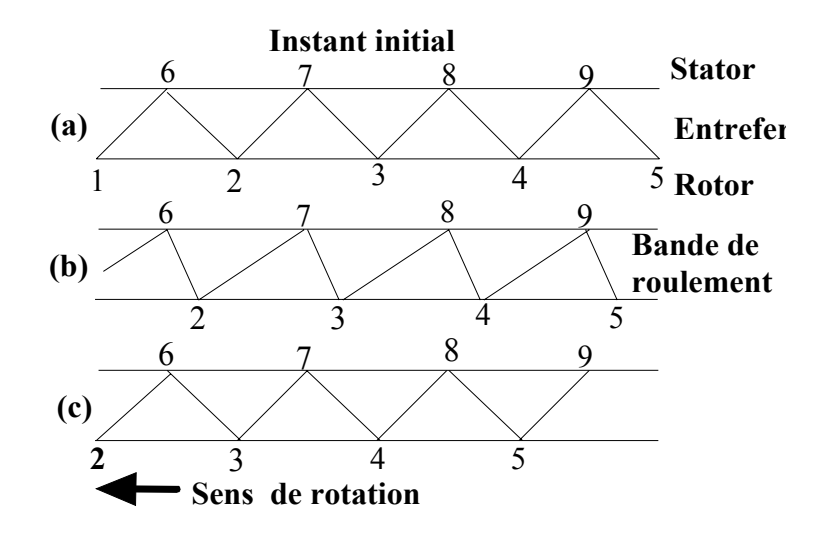

Fig. 19. Topologie mixte ((a) Position initiale, (b) Distorsion des éléments, (c) Modification du découpage)

#### **d) Méthode du double entrefer**

Dans les différentes techniques vues ci-dessus, le champ électromagnétique est déterminé à chaque étape pour l'ensemble de la machine. Les maillages étant attachés séparément à chacun des domaines, la connexion des potentiels vecteurs dans l'entrefer fait appel à différentes techniques. Ces méthodes qualifiées de méthodes temporelles par opposition aux méthodes fréquentielles sont très performantes. Elles imposent cependant des pas de temps très courts pour prendre en compte les effets d'encoches. Les temps de calcul sont donc très longs. Une méthode alternative (la méthode du double entrefer) mise au point au GREEN (Groupe de Recherche en Electrotechnique et en Electronique de Nancy) conduit à des temps de calcul nettement plus réduits et évite le problème de remaillage [16]. Le principe de la méthode est que seul le premier harmonique d'espace du potentiel vecteur sur une armature sert de source dans le domaine qui lui fait face. Une sorte de double transformation de Park est effectuée. Le calcul s'effectue ainsi en deux étapes (Fig. 20) à savoir :

- l'étape dans le domaine statorique,
- et l'étape dans le domaine rotorique.

Si les harmoniques d'ordre supérieur sont négligés lorsque les conditions de Dirichlet (ou de Neumann) sont imposées, on parle alors d'approximation du premier harmonique [46], [77]. Cette technique ne peut cependant être généralisée aux convertisseurs linéaires à induction. Le spectre d'harmoniques du champ électromagnétique dans ces structures est riche en fréquences et continu ce qui nécessite un traitement particulier [16].

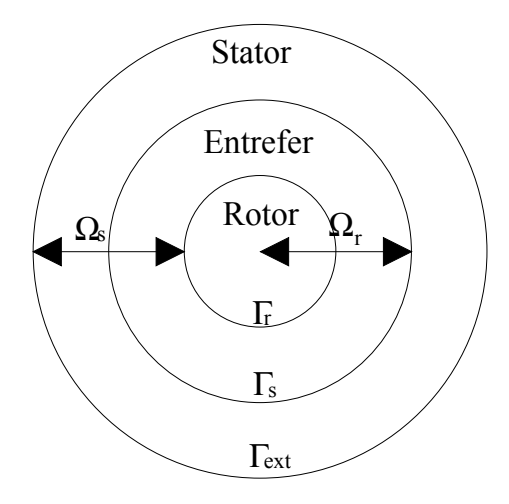

Fig. 20. Domaine d'étude: Méthode du double entrefer

#### **e) Méthode des multiplicateurs de Lagrange**

La continuité de la variable d'état (potentiel vecteur ou scalaire) est naturellement assurée à l'interface entre deux éléments finis nodaux. Par contre, lorsqu'on couple des éléments de type hexaédriques et tétraédriques par exemple dans un maillage donné, les éléments prismatiques sont nécessaires pour assurer la liaison entre ces deux types d'éléments ; ce qui conduit à plusieurs difficultés d'ordre pratique. C'est aussi cette contrainte qui impose un pas de calcul fixe dans la technique de la ligne de glissement.

Afin de restaurer la continuité naturelle des grandeurs physiques sur l'interface de couplage où la position et le nombre de nœuds sont différents (Fig. 21) de chaque côté de celle-ci, une méthode basée sur la modification de la fonctionnelle à minimiser est utilisée.

La méthode pour modifier la fonctionnelle originale <sup>Π</sup> consiste à introduire les multiplicateurs de Lagrange λ [21], [48], [49], [50], [80]. Cette méthode, générale, peut être appliquée à n'importe quel type de formulation. La fonctionnelle modifiée <sup>Π</sup> *'* s'écrit ainsi :

$$
\Pi' = \Pi + \int_{\Gamma} \lambda^T C d\Omega \tag{69}
$$

où C représente les contraintes de couplage.

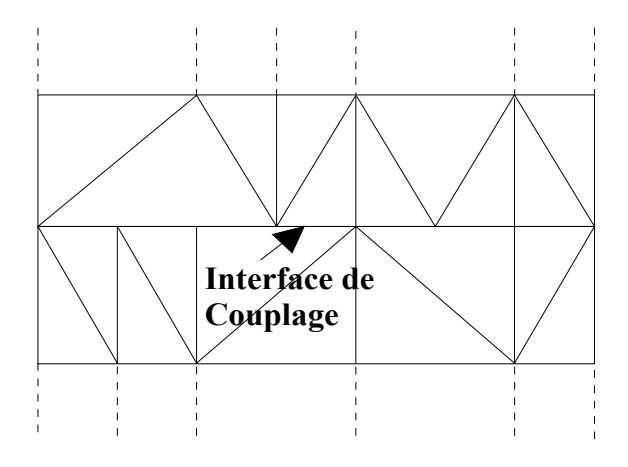

Fig. 21. Couplage d'interface

L'utilisation des multiplicateurs de Lagrange dans la pratique présente des inconvénients. Ces multiplicateurs doivent être discrétisés ce qui augmente le nombre d'inconnues dans le système. En dépit de cela, la méthode des multiplicateurs de Lagrange est une alternative intéressante à envisager lors de la prise en compte du mouvement. En effet, dans ce cas précis, les maillages indépendants du stator et du rotor, libres de translater ou de tourner, sont couplés ensemble. Ce qui autorise un suivi continu du mouvement sans avoir à remailler. Dans les différentes positions, seuls les termes de la matrice C sont altérés.

#### **VI. Exploitation de la méthode des éléments finis**

Dans cette partie, nous allons mettre en évidence l'intérêt et l'efficacité de la méthode des éléments finis pour déterminer l'allure et l'amplitude des inductions radiale et tangentielle pour les différentes machines à aimants permanents étudiées et en tenant compte de l'effet d'encochage que ce soit au stator ou au rotor. Aussi, et à travers cette méthode nous confirmons l'intérêt de connaître l'induction tangentielle que ce soit dans le cas d'un entrefer lisse ou dans le cas d'une structure encochée.

#### **a) Machine à aimants radiaux montés en surface**

Pour la machine à aimants radiaux montés en surface avec stator lisse, nous représentons sur la Fig. 22 les inductions radiale et tangentielle au milieu de l'entrefer. La méthode analytique donne les mêmes résultats. La Fig. 23, montre l'effet de l'encochage sur les inductions radiale et tangentielle. Cette influence est très importante sur la forme d'onde de l'induction tangentielle alors que le modèle de la perméance réelle ne permet pas de mettre en relief cette influence.

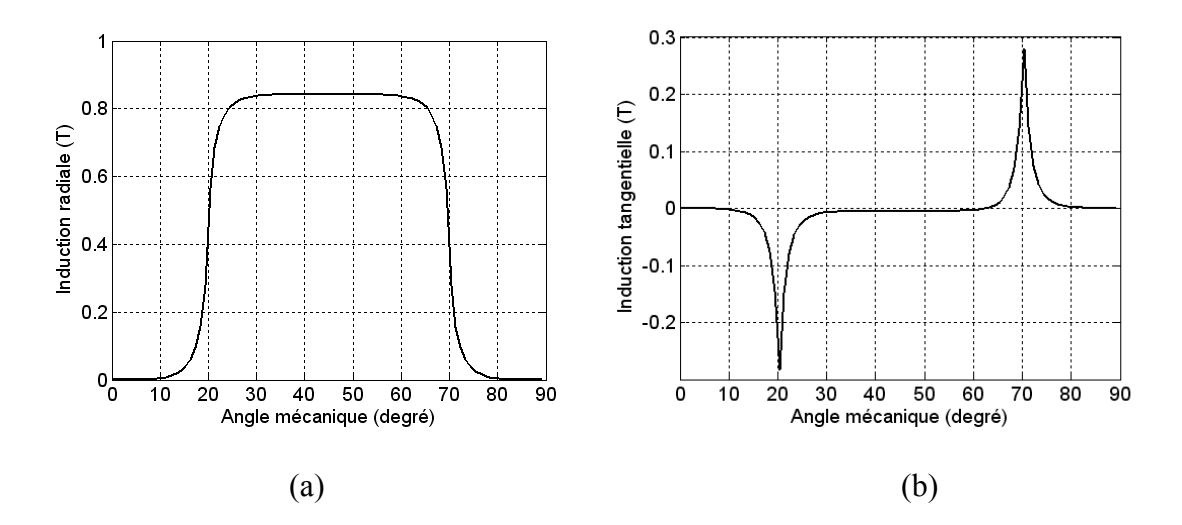

Fig. 22. Inductions radiale (a) et tangentielle (b) avec stator lisse

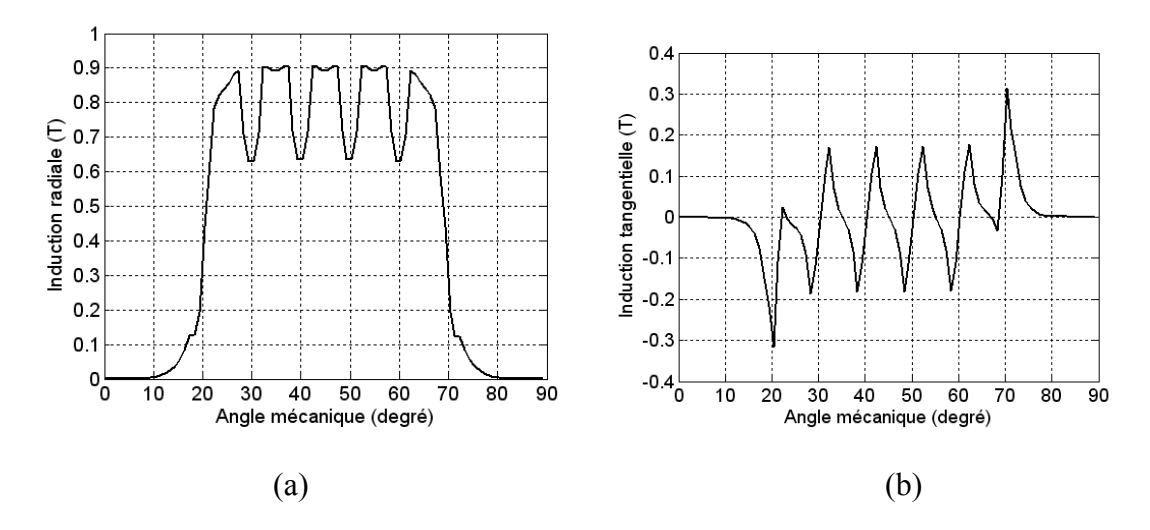

Fig. 23. Inductions radiale (a) et tangentielle (b) avec stator encoché

#### **b) Machine à aimants azimutaux montés en surface**

Les résultats des inductions radiale et tangentielle calculées analytiquement et numériquement sont identiques (Fig. 24). L'effet de l'encochage est représenté sur la Fig. 25. Les encoches du stator, dans le cas des machines avec aimantation azimutale, a pour effet d'augmenter l'induction tangentielle au niveau des dents du stator. L'effet de concentration du champ est plus important que dans le cas avec aimantation radiale. Il faut savoir que pour ce type de machine, une couche amagnétique existe entre l'aimant et le fer du rotor pour éviter le court-circuit magnétique. Dans les chapitres 5 et 6, nous développerons une autre méthode pour modéliser ce type de machine en tenant compte de l'encochage et de la couche amagnétique.

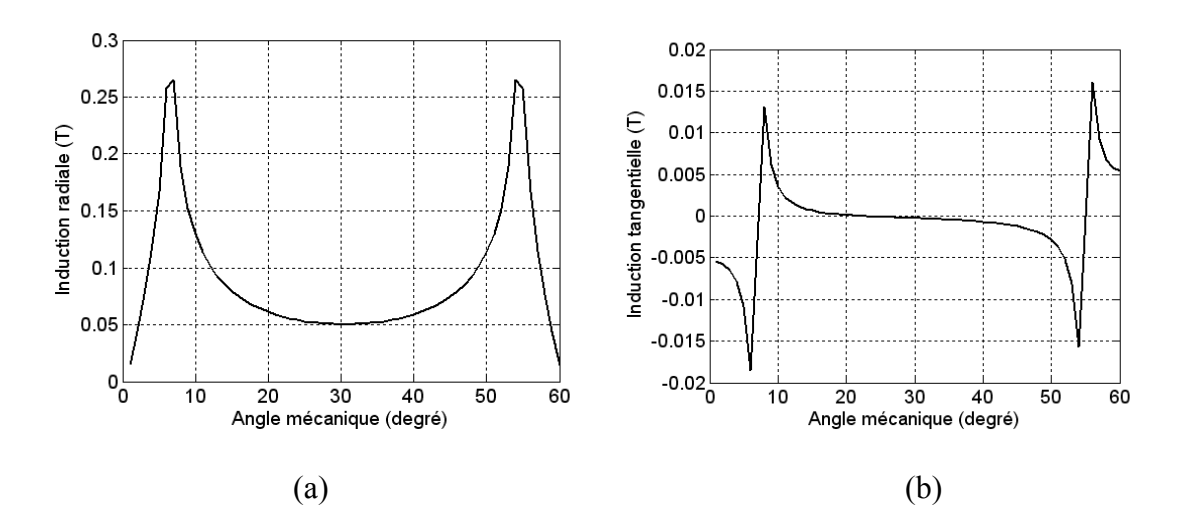

Fig. 24. Inductions radiale (a) et tangentielle (b) avec stator lisse

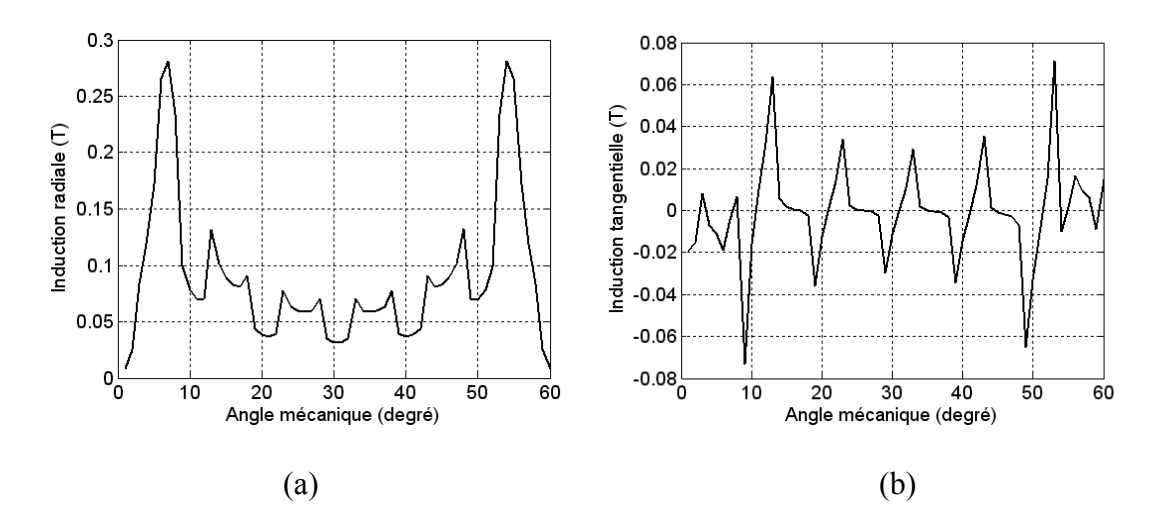

Fig. 25. Inductions radiale (a) et tangentielle (b) avec stator encoché

#### **c) Machine à aimants azimutaux avec pièces polaires**

La forme et l'amplitude de l'induction radiale créée par les aimants, dans le cas d'un stator lisse, sont comparables que ce soit par la méthode analytique ou par éléments finis (Fig. 26). L'induction tangentielle, représentée sur la Fig. 26. b, est importante et ne peut être négligée. La Figure 27 représente l'effet d'encochage et de concentration du à ces dernières sur les inductions radiale et tangentielle. La couche amagnétique existe aussi pour la machine avec pièces polaires. Comme la méthode analytique, basée sur la forme intégrale des équations de Maxwell, n'a pu modéliser que l'induction radiale, nous nous sommes intéressés dans les chapitres 5 et 6 à ce type de machine pour rechercher un autre modèle pour calculer les inductions dans l'entrefer.

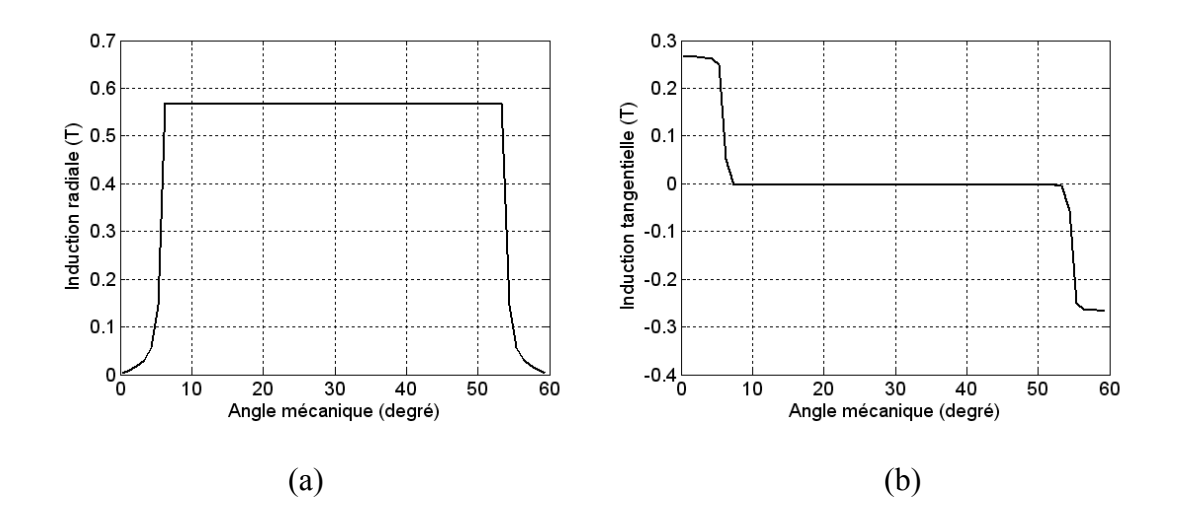

Fig. 26. Inductions radiale (a) et tangentielle (b) avec stator lisse

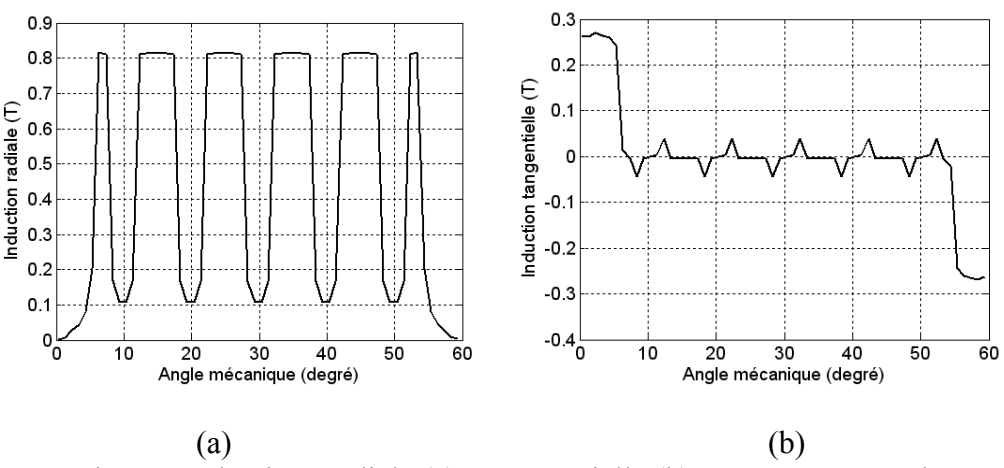

Fig. 27. Inductions radiale (a) et tangentielle (b) avec stator encoché

#### **d) Machine à aimants radiaux insérés**

Dans le cas du stator lisse, les résultats des calculs analytique et numérique des inductions radiales et tangentielles sont concordants (Fig. 28). Sur la Fig. 29, nous représentons l'influence des encoches sur les deux composantes de l'induction.

Un nouveau modèle de la machine à aimants insérés sera développé dans le chapitre 5 en utilisant une autre approche du calcul électromagnétique.

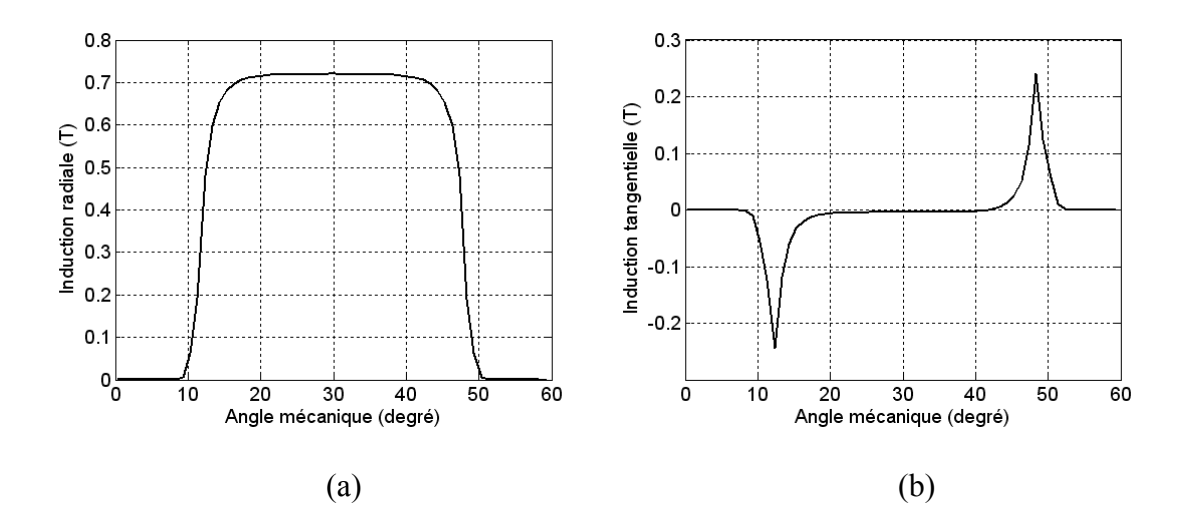

Fig. 28. Inductions radiale (a) et tangentielle (b) (cas d'un stator lisse)

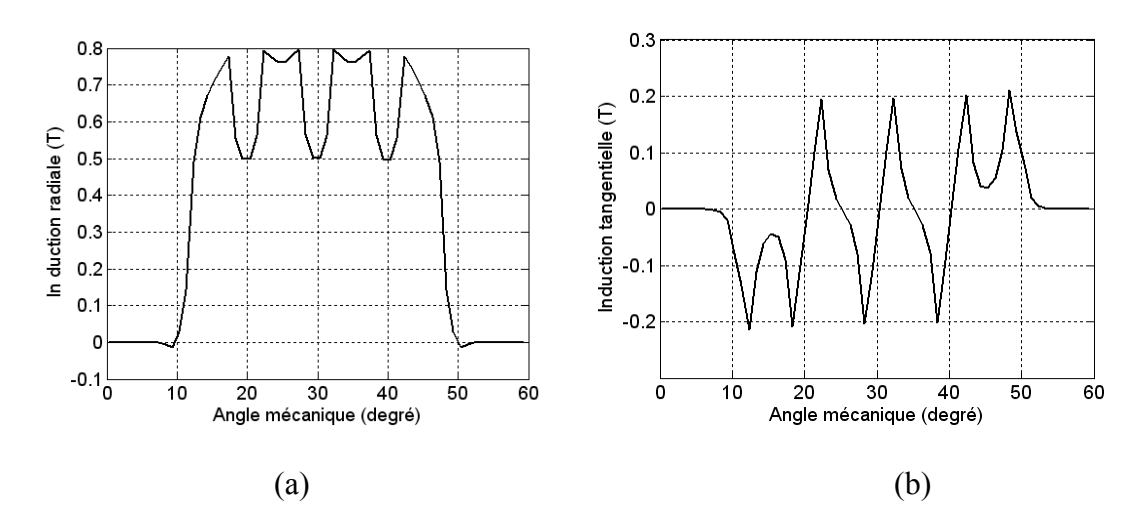

Fig. 29. Induction radiale (a) et tangentielle (b) (cas d'un stator encoché)

#### **VII. Conclusion**

Les méthodes de calcul du champ basées sur la résolution analytique de l'équation de Poisson sont efficaces pour le calcul des inductions magnétiques radiale et tangentielle. Celles qui utilisent la forme intégrale des équations de Maxwell peuvent approcher le résultat mais sous certaines hypothèses simplificatrices. La méthode qui permet de qualifier et de quantifier l'effet de l'encochage, sur l'induction présentée, dans ce chapitre est limité à l'induction radiale. Cette dernière ne peut être appliquée que pour les machines à aimants montés en surface et est donc inadaptée pour les machines à aimants radiaux ou azimutaux insérés. Dans le chapitre suivant, nous allons utiliser une transformation conforme complexe analytique pour déterminer une fonction perméance complexe qui permettra de tenir compte de l'effet d'encochage du stator sur les inductions radiale et tangentielle. Comme cette perméance est surtout adaptée aux machines à aimants lisses, nous appliquerons cette méthode sur une machine à aimants sinusoïdaux montés sur la surface du rotor. Ce type de machine présente, en principe, des pulsations de couple moins importantes par rapport aux autres qu'elles soient du à la structure ou à l'alimentation.

# **Chapitre II**

## **Modélisation analytique des machines à aimants sinusoïdaux**
## **I. Introduction**

Les machines que nous abordons dans ce chapitre, sont des machines à aimants permanents montés sur la surface du rotor avec des encoches au stator [51]. Le modèle analytique présenté est basé sur la résolution de l'équation de Poisson couplée avec la transformation conforme complexe de Schwarz-Christoffel [38]-[40], [60]. Ce modèle est appliqué à une machine synchrone à aimants permanents, constitués de plusieurs barreaux aimantés dans des directions inclinées. En premier lieu, une solution analytique de l'équation de Poisson avec stator lisse est déterminée puis cette dernière est couplée avec une perméance relative complexe issue de plusieurs transformations conformes.

La machine à aimants étudiée analytiquement dans cette section, présente une aimantation sinusoïdale et est comparable à la machine introduite par K. Halbach. La différence réside dans l'ouverture des aimants qui est différente du pas polaire [41]-[45], [51].

## **II. Calcul analytique des performances électromagnétiques**

Les machines étudiées sont constituées de deux parties bien distinctes :

- 1. Le stator : Il est de forme cylindrique, constitué par un empilement de tôles en matériau ferromagnétique et comporte un bobinage triphasé classique. Les conducteurs sont logés dans des encoches régulièrement réparties le long de l'entrefer.
- 2. Le rotor : Celui-ci comporte des aimants montés sur sa surface. Chaque pôle est constitué d'un nombre donné de blocs aimantés qui sont fixés, à l'aide de frettes amagnétiques, sur l'arbre de la machine. Ce dernier peut être constitué soit d'une seule pièce massive, soit d'un circuit magnétique feuilleté. L'aimantation dans ce type de machines peut être, radiale [1], parallèle [19] ou sinusoïdale [4], [51] (Fig. 1). En pratique, l'aimantation sinusoïdale est approximée en subdivisant chaque pôle en un certain nombre de blocs dont l'aimantation est inclinée d'un angle, mesurée en angle électrique, correspondant à la position du bloc dans le pôle.

L'alimentation de la machine est assurée par des courants sinusoïdaux issus d'un onduleur de tension contrôlé en courant. Un onduleur de tension à modulation de largeur d'impulsions contrôlé en courant autorise toute forme d'onde du courant d'alimentation. Il suffit pour cela de générer les signaux de référence à l'image des courants désirés. Le fait d'asservir l'alimentation du moteur à la position du rotor s'appelle de l'autopilotage. En fonctionnement synchrone, on distingue :

- 1. Les machines à fem sinusoïdale, appelées PMSM, alimentées par des courants de forme sinusoïdale [11]-[12],
- 2. Les machines à fem trapézoïdale, désignées par la terminologie anglaise « Brushless DC », qui sont alimentées par des créneaux de courants de durée égale à 120° ou 180° électrique [1], [3].

## **a) Calcul analytique avec stator lisse**

La modélisation du comportement électromagnétique des machines à aimants montés sur la surface du rotor est effectuée en se basant sur les équations de Maxwell. La structure de la machine expérimentale étudiée est celle de la Fig. 1, où nous négligeons, dans une première étape, la présence les encoches statoriques. Les aimants permanents présentent une aimantation à répartition supposée parfaitement sinusoïdale [11], [12] par pôle (Fig. 1.a). Les caractéristiques et les dimensions de la machine étudiée, sont indiquées sur le Tableau I [51].

| Paramètre                                 | Symbole         | Valeur et unité      |
|-------------------------------------------|-----------------|----------------------|
| Aimantation résiduelle ( $N_d$ FeB)       | $\overline{M}$  | 1.18T                |
| Perméabilité relative des aimants         | $\mu_r$         | 1.07                 |
| Nombre de conducteurs dans une<br>encoche | $N_c$           | 40                   |
| Intensité du courant de phase             | I               | 6 A                  |
| Nombre d'encoches statorique              | $\mathcal{Q}_s$ | 24                   |
| Ouverture de l'encoche                    | $b_o$           | $(1/3) \cdot \tau_s$ |
| Nombre de paires de pôles                 | $\overline{P}$  | 2                    |
| Rayon externe du stator                   | $R_3$           | 46.20 mm             |
| Rayon d'alésage                           | $R_2$           | 28.10 mm             |
| Rayon externe de l'aimant                 | $R_I$           | 27.55 mm             |
| Rayon du fer rotorique                    | $R_0$           | 23.97 mm             |
| Rayon interne du fer rotorique            | $R_{in}$        | 11.00 mm             |
| Epaisseur de l'entrefer                   | G               | $0.55$ mm            |
| Epaisseur des aimants                     | $h_m$           | 3.58 mm              |
| Hauteur des encoches                      | h <sub>s</sub>  | 11.90 mm             |
| Longueur active de la machine             | L               | 50.82 mm             |
| Fréquence                                 | $f_r$           | 50 Hz                |
| Rapport ouverture des aimants sur le      |                 | 3/3                  |
| pas polaire                               | $\beta$         |                      |
| Vitesse de rotation du rotor              | $\omega_r$      | $1500$ tr/mn         |

TABLEAU I PARAMETRES DE BASE DE LA MACHINE EXPERIMENTALE ETUDIEE

Pour la modélisation adoptée, la perméabilité du fer est supposée infinie. En négligeant l'effet de la denture statorique, l'entrefer magnétique (région des aimants et l'entrefer mécanique) de la machine est considéré lisse. Sous ces conditions, le domaine d'étude, dans un système en coordonnées polaires  $(r, θ)$ , est réduit à deux zones concentriques (Fig. 2.) :

•  $[R_0, R_1]$ : zone (définit par le potentiel  $A_{\rm ar}$ ) contenant les aimants.

•  $[R_1, R_2]$ : zone (définit par  $A_{\rm cr}$ ) contenant l'entrefer mécanique.

Dans le domaine d'étude, un point au stator est repéré par θ' et au rotor par θ (Fig. 1). En fonctionnement à vitesse de rotation constante  $\omega_r$ , les deux angles sont liés par la relation :

$$
\theta' = \omega_{\mu} t + \theta + \delta_0 \tag{1}
$$

où δ<sub>0</sub> est l'angle de déphasage entre les axes de symétrie du stator et du rotor à t = 0. Les composantes de l'induction magnétique sont exprimées ainsi :

$$
B_r = \frac{\partial A}{r \partial \theta} \text{ et } B_\theta = -\frac{\partial A}{\partial r} \tag{2}
$$

L'équation de Poisson, en 2D dans la zone des aimants, issue des équations de Maxwell avec une formulation en potentiel vecteur magnétique en considérant seulement la présence des aimants permanents, est donnée par :

$$
\nabla \times \left[ \frac{1}{\mu} \left( \nabla \times \vec{A} \right) \right] = \nabla \times \left( \frac{1}{\mu} \vec{M} \right) \tag{3}
$$

où μ représente la perméabilité du milieu ( $\mu = \mu_0$  dans l'air, les aimants et les conducteurs) supposée très grande dans le fer statorique et dans le fer rotorique.

Le calcul du champ revient donc à résoudre des équations, aux dérivées partielles, du potentiel vecteur dans l'intervalle  $[R_0, R_2]$ . Le principe de la méthode de résolution consiste à rechercher les expressions analytiques du potentiel vecteur dans les différentes zones du domaine d'étude. Des conditions supplémentaires sur les limites du domaine d'étude doivent être alors satisfaites.

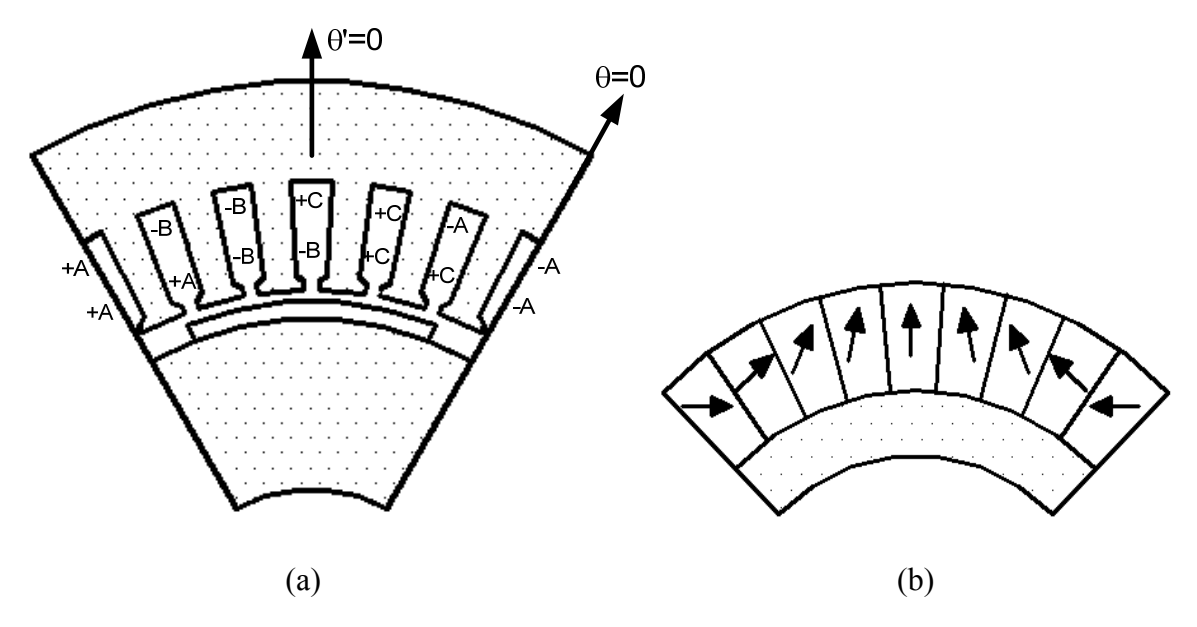

Fig.1. Moteur étudié (a) aimant permanent à aimantation sinusoïdale (b)

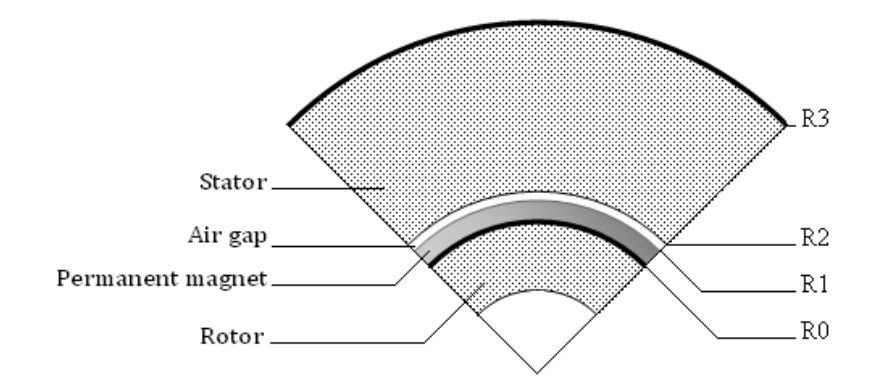

Fig.2. Moteur étudié avec stator lisse

La prise en compte des aimants dans la modélisation des machines électriques, en présence de courants, s'effectue, le plus souvent par le biais du modèle Ampérien. Des densités volumique et surfacique fictives de courants, équivalentes à l'aimantation sont définies. Celles-ci sont respectivement réparties dans le volume et sur la surface des aimants. Toutefois ce type d'analogie n'est pas obligatoire dans la mesure où les composantes  $M_r$  et  $M_\theta$  de l'aimantation apparaissent directement dans l'équation de répartition du potentiel (Equation (3)). En effet, celles-ci peuvent être développées en séries de Fourier selon [11], [12], [19]. L'aimantation, dans l'Equation (3), est décomposée en une composante radiale et en une composante tangentielle :

$$
M_r = \sum_{n=1,3,5}^{\infty} M_m \cos\left(n p \theta\right)
$$
 (4)

$$
M_{\theta} = \sum_{n=1,3,5}^{\infty} M_{\theta n} \sin(n p \theta) \tag{5}
$$

avec

$$
M_m = -\frac{M_{\theta n}}{n\beta} = -\frac{4M}{\pi} \frac{\beta \cos\left(\frac{n\beta\pi}{2}\right)}{\left(n\beta\right)^2 - 1}
$$
(6)

β Représente le rapport l'ouverture de l'aimant / pas polaire.

Dans le cas où  $n\beta$  = 1,

$$
M_m = -M_{\theta n} = \frac{M}{n} \tag{7}
$$

Dans notre étude, nous avons considéré que le nombre de barreaux est suffisamment important pour que l'aimantation soit parfaitement sinusoïdale (Fig. 3). Néanmoins le nombre de barreaux par aimant et par pôle peut être prit en considération dans l'étude électromagnétique à travers le modèle de l'aimantation inclinée d'un bloc d'aimant (Fig. 5, Ch. 1).

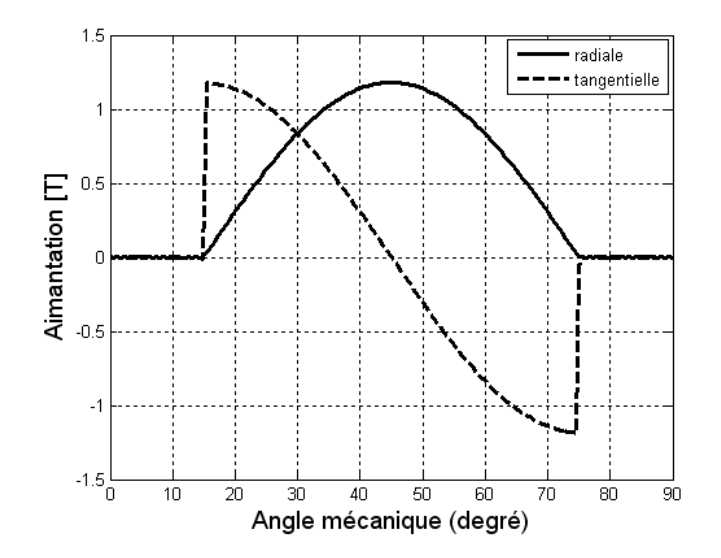

Fig. 3. Forme d'onde d'une aimantation sinusoïdale parfaite

Le rotor des machines étudiées comporte 2p pôles identiques. Chacun de ces pôles est formé d'un nombre impair de blocs aimantés. L'aimantation dans chaque bloc a une intensité constante qui peut avoir une orientation inclinée. Les expressions des composantes radiale et tangentielle de l'aimantation d'un bloc élémentaire d'indice i, de largeur *ξi*, repéré par l'angle *θi*, par rapport à l'axe de symétrie du pôle choisi comme origine de l'angle θ dans un référentiel lié au rotor et à l'intérieur duquel le vecteur aimantation *M<sup>i</sup>* peut être radial ou incliné d'un angle *αi* par rapport à *θ<sup>i</sup>* (voir Fig. 4), sont données par :

$$
M_r = M^i \cos \left[ \alpha_i - (\theta - \theta_i) \right] \tag{8}
$$

$$
M_{\theta} = M^{i} \sin \left[ \alpha_{i} - (\theta - \theta_{i}) \right]
$$
 (9)

où M<sup>i</sup> représente l'amplitude de l'aimantation du bloc d'aimant d'indice i et où l'angle  $\alpha_i$  $\left(\alpha_i = \frac{\pi}{2i}\right)$  est une fonction du nombre de blocs par pôle qui varie de 1 à  $(N-1)/2$  et où N

représente le nombre de barreaux par pôle.

La décomposition en séries de Fourier dans le cas d'une aimantation avec N blocs est :

$$
M_m = \frac{4B_r}{\pi n} \left\{ \sum_{i=1}^{N-1} \cos\left(\frac{i\pi}{N-1}\right) \left[\sin\left(\left(2i+1\right)\delta\right) - \sin\left(\left(2i-1\right)\delta\right)\right] + \sin\left(\delta\right) \right\} \tag{10}
$$

$$
M_{\theta n} = \frac{4B_r}{\pi n} \left\{ \sum_{i=1}^{(N-1)} \sin\left(\frac{i\pi}{N-1}\right) \left[\cos\left(\left(2i+1\right)\delta\right) - \cos\left(\left(2i-1\right)\delta\right)\right] \right\}
$$
(11)

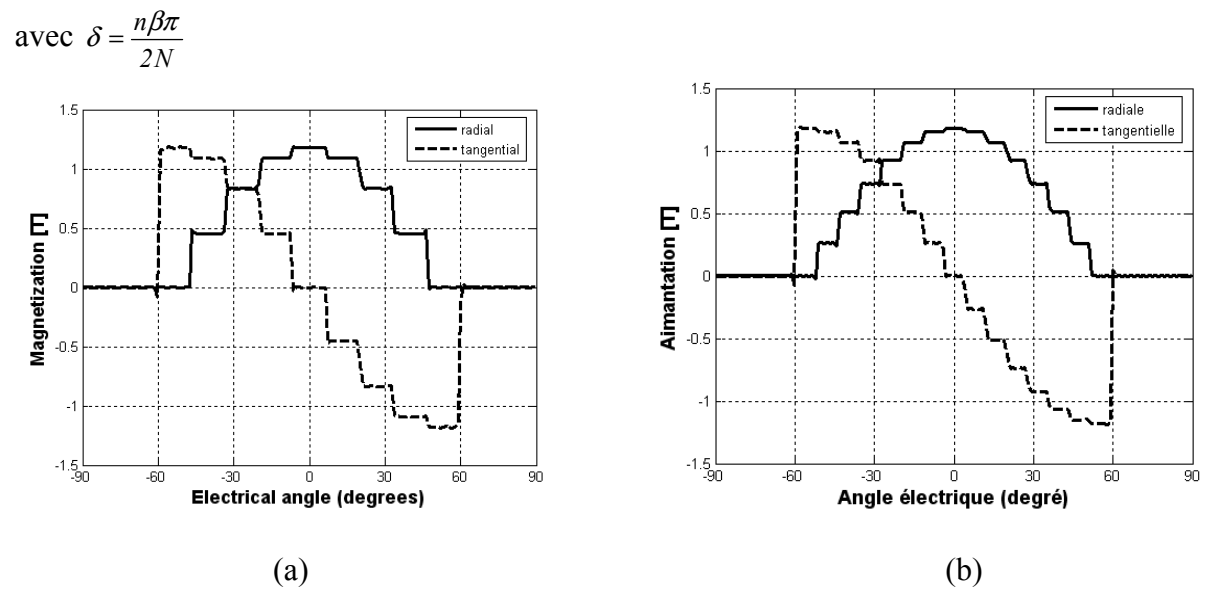

Fig. 4. Aimantations radiale et tangentielle (a) ; aimantation sinusoïdale avec 5 barreaux (b) ; aimantation avec 15 blocs d'aimants inclinés par pöle inducteur ( $\beta = 2/3$ )

Que ce soit dans la zone de l'entrefer ou des aimants, le potentiel vecteur s'écrit sous forme de séries de Fourier comme suit :

$$
A(r,\theta) = \sum_{n=1,3,5}^{\infty} a(r,n) \sin(n p \theta)
$$
 (12)

Dans l'entrefer mécanique, le potentiel vecteur est :

$$
A_{er} = \sum \left( e_{1n} r^{np} + e_{2n} r^{-np} \right) \sin \left( np\theta \right) \tag{13}
$$

L'Equation  $(3)$  devient :

$$
\frac{\partial^2 A_{ar}}{\partial r^2} + \frac{1}{r} \frac{\partial A_{ar}}{\partial r} + \frac{1}{r} \frac{\partial^2 A_{ar}}{\partial \theta^2} = \frac{1}{r} \left[ \frac{\partial M_r}{\partial \theta} - M_\theta \right]
$$
(14)

Dans la zone des aimants permanents, l'équation de diffusion du champ magnétique est donnée par :

$$
A_{ar} = \sum_{n=1,3,5}^{\infty} \left( a_{1n} r^{np} + a_{2n} r^{-np} + \psi_n r \right) \sin(n p \theta)
$$
 (15)

Avec une solution particulière exprimée par :

$$
\psi_n = \begin{cases}\n\frac{npM_{rn} + M_{\theta n}}{(np)^2 - 1}, np \neq 1 \\
-\frac{1}{2} \left( \ln(r) - \frac{1}{2} \right) (M_{rn} + M_{\theta n}), np = 1\n\end{cases} \tag{16}
$$

Dans la zone de l'entrefer mécanique, l'équation de Laplace de diffusion du champ est :

$$
\frac{\partial^2 A_{er}}{\partial r^2} + \frac{1}{r} \frac{\partial A_{er}}{\partial r} + \frac{1}{r} \frac{\partial^2 A_{er}}{\partial \theta^2} = 0
$$
 (17)

L'exploitation, des conditions aux limites et de passage du champ magnétique entre les deux zones, permet de déterminer les constantes e<sub>1n</sub>, e<sub>2n</sub>, a<sub>1n</sub>, a<sub>2n</sub>.

 $En r = R_2$  la dérivé  $\frac{\partial A_{er}}{\partial r} = 0$  et donc

$$
e_{1n} = e_{2n} R_2^{-2np} \tag{18}
$$

En  $r = R_0$ ,  $\frac{\partial A_{ar}}{\partial r} + M_\theta = 0$ , aussi

$$
a_{1n} = \frac{a_{2n}npR_0^{-np} - (M_{\theta n} + \psi_n)R_0}{npR_0^{np}}
$$
\n(19)

$$
\text{En } r = R_1, \ A_{er} - A_{ar} = 0 \text{ et } \frac{\partial A_{er}}{\partial r} - \frac{\partial A_{ar}}{\partial r} - M_{\theta} = 0, \text{ ainsi}
$$
\n
$$
e_{2n} = \frac{1}{2} \frac{R_2^{2np}}{np \left(R_0^{2np} - R_2^{2np}\right)} \Big[ \Big( -2R_0^{np+1} + R_0^{2np} R_1^{-np+1} + R_1^{np+1} \Big) \Big( M_{\theta n} + \psi_n \Big) + \Big( R_0^{2np} R_1^{-np+1} - R_1^{np+1} \Big) np \psi_n \Big] \tag{20}
$$

$$
a_{2n} = \frac{1}{2} \frac{1}{np \left( R_0^{2np} - R_2^{2np} \right)} \left\{ R_0^{2np} R_1^{np+1} \left[ M_{\theta n} + (1 - np) \psi_n \right] - 2 R_0^{np+1} R_2^{np+1} \left( M_{\theta n} + \psi_n \right) + \right. \\ \left. R_0^{2np} R_2^{2np} R_1^{-np+1} \left[ M_{\theta n} + (1 + np) \psi_n \right] \right\} \tag{21}
$$

Dans le cas où *np* = 1

$$
e_{2n} = \frac{1}{4} \frac{R_2^2}{R_0^2 - R_2^2} \Big\{ \Big(R_1^2 - R_0^2\Big) \Big(M_{rn} - M_{\theta n}\Big) - 2R_0^2 \Big(M_{rn} + M_{\theta n}\Big) \Big[\ln\big(R_1\big) - \ln\big(R_0\big)\Big]\Big\}
$$
(22)

$$
a_{2n} = \frac{1}{4} \frac{R_0^2}{-R_0^2 + R_2^2} \left\{ \left( R_1^2 - R_2^2 \right) \left( M_{rn} - M_{\theta n} \right) + 2R_2^2 \left( M_{rn} + M_{\theta n} \right) \left[ \ln \left( R_1 \right) - \ln \left( R_0 \right) \right] \right\}
$$
(23)

$$
e_{1n} = e_{2n} R_2^{-2}
$$
\n
$$
a_{1n} = \frac{a_{2n}}{R_0^2} + \frac{M_m - 3M_{\theta n} + 2\ln(R_0)(M_m + M_{\theta n})}{4}
$$
\n(24)

A partir des équations (2) et (13), les inductions radiales et tangentielles dans l'entrefer mécanique s'en déduisent par :

$$
B_r(r,\theta) = \frac{p}{r} \sum_{n=1,3,5}^{\infty} n(e_{1n}r^{np} + e_{2n}r^{-np}) \cos(np\theta)
$$
 (26)

$$
B_{\theta}(r,\theta) = \frac{p}{r} \sum_{n=1,3,5}^{\infty} n \big(e_{1n}r^{np} - e_{2n}r^{-np}\big)\sin\big(n p\theta\big) \tag{27}
$$

#### **b) Calcul analytique avec stator encoché**

L'effet d'encochage du stator sur les inductions radiale et tangentielle est introduit via une fonction perméance relative complexe issue d'une transformation conforme analytique de Schwarz-Christoffel d'un modèle avec une seule encoche de profondeur infinie [38]-[40], [60]. Ce modèle permet d'exploiter les équations (26) et (27) pour déterminer les inductions radiale et tangentielle dans le cas avec encoches statoriques. Avec  $B_k = B_r + jB_\theta$ , l'induction complexe dans la structure réelle est donnée par :

$$
B_s = B_k \cdot \left(\frac{\partial k}{\partial s}\right)^* \tag{28}
$$

Avec

$$
\frac{\partial k}{\partial s} = \lambda = \frac{k}{s} \frac{w - 1}{(w - a)^{\frac{1}{2}} (w - b)^{\frac{1}{2}}}
$$
(29)

Ces deux expressions (28) et (29) sont issues de plusieurs transformations conformes analytiques qui permettent de passer du plan S (r, θ) dont les coordonnées sont données par l'équation complexe en coordonnées polaires (Fig. 5):

$$
s = re^{j\theta} \tag{30}
$$

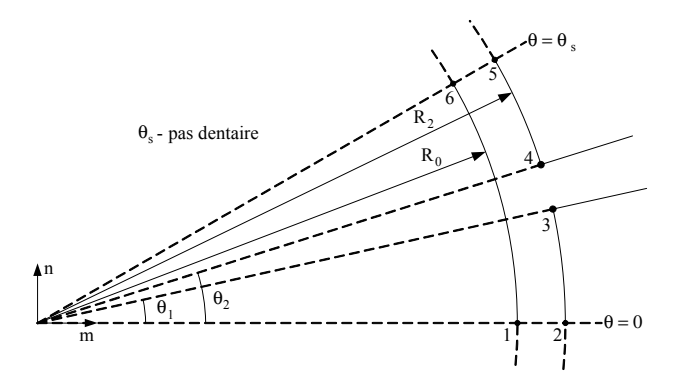

Fig. 5. Modèle d'une seule encoche de profondeur infinie dans le plan S

La première transformation conforme qui permet de transformer le plan S en coordonnées polaires au plan Z en coordonnées cartésiennes (Fig. 6) est :

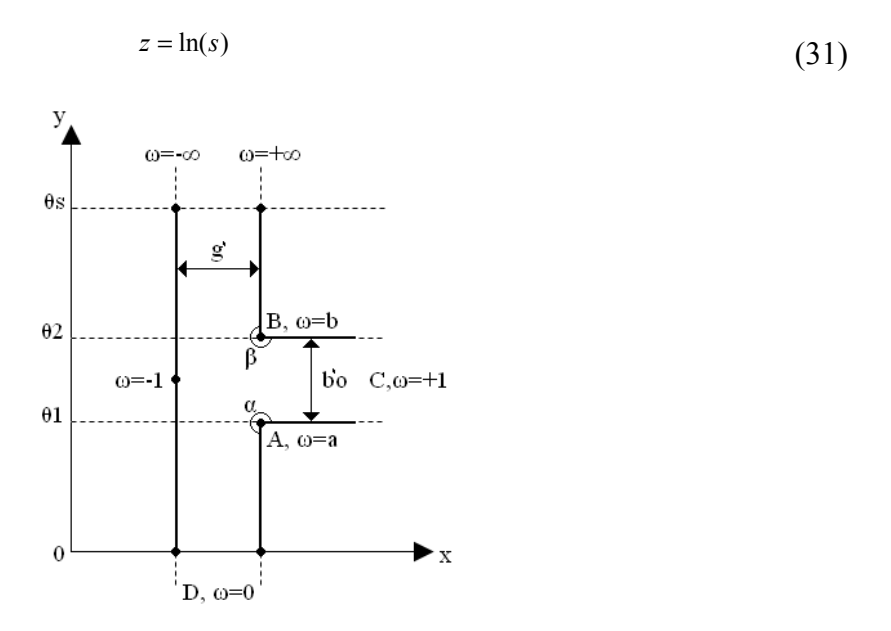

Fig. 6. Représentation de l'ouverture de l'encoche dans le plan Z

La (2ème) transformation conforme complexe, qui est une transformation de Schwarz-Christofell qui permet de transformer le pas dentaire du plan Z en un demi-plan infini et positif W (Fig. 7), est :

$$
z = j \frac{g'}{\pi} \left[ \ln \left| \frac{1+p}{1-p} \right| - \ln \left| \frac{b+p}{b-p} \right| - 2 \frac{b-1}{\sqrt{b}} \tan^{-1} \frac{p}{\sqrt{b}} \right] + C
$$
(32)  
Où  $p = \sqrt{\frac{w-b}{w-a}}$ ,  $C = \ln R_2 + j\theta_2$ ,  $g' = \ln \left( \frac{R_2}{R_0} \right)$ ,  $b = \left[ \frac{b'_o}{2g'} + \sqrt{\left( \frac{b'_o}{2g'} \right)^2 + 1} \right]^2$ ,  $a = \frac{1}{b}$  and  $b'_o = \theta_2 - \theta_1$ 

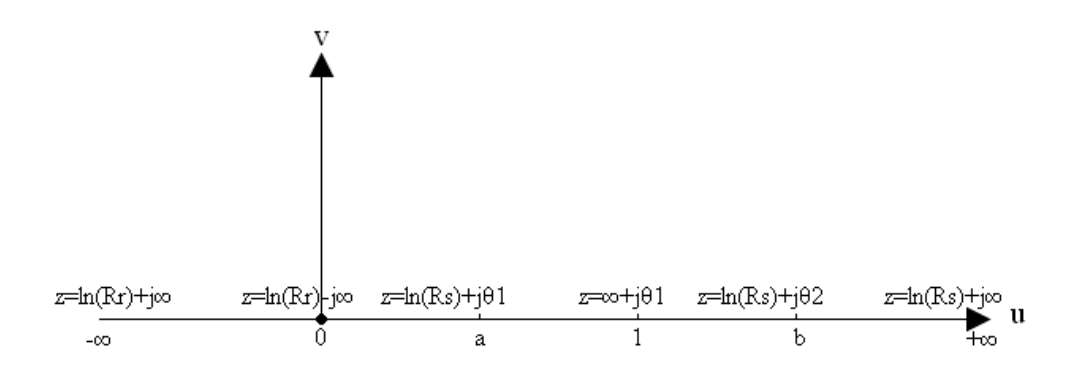

Fig. 7. Représentation de l'ouverture de l'encoche dans le plan W

La 3<sup>ème</sup> transformation conforme qui permet de passer du plan W au plan T, qui représente deux plans infinis (Fig. 8), est

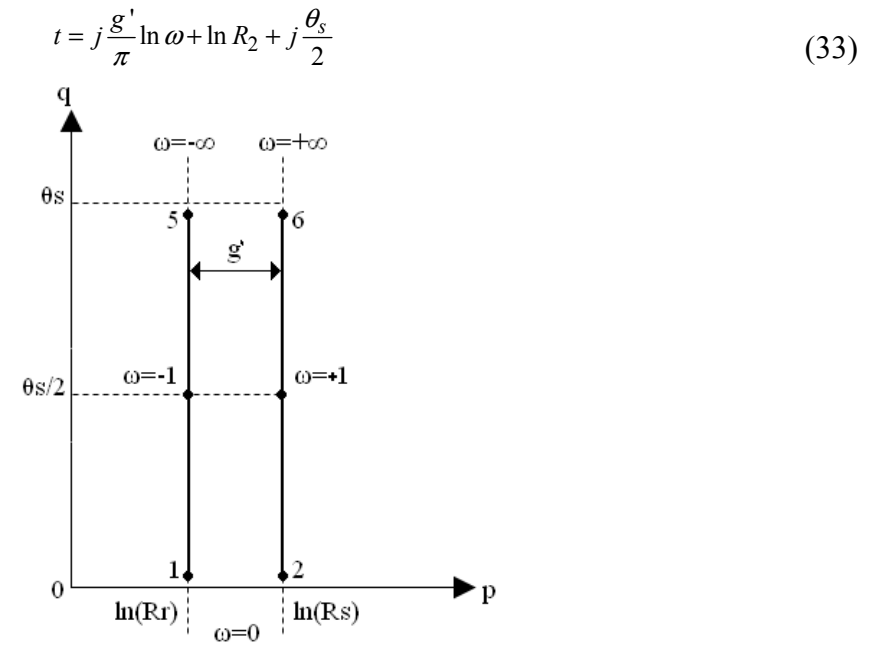

Fig. 8. Représentation de l'ouverture de l'encoche dans le plan T

La dernière transformation permet de transformer le plan T au plan K (Fig. 9) en coordonnées polaires par utilisation de :

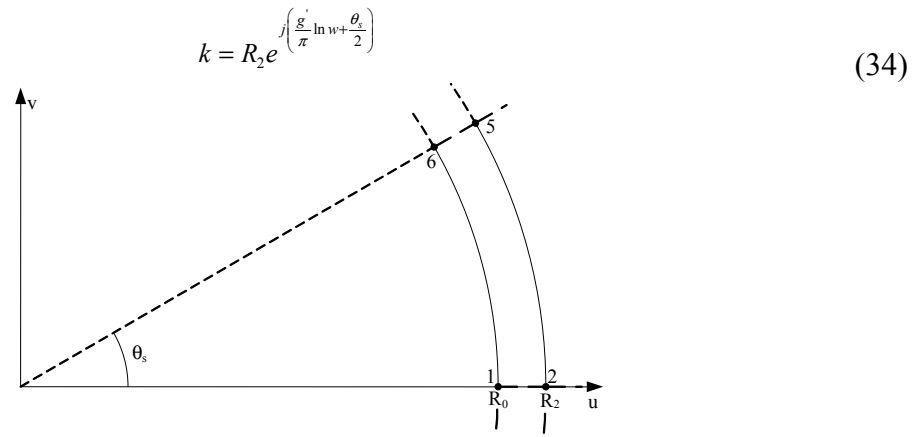

Fig. 9. Modèle d'une seule encoche dans le plan K

Les parties réelle et imaginaire de la perméance relative λ, issues de l'Equation (29), sont :

$$
\lambda_a = \lambda_0 + \sum_{n=1}^{N_{\lambda}} \lambda_{an} \cos(nQ_s \theta) \tag{35}
$$

$$
\lambda_b = \sum_{n=1}^{N_{\lambda}} \lambda_{bn} \sin(nQ_s \theta)
$$
\n(36)

A partir des équations (26), (27), (29), (35) et (36), les inductions radiale et tangentielle dans l'entrefer avec stator encoché s'en déduisent par :

$$
B_{sr} = \text{Re}\left(B_k \lambda^*\right) = B_r \lambda_a + B_\theta \lambda_b \tag{37}
$$

$$
B_{s\theta} = \text{Im}\left(B_k \lambda^*\right) = B_\theta \lambda_a - B_r \lambda_b \tag{38}
$$

### **c) Calcul analytique du couple de détente**

Le couple de détente du à une seule encoche est calculé directement dans le plan W sans passer par une transformation SC inverse dans le plan S [40], [59] en utilisant :

$$
T_{\text{slot}} = \frac{l_a}{2\mu_0} \int_a^b |B_k|^2 \left| \frac{g'}{\pi} k^2 \frac{w-1}{w(w-a)^{\frac{1}{2}} (w-b)^{\frac{1}{2}}} \right| dw \tag{39}
$$

Le couple de détente total, du à toute les encoches du stator, est exprimé par :

$$
T_c = \sum_{k=1}^{Q_s} T_{slot} \tag{40}
$$

## **d) Calcul analytique de la force électro motrice**

En utilisant la loi de Faraday, la force électromotrice induite dans une phase du stator, est donnée par:

$$
E_c(t) = -N \frac{d\phi_c(t)}{dt}
$$
 (41)

Sachant que le flux embrassé par la phase est exprimé par :

$$
\phi_c(t) = L_u R \int_{-\frac{\gamma_c}{2}}^{\frac{\gamma_c}{2}} B_{sr}(r,\theta,t) dt \tag{42}
$$

où :  $\gamma_c = \gamma \frac{2\pi}{Q_s}$  avec  $\gamma$  le pas d'enroulement, et aussi le nombre d'encoches par section.

et

$$
B_{sr}(r,\theta,t) = \sum_{n=1,3,5}^{\infty} B_{rn} \cos\left(np(\theta-\omega_{rm})\right) \left\{\lambda_0 + \sum_{m=1,2,3}^{N_{\lambda}} \lambda_{am} \cos\left(mQ_s(\theta-\theta_{s0})\right)\right\} + \sum_{n=1,3,5}^{\infty} B_{\theta n} \sin\left(np(\theta-\omega_{rm})\right) \sum_{m=1,2,3}^{N_{\lambda}} \lambda_{bm} \sin\left(mQ_s(\theta-\theta_{s0})\right)
$$
(43)

Où  $\theta_{s0}$  prend 0 ou  $\frac{\pi}{Q_s}$ . Cette valeur dépend de la référence initiale de la perméance.

L'expression du flux embrassé par une phase du stator est :

$$
\phi_c(t) = L_u R \sum_{n=1,3,5}^{\infty} \left\{ \lambda_0 B_m \frac{2}{np} \sin\left( np \frac{\gamma_c}{2} \right) + \sum_{m=1,2,3}^{N_2} \left( B_m \lambda_{am} - B_{\theta n} \lambda_{bm} \right) \frac{\sin\left( (np + mQ_s) \frac{\gamma_c}{2} \right)}{np + mQ_s} \right. \newline A_m + \sum_{m=1,2,3}^{N_2} \left\{ B_m \lambda_{am} + B_{\theta n} \lambda_{bm} \right\} \frac{\sin\left( (np - mQ_s) \frac{\gamma_c}{2} \right)}{np - mQ_s} A_m \begin{cases} \cos(np\omega_{mt}) \end{cases} \tag{44}
$$
\n
$$
\sum_{m=1,2,3}^{N_2} \left\{ B_m \lambda_{am} + B_{\theta n} \lambda_{bm} \right\} \frac{\sin\left( (np - mQ_s) \frac{\gamma_c}{2} \right)}{np - mQ_s} A_m \begin{cases} \cos(np\omega_{mt}) \end{cases} \tag{44}
$$
\n
$$
\sum_{m=1,2,3}^{N_2} \left\{ B_m \lambda_{am} + B_{\theta n} \lambda_{bm} \right\} \frac{\sin\left( (np - mQ_s) \frac{\gamma_c}{2} \right)}{np - mQ_s} A_m \begin{cases} \cos(np\omega_{mt}) \end{cases} \tag{45}
$$

Donc, l'expression finale de la force électromotrice par phase s'écrit comme suit :

$$
E_{phase}(t) = -N_s k_{bn} \frac{d\phi_c(t)}{dt}
$$
\n(45)

Avec :  $(1)$  $(2)$ 1 6 2 3 *s p s s p*  $N\frac{Q}{f}$ *N*  $N\frac{Q}{2}$ α α  $\left($  $\overline{a}$  $=\left\{\right.$  $\frac{1}{2}$  $\overline{\mathcal{L}}$ pour un bobinage à une seule couche (1) et à deux couches (2).

 $\alpha$ <sup>*p*</sup> : Représente le nombre de branches parallèles.

*m A*

Le coefficient de bobinage  $k_{bn}$  est définit par  $k_{bn} = k_{fn} k_{dn} k_{rn} k_{in}$  [40], [51]. L'expression, suivante, de la FEM s'en déduit :

$$
E_{phase}(t) = N_s \omega_{rm} L_u R \sum_{n=1,3,5}^{\infty} k_{bn} \left\{ \lambda_0 B_m \frac{2}{np} \sin\left( np \frac{\gamma_c}{2} \right) + \sum_{m=1,2,3}^{N_{\lambda}} \left( B_m \lambda_{am} - B_{\theta n} \lambda_{bm} \right) \frac{\sin\left( (np + mQ_s) \frac{\gamma_c}{2} \right)}{np + mQ_s} \right\}
$$
  

$$
\sum_{m=1,2,3}^{N_{\lambda}} \left( B_m \lambda_{am} + B_{\theta n} \lambda_{bm} \right) \frac{\sin\left( (np - mQ_s) \frac{\gamma_c}{2} \right)}{np - mQ_s} A_m \right\} \times \sin\left( n \left( p \omega_{rm} - \alpha_0 \right) \right)
$$
(46)

### **e) Calcul analytique du couple électromagnétique**

Le couple électromagnétique, développé par la machine en tenant compte de l'effet d'encochage avec une alimentation sinusoïdale et en utilisant l'expression de la puissance développée par les trois phases du stator, est donné par : 3

$$
T_{em} = \frac{p}{\omega} \sum_{m=1}^{3} e_m(t) i_m(t)
$$
\n(47)  
\n
$$
E_m(t) = \begin{bmatrix} E_A(t) & E_B(t) & E_C(t) \end{bmatrix} \text{ et } i_m(t) = \begin{bmatrix} I \cos(\omega t) \\ I \cos(\omega t - \frac{2\pi}{3}) \\ I \cos(\omega t + \frac{2\pi}{3}) \end{bmatrix}
$$

## **III. Conclusion**

Dans ce chapitre nous avons développés un modèle analytique basé sur la résolution de l'équation de Poisson pour déterminer les inductions radiales et tangentielles dues aux aimants permanents aimantés sinusoïdalement en considérant le stator lisse. Ce modèle permet de tenir compte de l'ouverture des aimants sous un pôle contrairement au modèle de K. Halbach qui suppose l'ouverture des aimants égale au pas polaire. L'effet des encoches du stator sur la forme d'onde et l'amplitude des inductions radiale et tangentielle est introduit par une fonction perméance relative complexe issue de quatre transformations conformes analytiques dont la deuxième est issue de l'intégrale de Schwarz-Christoffel. Le couplage entre les deux modèles permet de déterminer avec une précision appréciable le couple de détente que ce soit par rapport à la forme d'onde ou à l'amplitude qui est très sensible aux formes d'ondes et amplitudes des inductions radiales et tangentielles. Le couple électromagnétique et la force électromotrice sont aussi déterminés en tenant compte de l'encochage du stator à travers des expressions analytiques. Dans cette étude, nous avons aussi mis en évidence l'influence du nombre de barreaux aimantés dans des directions inclinées sur la forme d'onde de l'aimantation radiale et tangentielle.

# **Chapitre III**

# **Modélisation par éléments finis des machines à aimants permanents**

# **I. Introduction**

Dans ce 3<sup>ème</sup> chapitre, nous abordons la méthode des éléments finis en tenant compte de la saturation des matériaux magnétiques [16] et des courants induits. Le couplage des domaines statorique et rotorique lors de la rotation de ce dernier est assuré par l'introduction, dans le système d'équations à résoudre, des multiplicateurs de Lagrange [15]. Les conditions aux limites de type Dirichlet et d'anti-périodicité sont aussi introduites via les multiplicateurs de Lagrange [15].

# **II. Calcul numérique par éléments finis des performances électromagnétiques**

La résolution de l'équation de Poisson, qui régit la distribution du champ magnétique dans la machine, par éléments finis a été traitée par plusieurs chercheurs [1]-[6], [8]-[9], [11]-[ 13], [17], [20]-[22], [25]-[28], [30]-[31], [35]-[37], [65]-[66], [69]-[72], [82]-[84]. Cette méthode est très performante pour déterminer avec une bonne précision les caractéristiques de la machine en tenant compte des différents paramètres physiques tels que la saturation du matériau et les courants induits. Le seul inconvénient est qu'elle est coûteuse en temps de calcul et est surtout utilisée dans une phase finale de conception. Le domaine d'étude (Fig. 1) est subdivisé en triangles du premier ordre (Figs. 1. b et 2) où l'inconnue (potentiel vecteur) est approchée par une interpolation polynomiale. Dans le code de calcul 2D élaboré, nous tenons compte de la non-linéarité du matériau ainsi que des courants induits. La rotation du rotor par rapport au stator est assurée sans remaillage du domaine d'étude par l'introduction, dans le système à résoudre, des conditions aux limites et d'interfaces par les multiplicateurs de Lagrange [15].

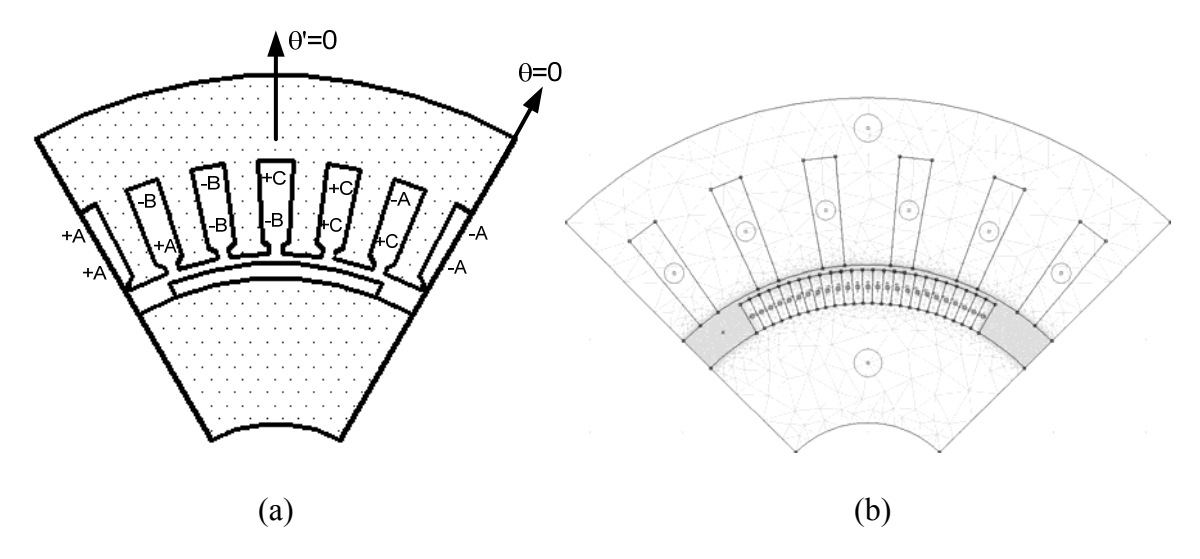

Fig. 1. Structure étudiée (a) et maillage par éléments finis triangulaires du 1<sup>er</sup> ordre (b)

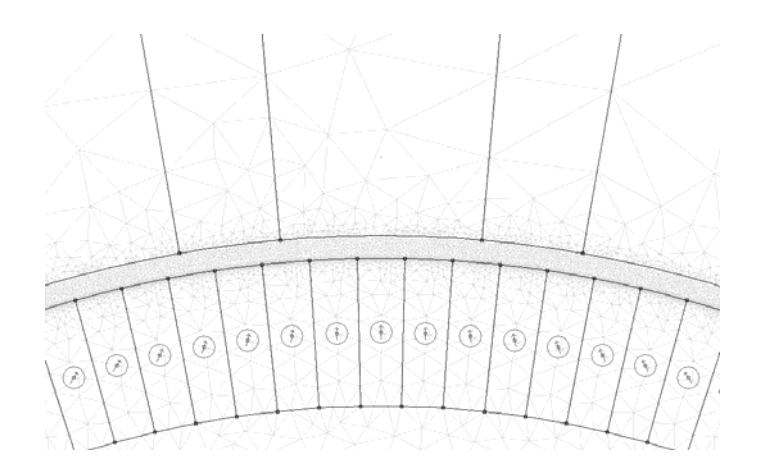

Fig. 2. Zooms sur le maillage de l'entrefer et de l'aimant

La relation qui lie les coordonnées, dans les deux domaines statorique et rotorique est donnée par l'expression :

$$
x = x' + \Omega t \Longleftrightarrow \left\{ \left[ x = \begin{pmatrix} r \\ \theta \end{pmatrix} \right] = \left[ x' + \Omega t = \begin{pmatrix} r' \\ \theta' \end{pmatrix} + \begin{pmatrix} 0 \\ \Omega t \end{pmatrix} \right] \right\}
$$
(1)

L'équation de Poisson, à résoudre par éléments finis dans le stator sachant que celui-ci ne présente pas de courants induits au vu son feuilletage, est :

$$
\nabla \left( \frac{1}{\mu_s} \nabla a_s \right) + j = 0 \tag{2}
$$

Dans le domaine élémentaire, qui est un triangle du 1<sup>er</sup> ordre et sous forme matricielle, l'Equation (2) devient :

$$
\sum_{e} V_e \left[ S_e \right] \left\{ A_s(t) \right\}_e = \left[ Q_s \right]_e \left\{ J \right\}_e \tag{3}
$$

 $\text{avec } [S_e] = A_e[D]^T[D], [Q_s]_e = \frac{A_e}{3} [I \quad I \quad I] \text{ et } [D] = \frac{I}{2A_e} \begin{vmatrix} y_2 - y_3 & y_3 - y_1 & y_1 - y_2 \\ x_3 - x_2 & x_1 - x_3 & x_2 - x_1 \end{vmatrix}$  $a_e \begin{bmatrix} x_3 - x_2 & x_1 - x_3 & x_2 - x_1 \end{bmatrix}$  $D = \frac{I}{2A_e} \begin{bmatrix} y_2 - y_3 & y_3 - y_1 & y_1 - y_2 \\ x_3 - x_2 & x_1 - x_3 & x_2 - x_1 \end{bmatrix}$ 

Dans le domaine du rotor, en tenant compte des courants induits et de la saturation du matériau et en utilisant un modèle Ampérien pour les aimants, l'équation à résoudre est :

$$
\nabla \left( \frac{l}{\mu_r} \nabla a_r \right) - \sigma_r \frac{\partial a_r}{\partial t} + j_s = 0 \tag{4}
$$

Sous forme matricielle et dans le domaine élémentaire, cette équation est ramenée à :

$$
\sum_{e} \nu_e \left[ S_e \right] \left\{ A_r(t) \right\}_e + \sigma_e \left[ T_e \right] \left\{ \frac{\partial A_r(t)}{\partial t} \right\}_e = \left[ Q_r \right]_e \left\{ J_s \right\}_e \tag{5}
$$

avec  $[Q_r]_e = \frac{l_e}{2} [I \quad I \quad 0]$  dans le cas d'une aimantation radiale, et  $J_s = \pm \frac{B_r}{\mu} \frac{r_m}{r}$ 

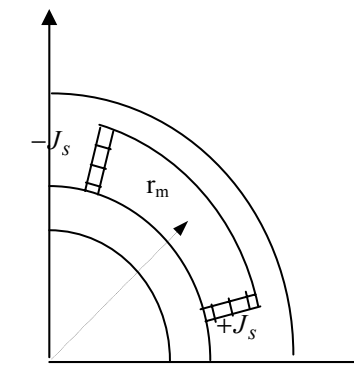

Fig. 3. Représentation du modèle ampérien d'un aimant radial

$$
[T_e] = \frac{4}{12} \begin{bmatrix} 2 & 1 & 1 \\ 1 & 2 & 1 \\ 1 & 1 & 2 \end{bmatrix}
$$
 (6)

Dans l'Equation (4), les sources du champ magnétique créé par les aimants sont des densités de courant équivalentes à l'aimantation des aimants permanents (Fig. 3). Pour cela, chaque bloc d'aimant est modélisé par des courants superficiels répartis soit radialement soit tangentiellement avec :

$$
\vec{J}_s^i = \vec{M}^i \times \vec{n} \tag{7}
$$

Dans l'espace temps, nous avons utilisé le schéma implicite d'Euler( $\beta = 1$ ). L'algorithme d'Euler repose sur l'approximation suivante [21]:

$$
\beta \left\{ \frac{\partial A}{\partial t} \right\}^{t + \Delta t} + (I - \beta) \left\{ \frac{\partial A}{\partial t} \right\}^t = \frac{\left\{ A \right\}^{t + \Delta t} - \left\{ A \right\}^t}{\Delta t}
$$
\n(8)

Pour tenir compte de la saturation (Fig. 4) des matériaux utilisés au stator et au rotor, la méthode de substitution successive peut être utilisée. Sa mise en œuvre est aisée alors que sa convergence est lente [16]. Ceci conduit souvent à des temps de calcul importants. Généralement, c'est la méthode de Newton-Raphson qui est adoptée dans la littérature [21]. La convergence de cette dernière est quadratique si la solution de départ est proche de la solution exacte. Supposons que la réluctivité magnétique ν est une fonction lissée du carré de l'induction magnétique B, le système (3 et 5) peut être linéarisé grâce à la procédure de Newton- Raphson.

Les systèmes d'équations (3) et (5), après assemblage, peuvent se mettre sous la forme :

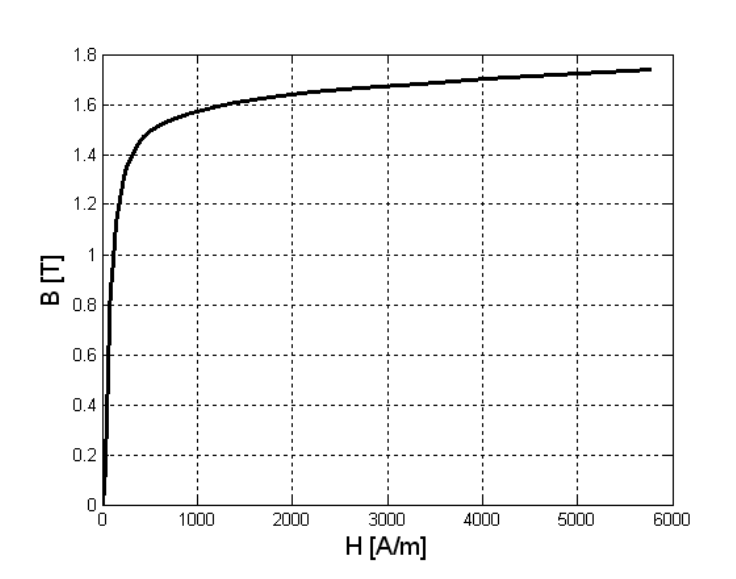

$$
[K]_{k+1}^{t+\Delta t} \{ \Delta A \}_{k+1}^{t+\Delta t} = \{ R \}_{k+1}^{t+\Delta t} \tag{9}
$$

Fig. 4. Courbe B(H) du matériau stator et au rotor [51]

Avec la matrice de rigidité résultante égale à :

$$
\left[K\right]_{k+1}^{t+\Delta t} = \left[\left[G\right] + \frac{\sigma[T]}{\Delta t}\right] \tag{10}
$$

et le second membre de l'Equation (9) qui représente les sources (aimants et courants statoriques) on a :

$$
\{R\}_{k+1}^{t+\Delta t} = -\nu_k^{t+\Delta t} \left[ S \right] \{A\}_k^{t+\Delta t} - \frac{\sigma[T]}{\Delta t} A_k^{t+\Delta t} + \frac{\sigma[T]}{\Delta t} \{A\}^t + [Q] \{J\}^{t+\Delta t}
$$
(11)

$$
\text{Où } [G] = v_k^{t+\Delta t} [S] + \frac{2}{\Delta_e} \frac{\partial v}{\partial B^2} \Big( [S] \Big\{ A_k^{t+\Delta t} \Big\} \Big) \Big( [S] \Big\{ A_k^{t+\Delta t} \Big\} \Big)
$$

Les itérations de Newton Raphson et d'Euler, sur le potentiel vecteur sont exprimées, par la relation suivante :

$$
\{A\}_{k+1}^{t+\Delta t} = \{\Delta A\}_{k+1}^{t+\Delta t} + \{A\}_{k}^{t+\Delta t}
$$
\n(12)

Le terme J représente la densité de courant dans le stator qui est fonction des coordonnées x' (Fig. 5).

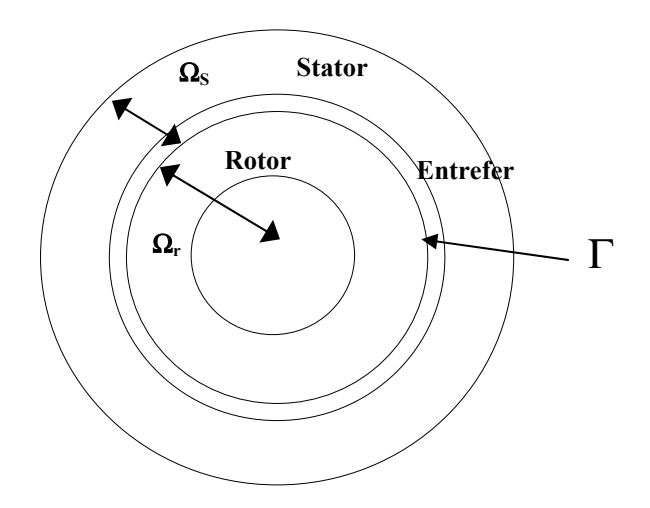

Fig. 5. Subdivision du domaine d'étude

Dans le contexte éléments finis, les systèmes d'équations au stator et au rotor (3) et (9) peuvent se mettre respectivement sous la forme suivante :

$$
\{K_r\}\big[A_r\big]=\big[R_r\big]
$$
 (13)

$$
\{K_s\}\big[A_s\big]=\big[R_s\big]\tag{14}
$$

Pour résoudre les deux systèmes d'équations (13) et (14), qui représentent les deux domaines séparés du rotor et du stator, un couplage entre les deux domaines doit se faire et les conditions aux limites et de passage pour chaque domaine doivent être introduites. Les conditions de couplage sont :

$$
a_{s}(\theta,t) = a_{r}(\theta',t)
$$
\n(15)

$$
\frac{1}{\mu_s} \frac{\partial a_s(\theta, t)}{\partial n} = \frac{1}{\mu_r} \frac{\partial a_r(\theta, t)}{\partial n}
$$
(16)

#### **a) Couplage stator-rotor**

Le couplage du stator et du rotor, qui sont maillés séparément et sans besoin de remaillage à chaque pas de rotation, est assuré par l'introduction des multiplicateurs de Lagrange dans le système d'équations à résoudre comme suit [15]:

$$
\begin{bmatrix} K_s & 0 & I^t \\ 0 & K_r & C^t \\ I & C & 0 \end{bmatrix} \begin{bmatrix} A_s \\ A_r \\ \lambda \end{bmatrix} = \begin{Bmatrix} R_s \\ R_r \\ 0 \end{Bmatrix} \tag{17}
$$

Pour les rotations du rotor multiples du pas du maillage, la matrice [C] est constituée des nombres -1, 1 et 0.

Pour les angles de rotation non réguliers par rapport au pas du maillage, chaque nœud appartenant à Γ est couplé aux nœuds appartenant aux triangles adjacents en introduisant dans le système d'équations les contraintes suivantes :

$$
A_r^i = \frac{z_i - z_k}{z_j - z_k} A_s^j + \frac{z_i - z_j}{z_k - z_j} A_s^k
$$
 (18)

où  $z_i$ ,  $z_j$  et  $z_k$  sont les angles des nœuds i, j and k.

L'Equation (18) est compatible avec la fonction de forme de la méthode des éléments finis évaluée en chaque nœud de l'interface Γ.

### **b) Conditions d'anti-périodicité**

Les conditions de périodicité ou d'anti-périodicité peuvent êtres introduites de la même manière. Dans les systèmes d'équations du stator et du rotor, nous introduisons les équations suivantes ·

$$
\{A_{sal}\} = [C_{sa}]\{A_{sa2}\}\tag{19}
$$

$$
\{A_{raI}\} = [C_{ra}]\{A_{ra2}\}\tag{20}
$$

où {*Asa1*} ,{*Asa2*} , {*Ara1*} et{*Ara2*} sont les potentiels des nœuds anti-périodiques (périodiques) du stator et du rotor.

Les matrices $[C_{sa}]$  et  $[C_{ra}]$  sont une combinaison des nombres 1 et 0 dans le cas de l'antipériodicité.

#### **c) Conditions de Dirichlet**

Dans le calcul du potentiel vecteur magnétique, dans la machine à partir l'équation de Poisson en considérant seulement un pôle, les surfaces externe et interne du domaine d'étude doivent satisfaire la condition de Dirichlet avec un potentiel nul.

 ${A_{sd}} = 0$ ,  ${A_{rd}} = 0$  seront introduits dans les matrices de rigidité rotorique et statorique respectivement à travers :

$$
[C_{rd}]\{A_{rd}\}=[S]
$$
 (21)

$$
[C_{sd}]\{A_{sd}\}=[S]
$$
 (22)

où  $\{S\} = 0$  et  $[C_{rd}]$ ,  $[C_{sd}]$  sont une combinaison des nombres 1 et 0.

#### **d) Calcul des inductions**

Les composantes  $B_x$  et  $B_y$  du vecteur induction magnétique  $\vec{B}$  au niveau de chaque élément peuvent être obtenues par simple dérivation de l'expression du potentiel vecteur dans cet élément, soit :

$$
B_x^e = +\frac{\sum_{i=1}^{3} R_i A_i}{2\Delta_e}
$$
 (23)

$$
B_y^e = -\frac{\sum Q_i A_i}{2\Delta_e} \tag{24}
$$

Ces deux composantes étant constantes, le module B du vecteur induction magnétique est constant sur toute la surface de l'élément, soit :

$$
B = \sqrt{B_x^2 + B_y^2}
$$
 (25)

De ce fait, les composantes radiales et tangentielles de l'induction sont exprimées par :

$$
B_r^e = B_x^e \cos \theta_e + B_y^e \sin \theta_e \tag{26}
$$

$$
B_{\theta}^{e} = -B_{x}^{e} \sin \theta_{e} + B_{y}^{e} \cos \theta_{e}
$$
 (27)

#### **e) Calcul des flux**

Le flux dans une encoche est calculé à partir de la moyenne du potentiel vecteur sur cette encoche en utilisant l'expression suivante :

$$
A_{moy} = \frac{1}{S_k} \int_{S_k} AdS \tag{28}
$$

L'intégrale est calculée élément par éléments

$$
\varphi_k = N_{enc} A_{mov} S_e \tag{29}
$$

*Nenc* représente la densité de conducteurs par encoche :

$$
N_{enc} = \frac{N}{S_e} \tag{30}
$$

#### **f) Calcul du couple**

Le couple de détente  $(T_c)$  et le couple électromagnétique  $(T_{em})$  se calculent soit en utilisant l'intégrale du tenseur des contraintes de Maxwell à partir des expressions suivante :

$$
T = \frac{2Pl_a r^2}{\mu_0} \int_0^{\frac{\pi}{P}} B_r B_\theta d\theta
$$
 (31)

$$
T = 2pL_u r^2 \sum_{i=1}^{N_{el}} H_t B_r
$$
\n(32)

Soit en utilisant le rapport entre la variation de l'énergie magnétique par rapport à celle de la variation de la position du rotor.

$$
T = -\frac{\partial W_{mag}}{\partial \theta} \tag{33}
$$

où

$$
W_{mag} = \frac{1}{2\mu} \int_{V} BBdv
$$
\n(34)

*Wmag* est la somme des énergies élémentaires suivantes :

$$
W^e = \frac{1}{2\mu} \int_{S^e} BB dS = \frac{|B_e|^2 S_e}{2\mu^e}
$$
 (35)

## **g) Calcul de la force électromotrice**

La force électromotrice est calculée directement en utilisant la loi de Faraday ou indirectement en utilisant le calcul des couples (électromagnétique et de détente). Cette dernière méthode sera utilisée en raison de sa simplicité. En effet, avec cette dernière méthode, le calcul du couple électromagnétique (*Tstati*) est effectuée pour une seule phase alimentée par un courant constant I et, la fem par phase s'en déduit à partir de l'expression suivante :

$$
e_i = \frac{T \, \text{stat}_i - T_c}{I} \, \omega_r \tag{36}
$$

Les pertes par effet Joule dans les matériaux conducteurs du rotor sont évaluées en calculant l'intégrale suivante:

$$
P_{jr} = L_u \iint_{\Omega_r} \sigma_r \left( \frac{A_r \left( t + \Delta t \right) - A_r \left( t \right)}{\Delta t} \right)^2 dx dy \tag{37}
$$

#### **III. Conclusion**

Une méthode de résolution numérique du problème de diffusion du champ électromagnétique avec prise en compte du mouvement, des conditions de périodicité (anti-périodicité) et des conditions de Dirichlet par les multiplicateurs de Lagrange a été développée dans le cas des moteurs synchrones à aimants permanents alimentés par des onduleurs de tension contrôlés en courant.

Ce chapitre 3 complète le chapitre 1 dans l'étude par éléments finis des machines synchrones à aimants permanents par la prise en compte de la saturation et des courants induits au rotor. L'objectif étant une comparaison des résultats obtenus avec ceux issus à partir des méthodes analytiques afin d'obtenir le dimensionnement final de la machine étudiée.

Cette méthode, quoique complexe, permet la simulation du mouvement tout en évitant le remaillage ce qui permet un gain de temps de calcul appréciable. Elle peut constituer de ce fait un outil efficace lors de la simulation dynamique des machines électriques tournantes.

# **Chapitre IV**

**Exploitation de la méthode analytique et validation par éléments finis dans le cas des machines à aimants sinusoïdaux**

## **I. Introduction**

Ce chapitre est consacré à l'exploitation des modèles analytiques et numériques par éléments finis dans le calcul des performances électromagnétiques de la machine à aimants permanents montés sur la surface du rotor avec une aimantation sinusoïdale. Une comparaison du modèle analytique avec la méthode des éléments finis linéaires et non linéaires est effectuée. Une validation expérimentale est aussi effectuée en ce qui concerne la force électromotrice. La machine étudiée, qui est prévue pour une alimentation sinusoïdale par un onduleur de tension contrôlé en courant [51], sera calculée dans le cas où elle est alimentée par des créneaux de courant de type 120° pour confirmer que cette dernière alimentation n'est pas adaptée à ce type de machine.

## II. **Analyse des performances électromagnétiques**

Dans cette partie, les résultats issus du modèle analytique que nous avons développé sont confrontés aux résultats obtenus à partir du calcul par éléments finis linéaires et non linéaires. Sur la Fig. 1 et 2, nous représentons successivement le maillage par éléments finis triangulaires de la structure étudiée et la carte du champ magnétique créée par les aimants dans les deux cas: stator lisse et stator encoché. Au niveau des formes d'ondes des inductions radiale et tangentielle pour les deux types de stator (Figs. 3, 5 et 6), on observe une bonne concordance sous les mêmes hypothèses. Les inductions (Figs. 5 et 6) sont obtenues analytiquement en utilisant les inductions avec un stator lisse (Fig. 3) et les perméances relatives réelles et imaginaires de la Fig. 4.

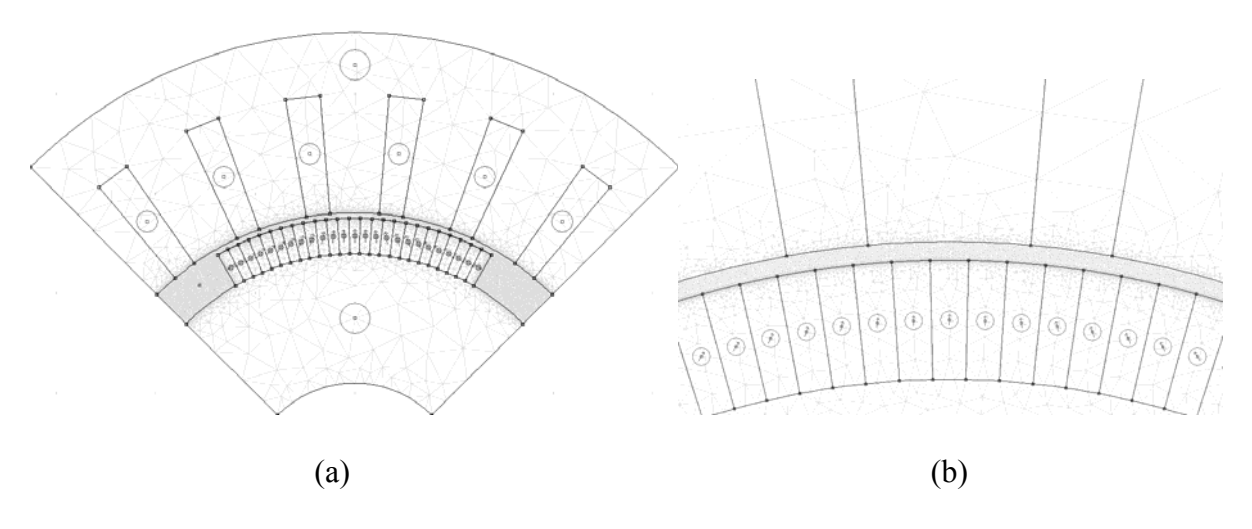

Fig. 1. Maillage par éléments finis (a) et zoom de l'entrefer (b)

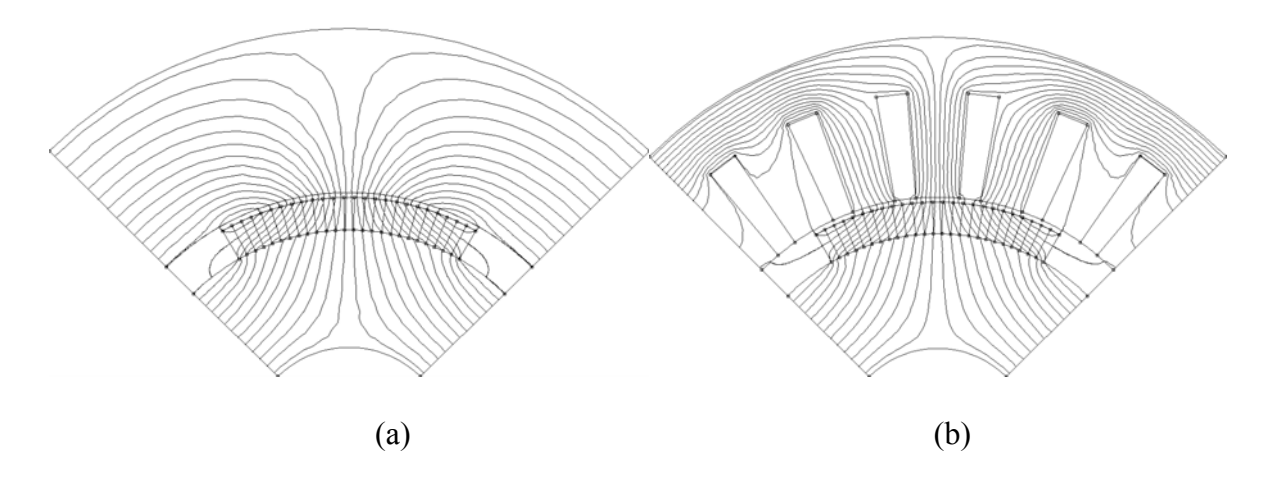

Fig. 2. Distributions du champ magnétique stator lisse (a) et stator encoché (b)

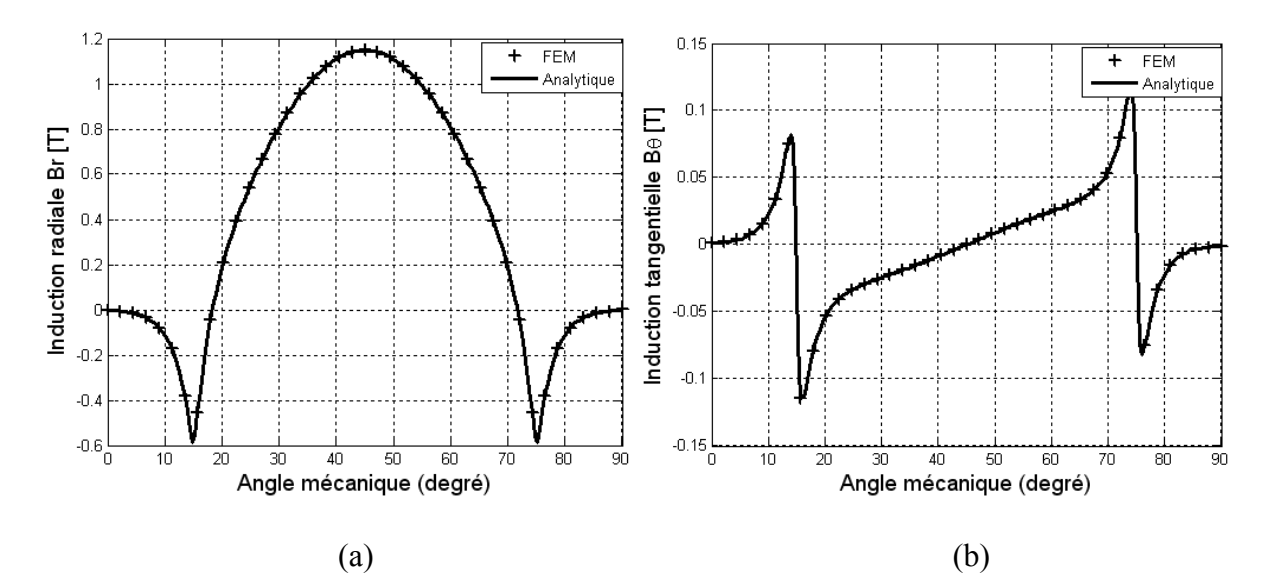

Fig. 3. Composantes Radiale  $B_r$  (a) et tangentielle  $B_\theta$  (b) de l'induction avec stator lisse calculées en  $r = R_2-g/2$  pour  $\beta = 2/3$ 

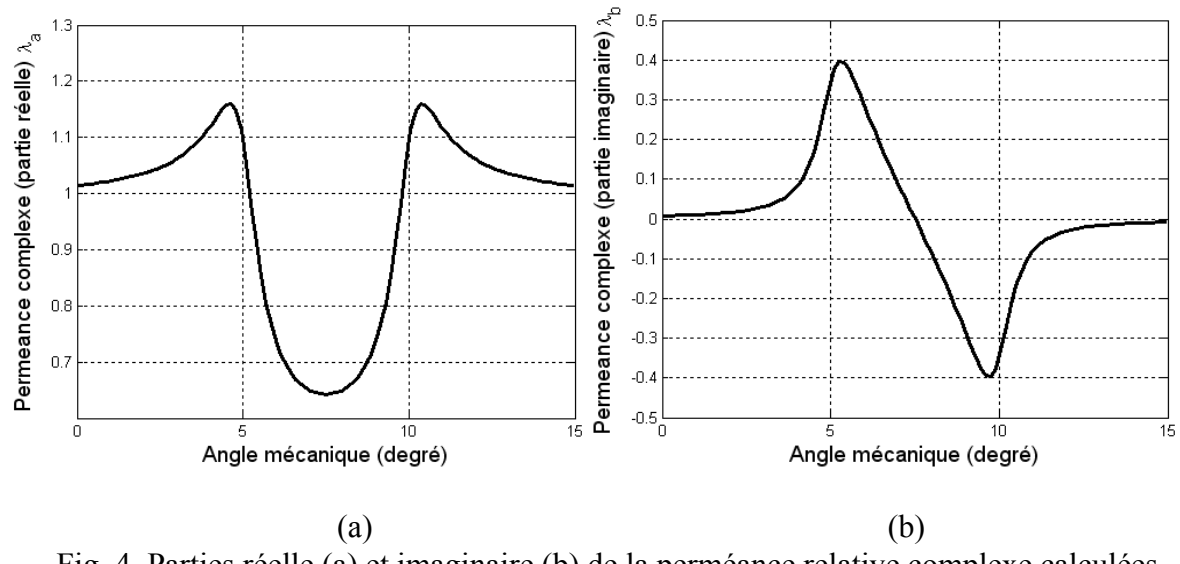

Fig. 4. Parties réelle (a) et imaginaire (b) de la perméance relative complexe calculées analytiquement en  $r = R_2 - g/2$ 

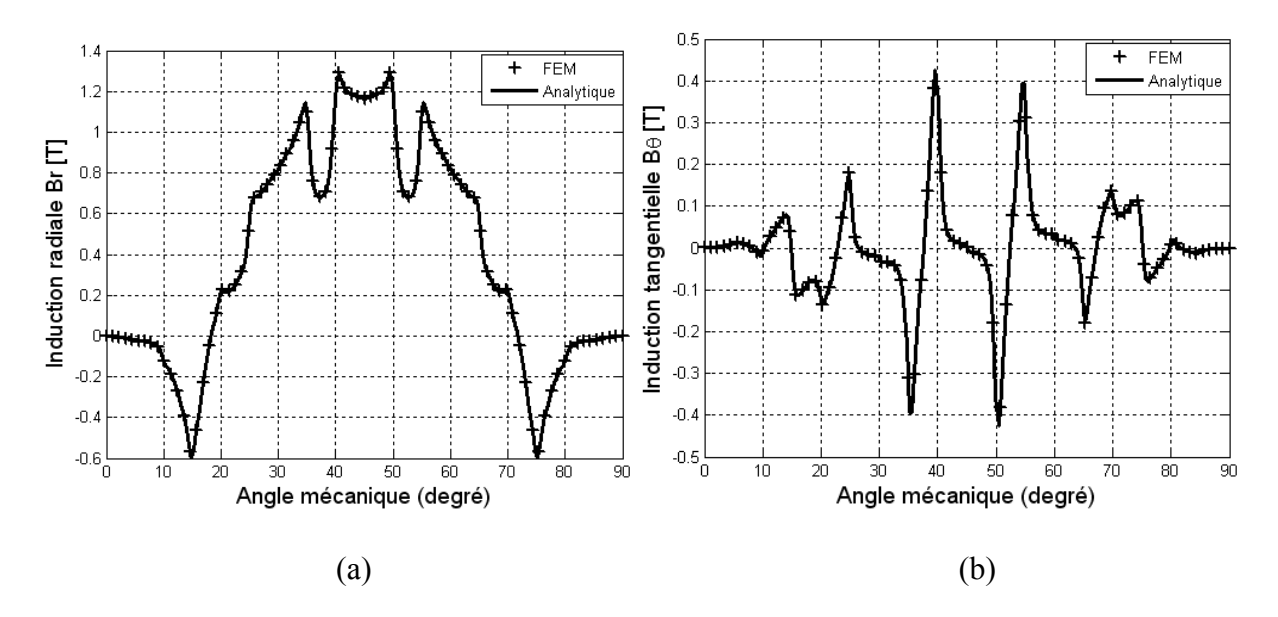

Fig. 5. Composantes Radiale *Br* (a) et tangentielle *Bθ* (b) de l'induction avec stator encoché calculées en  $r = R_2 - g/2$  avec  $\beta = 2/3$ 

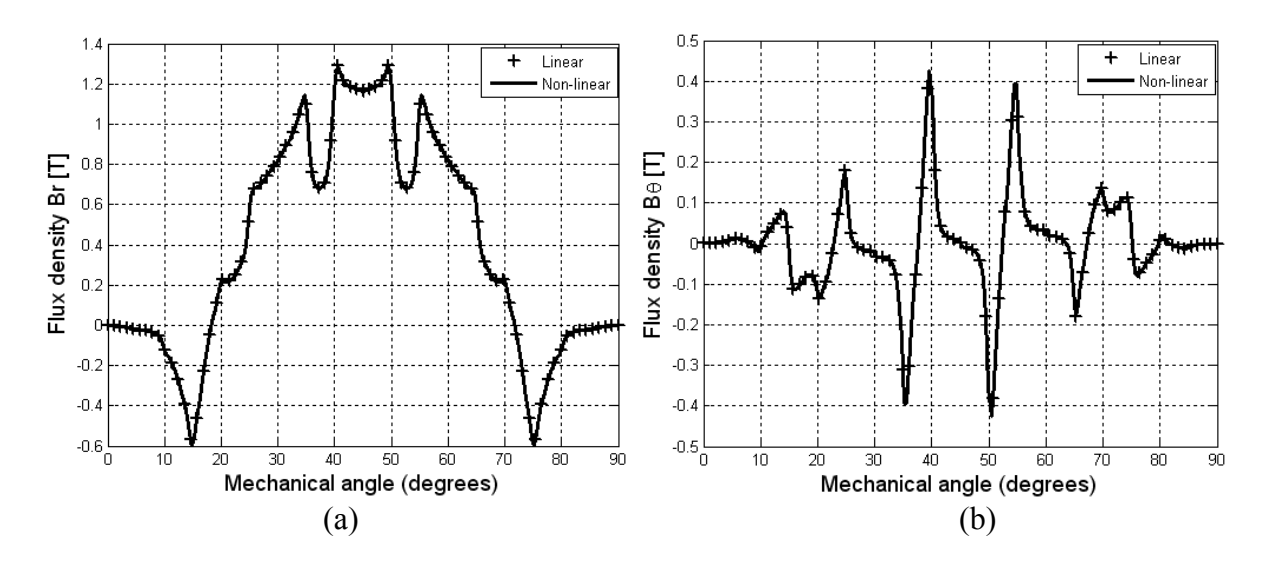

Fig. 6. Composantes Radiale  $B_r$  (a) et tangentielle  $B_\theta$  (b) de l'induction avec stator encoché calculées en  $r = R_2 - g/2$  avec  $\beta = 2/3$ 

En exploitant le modèle analytique, on montre (Figs. 7, 8 et 9) que le couple de détente et son contenu harmonique sont déterminés avec une bonne précision par rapport aux résultats obtenus par éléments finis linéaires et non linéaires que ce soit sur le plan qualitatif (forme d'onde) ou quantitatif (amplitude). Le faible niveau de saturation, principale caractéristique des machines à aimants à entrefer lisse, est confirmé par ce résultat. La Figure 10, issue à partir du modèle analytique basé sur la résolution de l'équation de Poisson couplé avec la méthode analytique de SC, montre l'influence de l'ouverture de l'aimant sous un pôle sur le couple de détente maximal. Cette caractéristique confirme que le couple de détente de la machine expérimentale est nul pour une ouverture de l'aimant égale au pas polaire. Dans ce dernier cas, la machine à aimants étudiée est comparable à la machine « Halbach » introduite par K. Halbach. Sur la Fig. 11, nous représentons l'influence du nombre d'encoches statoriques (le nombre d'encoches par pôle et par phase est entier) sur le couple de détente maximal. Ce dernier tend vers zéros quand le nombre d'encoches par pôle et par phase augmente.

Les formes d'ondes de la FEM calculées à partir du modèle analytique, en tenant compte de l'effet d'encochage au stator et celles issues de la méthode des éléments finis sont représentées sur la Fig. 12 pour (β = 2/3). Nous avons aussi confrontés les résultats issus des calculs analytique et numérique avec les résultats expérimentaux pour la FEM à  $\beta$  = 3/3 (Fig. 13) [51]. Une concordance des résultats est observée. Le banc d'essais, utilisé en mode générateur pour la mesure de la FEM, est celui de la Fig. 14. Le rotor et le stator sont montrés sur la Fig. 15 [51].

Le couple électromagnétique instantané, en fonctionnement synchrone autopiloté, développé par la machine à aimants sinusoïdaux dans le cas d'une alimentation avec des créneaux de courant de type 120° et dans le cas d'une alimentation sinusoïdale, est représenté sur les Figs. 16 et 17 pour deux valeurs de β (2/3 et 3/3). Les ondulations observées sont dues au couple de détente qui dépend de l'ouverture des aimants, des encoches et de l'alimentation. Ces dernières sont atténuées en augmentant, par exemple, l'ouverture des aimants (β=3/3). Le couple de détente est nul en adoptant une alimentation sinusoïdale qui est plus adaptée pour ce type de structure (fem pratiquement sinusoïdale).

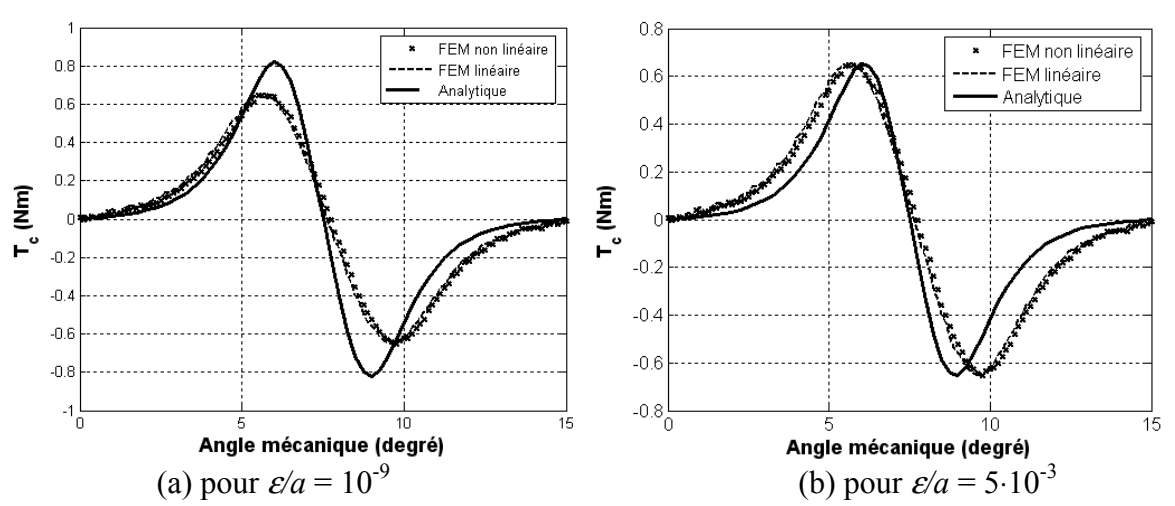

Fig. 7. Formes d'ondes du couple de détente déterminées analytiquement et par éléments finis linéaires et non linéaires avec  $\beta$  = 2/3

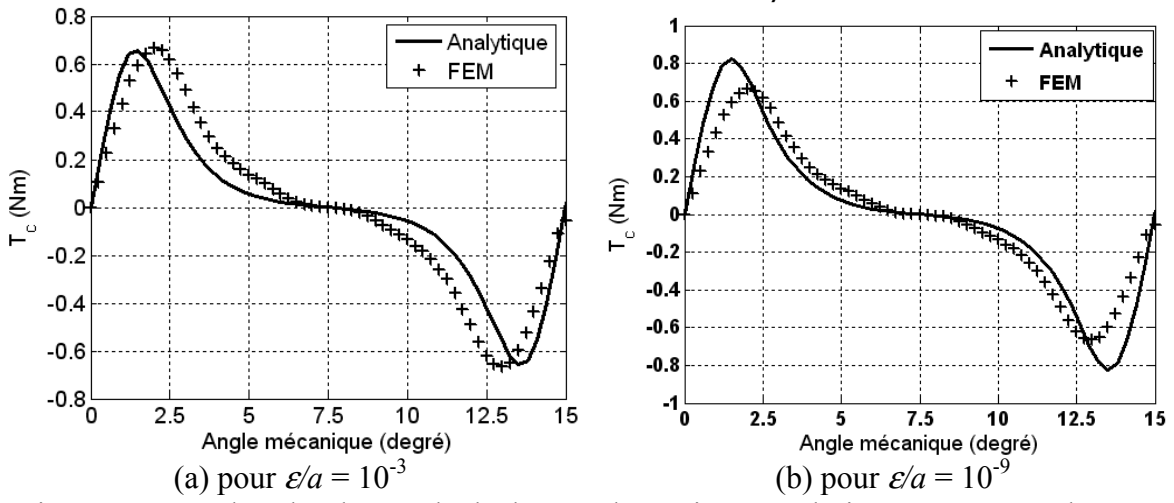

Fig. 8. Formes d'ondes du couple de détente déterminées analytiquement et par éléments finis linéaires pour  $\beta$  = 5/6

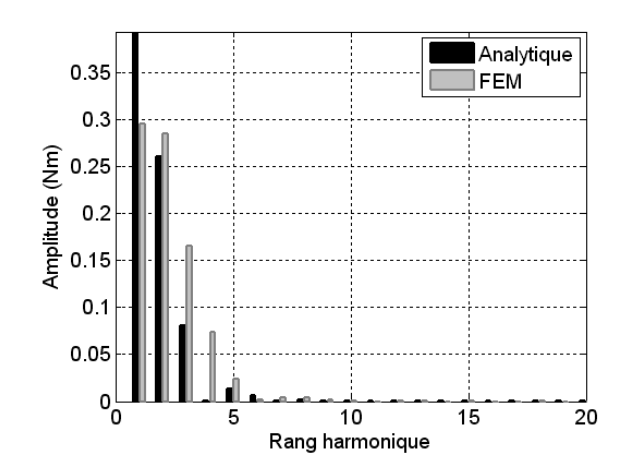

Fig. 9. Comparaison du contenu harmonique du couple de détente obtenu avec la méthode analytique et avec les éléments finis pour  $\beta$  = 2/3

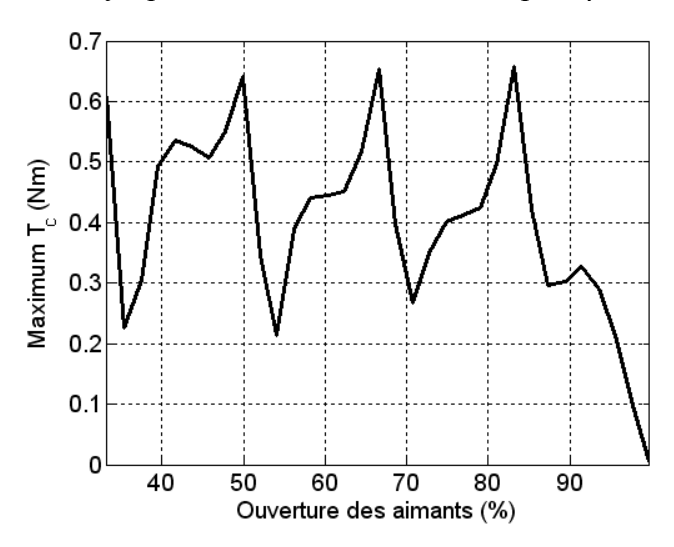

Fig. 10. Influence de l'ouverture des aimants sur le couple de détente maximal

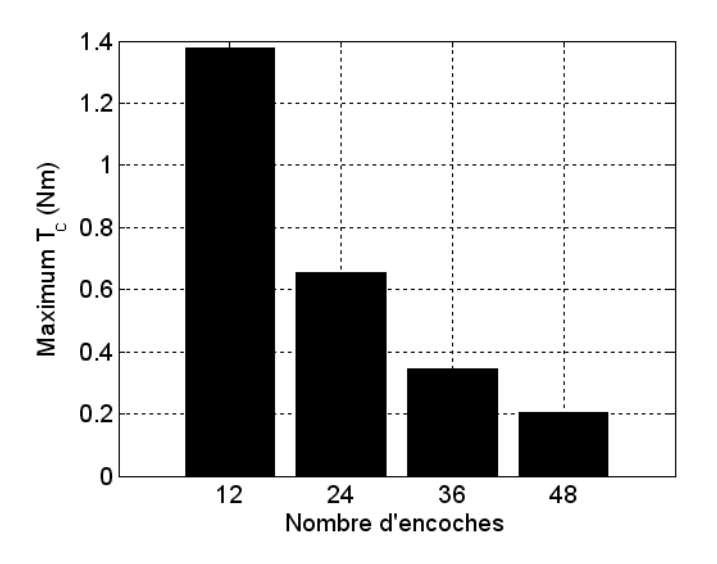

Fig. 11. Influence du nombre d'encoches du stator sur le couple de détente maximal avec  $\beta$  = 2/3

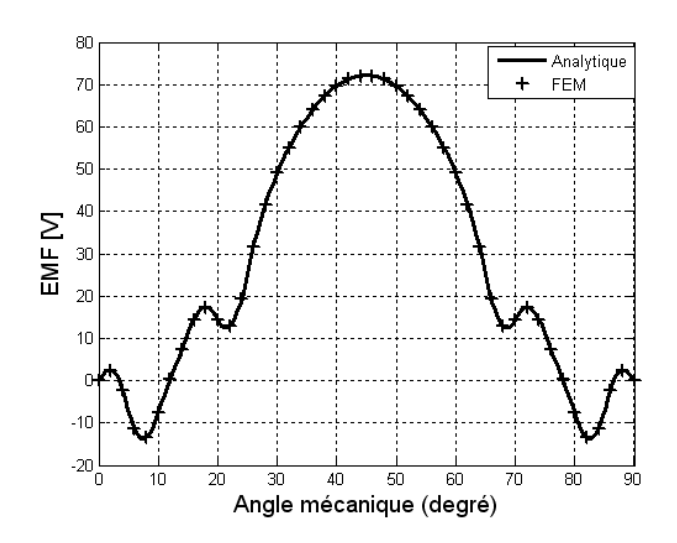

Fig. 12. Force électro motrice calculée analytiquement et par éléments finis pour β=2/3

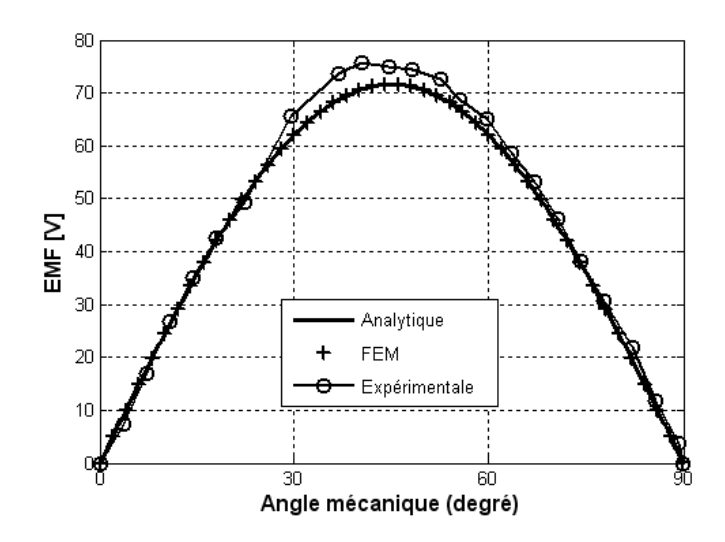

Fig. 13. Comparaison de la force électro motrice calculée analytiquement et par éléments finis avec celle obtenue expérimentalement pour β= 3/3

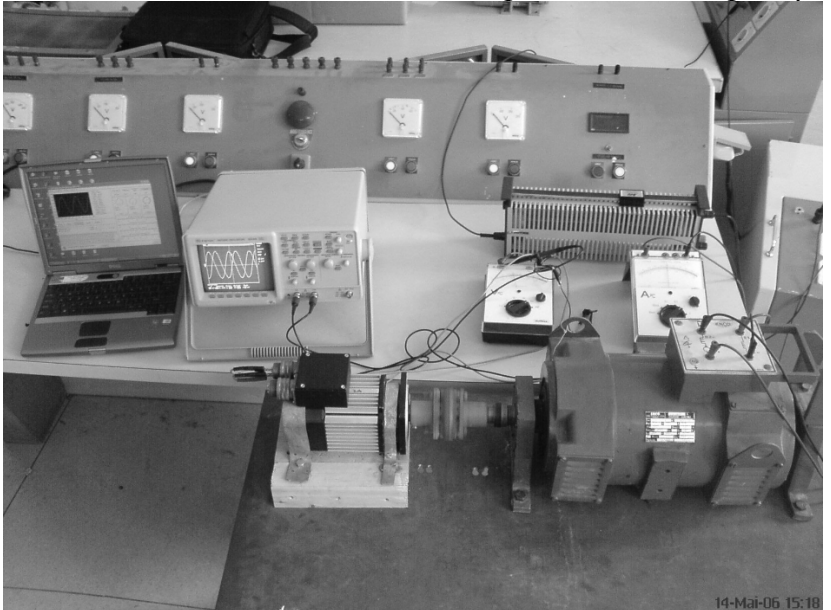

Fig. 14. Banc d'essais de la machine à aimants en fonctionnement générateur [51]

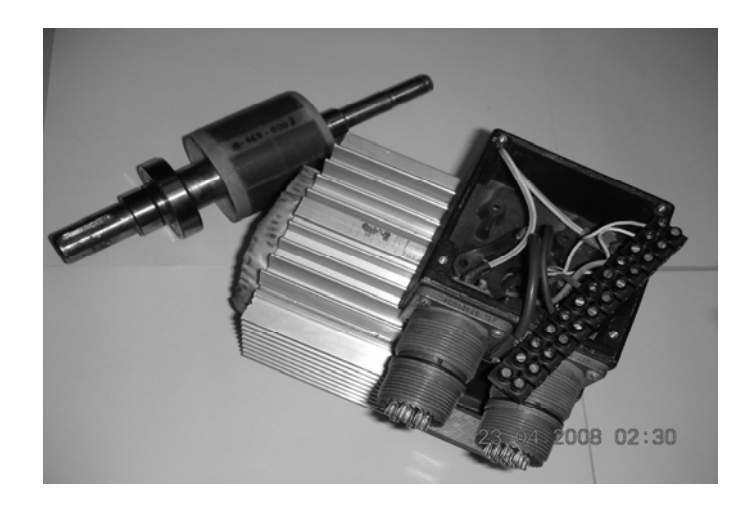

Fig. 15. Rotor et stator de la machine expérimentale [51]

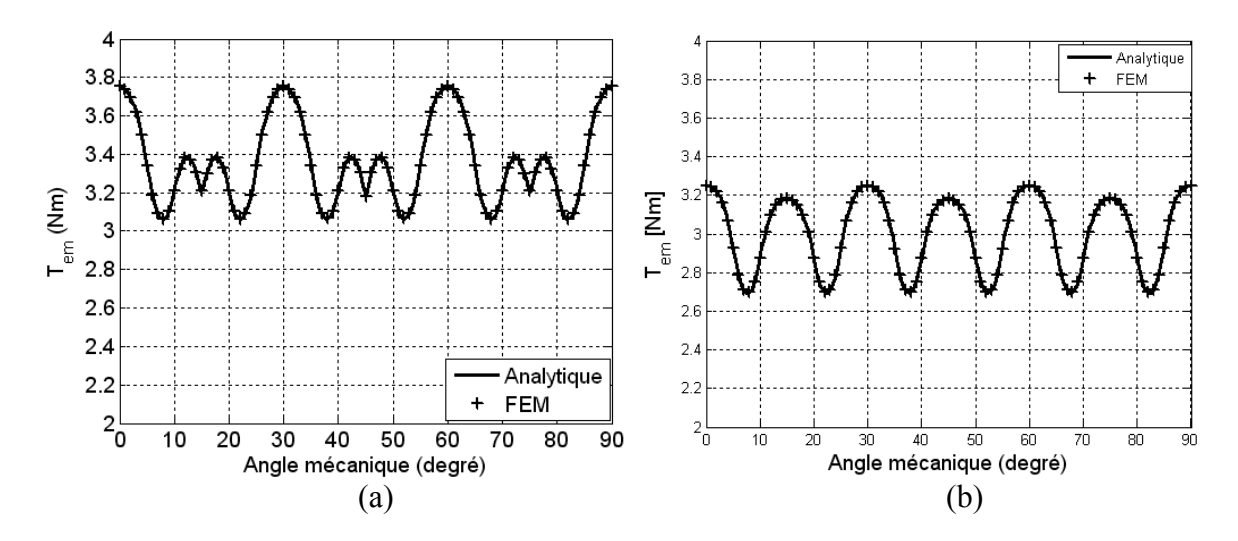

Fig. 16. Couple électromagnétique calculé analytiquement et par éléments finis avec (a) Alimentation rectangulaire type 120° et  $\beta$  = 2/3 et (b) Alimentation sinusoïdale et  $\beta$  = 2/3

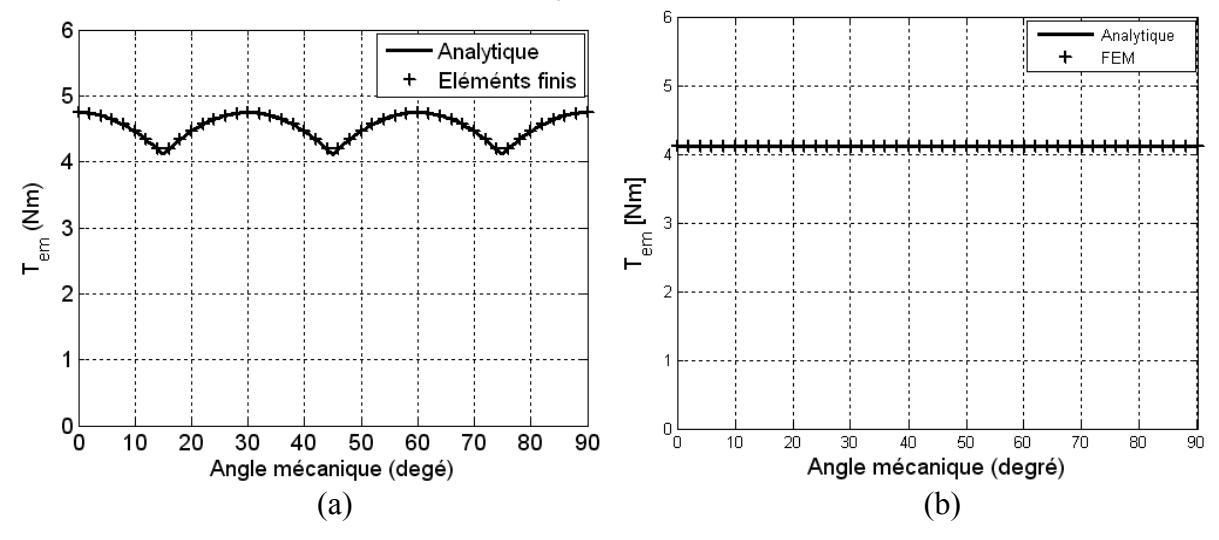

Fig. 17. Couple électromagnétique calculé analytiquement et par éléments finis avec une (a) Alimentation rectangulaire type 120° et  $\beta$  = 3/3 et une (b) Alimentation sinusoïdale et  $\beta$  = 3/3

## **III. Conclusion**

Nous avons développé un modèle analytique basé sur le calcul de champ électromagnétique 2D couplé avec la transformation conforme complexe de SC pour le calcul des performances électromagnétiques d'une machine synchrone à aimants permanents montés sur la surface du rotor à aimantation sinusoïdale. Dans cette partie de notre travail, nous avons confirmé et validés ce modèle par comparaison des résultats obtenus avec la méthode des éléments finis et ceux expérimentaux. En effet, les résultats obtenus, que ce soit pour la forme d'onde ou pour l'amplitude, concordent avec ceux issus de la méthode numérique (éléments finis) et ceux mesurés expérimentalement. Ce modèle analytique comme prévu, permet de tenir compte de l'effet d'encochage que ce soit sur l'induction radiale et sur l'induction tangentielle et corrige donc le modèle qui est actuellement le plus utilisé et qui a été présenté au chapitre 1. A travers les résultats de l'étude par éléments finis linéaires et non linéaires, nous confirmons que cette machine n'est pas saturable ce qui était prévisible pour ce type de machine avec entrefer lisse. Aussi, en ce qui concerne le type d'alimentation adaptée à ce type de machine, nous confirmons par notre étude que l'alimentation sinusoïdale permet l'obtention d'un couple électromagnétique sans ondulations surtout quand l'ouverture des aimants est égale au pas polaire où le couple de détente est aussi nul.

# **Chapitre V**

# **Modélisation électromagnétique des machines à aimants par les transformations conforme de Schwarz-Christoffel**

#### **I. Introduction**

Dans ce chapitre nous présentons un modèle original pour le calcul du champ dans les machines à aimants permanents radiaux insérés et montés sur la surface du rotor. Ce modèle est basé sur deux transformations conformes ; la première transformation est analytique tandis que la deuxième est numérique (Schwarz-Christoffel) [38], [52], [53], [54]. Ce modèle permet de s'affranchir du calcul analytique de l'équation de Poisson par la méthode de séparation des variables et de tenir compte également de l'effet de l'encochage pour les machines à aimants insérés où la méthode aalytique de Schwarz-Christoffel ne le permet pas. En effet, le calcul analytique de l'équation de Poisson pour les machines à aimants insérés est difficile et met en jeu des systèmes d'équations plus ou moins complexes lors de la programmation. En plus, l'effet de l'encochage du stator ne peut être introduit à partir des modèles analytiques existant et aussi à partir du modèle développé au chapitre 2. Les chercheurs qui ont développés des modèles analytiques pour ce type de machine, ont introduit l'encochage à partir de la méthode numérique (équations intégrales de frontières) et ou éléments finis comme développée dans le chapitre 1 [3]. Aussi, nous avons mené dans ce chapitre, des investigations dans le cadre de cette méthode originale pour calculer les machines à rotor lisse avec aimantations tangentielle et parallèle avec encochage au stator et les machines à aimants azimutales avec pièces polaires et stator encoché.

Ce dernier chapitre est également consacré à l'exploitation de la méthode numérique des transformations conformes de SC que nous présentons pour le calcul des performances électromagnétiques des machines synchrones à aimants permanents montés sur la surface du rotor ou insérés que ce soit pour une aimantation radiale, azimutale ou parallèle. Les Résultats issus de ce modèle sont comparés à ceux obtenus par le calcul par éléments finis linéaires, présenté dans le chapitre 1 et à ceux obtenus par les différentes méthodes analytiques basées sur la résolution de l'équation de Poisson. Ces comparaisons sont effectuées pour mettre en relief l'intérêt du modèle de SC dans l'étude des machines à aimants. En premier lieu, une analyse des résultats (inductions, couple de détente, couple électromagnétique) obtenus dans le cas de machines à aimants radiaux insérés et à rotor lisse est effectuée. Dans une seconde étape, nous menons des investigations pour appliquer ce modèle, original, à la détermination des performances de diverses types de machines à aimants permanents qu'elles soient à rotor lisse ou pas.

## **II. Modélisation électromagnétique des IPM par la transformation conforme de Schwarz-Christoffel**

Le modèle analytique (chapitre 2), couplé avec la transformation conforme de Schwarz-Christoffel d'une seule encoche développé par Zarko [40] et présenté dans le paragraphe (II. a), permet de déterminer avec une bonne précision la forme d'onde et l'amplitude du couple de détente pour les machines à aimants permanents montés en surface. La résolution analytique de l'équation de Poisson n'est pas facile dans le cas d'un stator et d'un rotor encochés [3] et que l'influence simultanée des encoches du stator et du rotor [59] ne peut être mise en évidence avec ce modèle. Nous avons donc développés un modèle original, basé uniquement sur la transformation conforme de Schwarz-Christoffel, qui tient compte de toutes ces contraintes [13]. Ce modèle, dont le principe de base est de transformer une structure complexe où le champ magnétique est inconnu et difficilement calculable par les méthodes analytiques, en une structure simple dont le champ magnétique est connu ou facilement calculable par la résolution analytique de l'équation de Poisson [59], [85]-[93].

La transformation conforme de SC  $z = f(\omega)$  transforme les coordonnés  $\omega = u + jv$  du demi plan positif W en un polygone de coordonnées *z = x+jy* dans le plan Z. Cette transformation est obtenue à partir de l'intégrale de SC ci-dessous [55] :

$$
z = f(\omega) = A \int_{k=1}^{n-1} (\omega - \omega_k)^{-\frac{\alpha_k}{\pi}} d\omega + C
$$
 (1)

où *A* et *C* des constantes d'intégration inconnues (à retrouver à travers la géométrie du polygone), *n* est le nombre de sommets du polygone,  $\omega_1$ , …,  $\omega_n$  les coordonnées dans le plan W du polygone représenté par  $z_1, \ldots, z_n$  dans le plan Z et  $\alpha_k$  les angles internes du polygone. L'intégrale (1) ne peut être résolue analytiquement que dans le cas ou *n* est inférieur ou égal à 3. Pour cela, Driscoll a mis en œuvre un toolbox de Matlab dont la version la plus récente est celle de 2005 qui permet la résolution numériquement [57]. La transformation n'est plus seulement le *demi-plan positif* mais des *disques*, *deux bandes infinies* et des *rectangles* appelés *canonial domaine*. Dans ce dernier, le champ magnétique est résolu analytiquement puis, le résultat est transformé conformément au domaine désiré. Dans [56], Driscoll a amélioré le toolbox par l'algorithme CRDT qui permet de faciliter la transformation SC des structures très complexes « Crowding ». Le toolbox présente des commandes qui sont décrites dans [57] et qui sont utilisées dans cette étude.

#### **a) Modèle du moteur dans le plan S (r,θ)**

Le plan S représente la machine étudiée (Fig. 1) placée dans le système de coordonnées complexes (r,θ) avec comme axe origine le centre du moteur. Les caractéristiques et les dimensions des machines IPM et SPM étudiées sont indiquées sur le Tableau I [3].

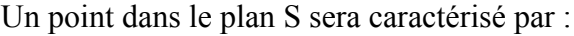

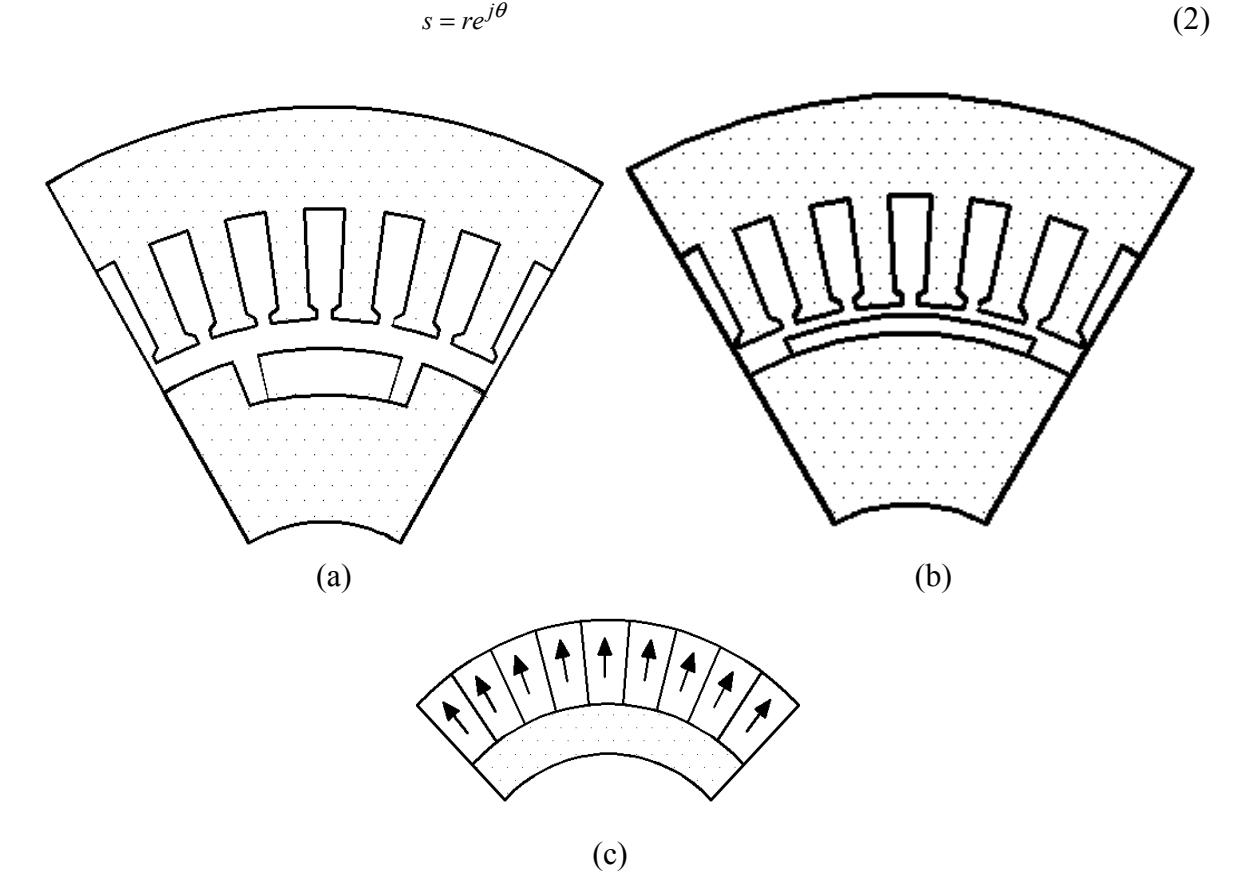

Fig. 1. Model d'étude dans le plan S (*r*, *θ*): (a) avec pièces inter-polaires (IPM), (b) sans pièces inter-polaires (SPM) (c) direction de l'aimantation

| Paramètres                                                  | Symbole               | Valeur et<br>unité |
|-------------------------------------------------------------|-----------------------|--------------------|
| Aimantation résiduelle ( $Sm2Co17$ )                        | $\boldsymbol{M}$      | 1T                 |
| Perméabilité des aimants                                    | $\mu_r$               | 1                  |
| Nombre de conducteurs par encoche                           | $\overline{N}$        | 20                 |
| Intensité du courant de phase                               | I                     | 9 A                |
| Nombre d'encoches statoriques                               |                       | 36                 |
| Ouverture de l'encoche                                      | $Q_s$<br>$\xi$<br>$P$ | $4^\circ$          |
| Nombre de paires de pôles                                   |                       | 3                  |
| Rayon externe du stator                                     | $R_{ex}$              | 53.25 mm           |
| Rayon de fond d'encoche                                     | $R_{fe}$              | 40 mm              |
| Rayon d'alésage                                             | $R_{s}$               | $31$ mm            |
| Rayon externe des aimants                                   | $R_o$                 | 30.2 mm            |
| Rayon interne des aimants                                   | $R_r$                 | 27.8 mm            |
| Epaisseur de l'entrefer                                     | g                     | $0.8$ mm           |
| Epaisseur des aimants                                       | $e_a$                 | $2.4 \text{ mm}$   |
| Hauteur des encoches                                        | $H_e$                 | $9 \text{ mm}$     |
| Longueur active de la machine                               | $L_u$                 | 140 mm             |
| Fréquence                                                   | $F_r$                 | 100 Hz             |
| Rapport ouverture des aimants sur le pas polaire            | $\beta$               | 0.6                |
| Rapport ouverture de la pièce polaire sur le pas<br>polaire | λ                     | 0.33               |

TABLEAU I PARAMETRES DU MOTEUR A AIMANTS PERMANENTS INSERES

#### **b) Modèle du moteur dans le plan Z (x,y)**

La première transformation conforme qui permet de passer d'un système de coordonnées polaires à un système de coordonnées cartésiennes est obtenue à partir de la fonction logarithme complexe suivante :

$$
z = \log(s) = x + jy \tag{3}
$$

avec  $x = log(r)$ ,  $y = \theta$ 

Cette fonction logarithmique crée une configuration linéaire (Fig. 2) à la place de la configuration circulaire initiale (Fig. 1). Après cette transformation, les surfaces du stator et du rotor ont la forme montrée sur la Fig. 2. Dans une première étape de l'étude par la transformation SC, nous considérons les encoches rectangulaires (le moteur réel présente des encoches semi-fermées). Cette hypothèse permet de simplifier la structure, mais le champ magnétique ne peut être calculé analytiquement. Le champ magnétique sera calculé au milieu de l'entrefer en *Rg=(Rs+Ro)*/2 dans le plan S ; *Rs* est le rayon d'alésage et *R0* est le rayon externe de l'aimant. Dans le plan Z, le milieu de l'entrefer est donné par la relation (3) avec :

$$
z_g = \log(R_g) + j\theta, \ 0 \le \theta \le \frac{\pi}{p} \tag{4}
$$

Les coordonnées des courants équivalents aux aimants et aux conducteurs des encoches du stator sont données par (Fig. 2) :

$$
z_{Islot} = \log(s_{Islot})
$$
 (5)

$$
z_{\text{Im} agent} = \log(s_{\text{Im} agent})
$$
\n(6)

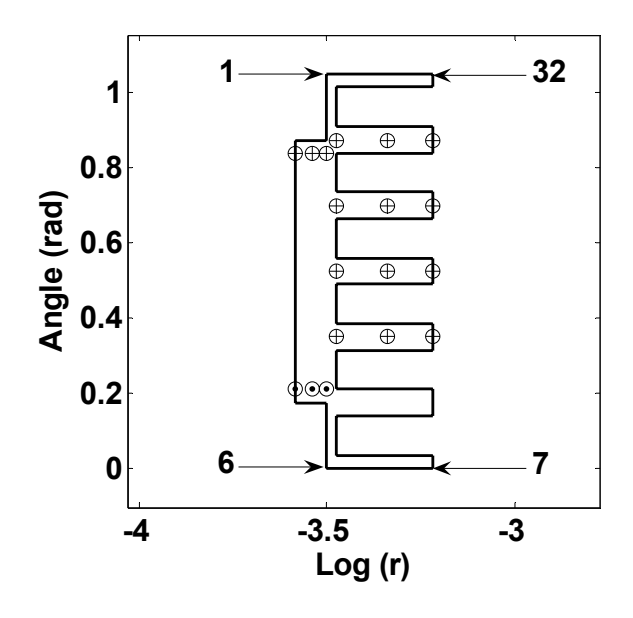

Fig. 2. Modèle de la machine à aimants IPM dans le plan Z (x,y)

#### **c) Canonial rectangle dans le plan W**

L'entrefer (Fig. 2) est un polygone avec trente deux sommets numérotés dans le sens antihoraire. Leurs coordonnées sont définies dans le plan complexe Z pour former un vecteur *v*. Le toolbox de SC est ensuite utilisé pour créer le polygone en faisant appel à la fonction :

$$
pp = polygon(v). \tag{7}
$$

Le polygone est transformé en un domaine canonial rectangulaire, comme le montre la Fig. 3, par :

$$
f = \text{c} \cdot \text{c} \cdot \text{c} \cdot \text{c} \cdot \text{d} \cdot \text{c}
$$
\n
$$
\text{(8)}
$$

où *alpha* spécifie les sommets du polygone qui vont représenter les quatre sommets du rectangle. Dans le cas de la Fig. 2, les sommets 1, 6, 7 et 32 sont indiqués dans *alpha*. Les dimensions du rectangle dépendent de la géométrie du polygone *pp*.

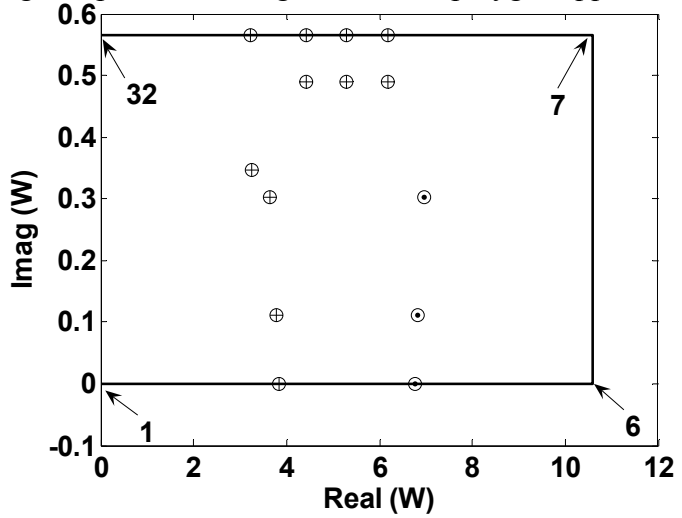

Fig. 3. Modèle d'étude de la machine IPM dans le plan W (rectangle canonial)

Dans le plan W, le milieu de l'entrefer est déterminé par la fonction inverse de SC :  $\omega = \text{evalinv}(f, z_\alpha)$  (9)

et les coordonnées des courants équivalents aux aimants et aux conducteurs des encoches du stator par :

$$
\omega_{Islot} = \text{evalinv}(f, z_{Islot}) \tag{10}
$$

$$
\omega_{\text{Imagnet}} = \text{evalinv}(f, z_{\text{Imagnet}}) \tag{11}
$$

Sur la Fig. 2, un exemple de représentation des courants équivalents aux aimants et aux courants des conducteurs des encoches du stator dans le plan Z est montré. Ces conducteurs sont représentés sur la Fig. 3 après transformation conforme de Schwarz-Christoffel dans le rectangle canonial.

#### **d) Calcul du champ magnétique du aux courants statoriques**

L'alimentation de machine étudiée à aimants permanents est assurée par un onduleur de tension contrôlé en courant qui permet d'obtenir des courants de phase de type 120° ou de  $180^{\circ}$  (Fig. 4).

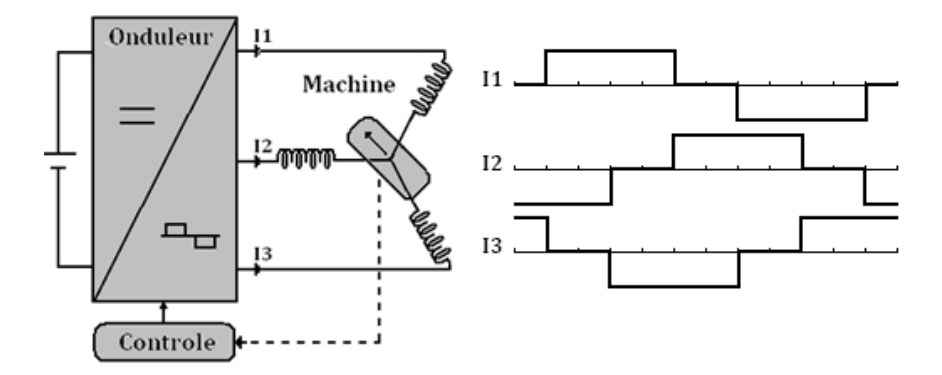

Fig. 4. Principe de l'alimentation par des courants rectangulaires

Après transformations conformes du plan S au plan Z et du plan Z au plan W, l'intensité des courants statoriques restent la même dans le canonial domaine et dans le plan Z. Dans chaque encoche, les NI ampères tours doivent êtres subdivisés en *n* ponctuels courants pour les transformer ensuite du plan Z (Fig. 2) au plan W (Fig. 3).

La matrice de connexion entre les encoches statoriques et les courants de phase, dans le cas d'une alimentation en créneaux de courant de type 120°, est donnée (Fig. 4) par :

⎥  $\begin{vmatrix} 0 & 0 & -1 \end{vmatrix}$ ⎥ ⎥ ⎥ ⎥ ⎥ ⎥ ⎥  $\overline{\phantom{a}}$  $\begin{bmatrix} 0 & -1 & 0 \end{bmatrix}$  $\mathsf I$  $\parallel$  $\begin{vmatrix} 0 & 0 & -1 \end{vmatrix}$  $\parallel$  $c = \begin{vmatrix} 1 & 0 & 0 \end{vmatrix}$  (12) ⎢ 1 0 0  $\parallel$  $\begin{vmatrix} 0 & -1 & 0 \end{vmatrix}$ ⎣ 0 1 0 où  $i = |i_b|$  $\overline{\phantom{a}}$ ⎥  $\overline{\phantom{a}}$ ⎤  $\mathsf I$  $\mathsf I$  $\mathsf I$ լ  $\mathsf I$  $=$   $\vert i_{b}$ c a i i i  $i = |i_{b}|$  est le vecteur courant des trois phases

Dans le plan S, les courants linéiques dans chaque encoche sont distribués sur une hauteur *XS* =  $R_f e^{-r}R_s$ . Dans le plan Z, cette hauteur est de *XZ* = log( $R_f e$ ) −log( $R_s$ ). Ainsi, les courants ponctuels, dans les encoches, sont définis par l'expression [94], [95]

$$
I_s = XZ^* N^* i^* c'/XS/n \tag{13}
$$

En fonctionnement synchrone autopiloté, hors commutation et avec une alimentation en créneaux de courant de type 120°, deux phases sont alimentées, i. e.

$$
i = \begin{bmatrix} I \\ 0 \\ -I \end{bmatrix} \tag{14}
$$

#### e) **Calcul du champ magnétique du aux aimants permanents**

Le champ magnétique créé par un aimant avec une aimantation  $\vec{M}$  est équivalent à celui produit par deux courants équivalents :

- Un courant volumique avec une densité de courant  $\vec{J} = \nabla \times \vec{M}$ ,
- Un courant surfacique avec une densité de courant  $\vec{J}_s = \vec{M} \times \vec{n}$ , où  $\vec{n}$  est la normale à la surface de l'aimant.

L'aimantation est orientée dans le cas radial selon l'axe des x, avec une intensité constante  $\nabla \times \vec{M} = 0$ . Ainsi, les courants volumiques équivalents sont nuls. Les courants surfaciques équivalents sont situés sur les surfaces latéraux des aimants avec  $J_s = M$  et :

$$
I_M = J_s x_M = M x_M \tag{15}
$$

Dans le plan S, l'épaisseur de l'aimant est  $x_M = R_o - R_r$  et dans le plan Z,  $x_M = \log(R_o) - \log(R_r)$ .

Les courants équivalents à l'aimantation doivent êtres subdivisés en un nombre *n'* de courants ponctuels (Fig. 2). Dans le plan Z, chaque courant ponctuel est donné par :

$$
I_m = \frac{Mx_M}{n!} \tag{16}
$$

et est transformé conformément par SC du plan Z au plan W.

Pour les aimants permanents modernes, la caractéristique B-H est une droite située dans le second quadrant, et est définie par :

$$
B = B_R + \mu_r \mu_0 H \tag{17}
$$

Sachant que par définition  $B = \mu_0 (H + M)$ , l'Equation (17) devient :

$$
M = \frac{B_R}{\mu_0} + (\mu_r - 1)H
$$
 (18)

En supposant que la perméabilité des aimants est égale à celle de l'air  $(\mu_r = 1)$ , l'aimantation résiduelle est donnée par :

$$
M = \frac{B_R}{\mu_0} \tag{19}
$$

#### f) **Calcul du champ magnétique dans le plan W**

L'objectif principal d'une transformation conforme est de trouver une configuration où le champ magnétique est connu à travers une expression analytique exacte. Cette configuration est la plupart du temps, un conducteur placé sur un plan ferromagnétique infini ou un conducteur placé entre deux plans ferromagnétiques infinis [58], [59], [85]-[87], [96]. Dans le cas où le domaine canonial est un rectangle, nous nous retrouvons dans la deuxième configuration où le conducteur est placé entre deux plans ferromagnétiques infinis. La distance, entre les deux plans *ct* est la largeur du rectangle canonial dans la direction de l'axe imaginaire (Fig. 3), et le champ magnétique créé par les aimants et les courants des encoches statoriques respectivement, sont donnés par [59] :

$$
H_{com} = \sum_{m=1}^{n'} \frac{jI_m}{4ct} \left[ \coth \left( \frac{\pi (\omega - \omega_{Im agent})^*}{2ct} \right) + \coth \left( \frac{\pi (\omega - \omega_{Im agent})^*}{2ct} \right) \right]
$$
(20)

$$
H_{\alpha x} = \sum_{s=1}^{n} \frac{jI_s}{4ct} \left[ \coth\left( \frac{\pi (\omega - \omega_{Islot})^*}{2ct} \right) + \coth\left( \frac{\pi (\omega - \omega_{Islot})^*}{2ct} \right) \right]
$$
(21)

Les fonctions complexes du potentiel scalaire dues aux aimants et aux courants statoriques sont respectivement :

$$
\Omega_{\omega m} = \sum_{m=1}^{n'} \frac{jI_m}{2\pi} \log \left[ \sinh \left( \frac{\pi (\omega - \omega_{\text{Im agent}})}{2ct} \right) \times \sinh \left( \frac{\pi (\omega - \omega_{\text{Im agent}})^*}{2ct} \right) \right]
$$
(22)

$$
\Omega_{\omega} = \sum_{s=1}^{n} \frac{jI_s}{2\pi} \log \left| \sinh \left( \frac{\pi (\omega - \omega_{Islot})}{2ct} \right) \sinh \left( \frac{\pi (\omega - \omega_{Islot})}{2ct} \right) \right| \tag{23}
$$

Les flux  $\Psi_{\omega}$  embrassés par deux points  $\omega_1$  et  $\omega_2$  dans le plan W et dus respectivement aux aimants et aux courants statoriques, sont donnés par

$$
\Psi_{\omega m} = -2p\mu_0 l_a \operatorname{Im}ag(\Omega_{\omega m}(\omega_1) - \Omega_{\omega m}(\omega_2))
$$
\n(24)

$$
\Psi_{\alpha x} = -2p\mu_0 l_a \operatorname{Im} a g (\Omega_{\alpha x}(\omega_1) - \Omega_{\alpha x}(\omega_2))
$$
\n(25)

### g) **Calcul du champ magnétique dans le plan Z**

La transformation conforme de Schwarz-Christoffel permet de remonter du plan W où le champ magnétique, créé respectivement par les courants équivalents aux aimants et par les courants dans les encoches statoriques, est connu au plan Z [52], [87] :

$$
H_{zm} = H_{\omega m} \left(\frac{\partial \omega}{\partial z}\right)^* = \frac{H_{\omega m}}{\left(\frac{\partial z}{\partial \omega}\right)^*}
$$
(26)

$$
H_{zc} = H_{\alpha x} \left(\frac{\partial \omega}{\partial z}\right)^{*} = \frac{H_{\alpha x}}{\left(\frac{\partial z}{\partial \omega}\right)^{*}}
$$
(27)

où ∂z/∂ω est déterminée en utilisant la fonction dérivée du toolbox SC à partir de :

$$
\frac{\partial z}{\partial \omega} = \text{evaldiff}(f, \omega) \tag{28}
$$

Ainsi, les inductions radiale et tangentielle créées par les aimants et les courants sont respectivement :

$$
B_r = \mu_0 real(H_{zm}) \text{ et } B_t = \mu_0 imag(H_{zm}) \tag{29}
$$

$$
B_{rc} = \mu_0 real(H_{zc}) \text{ et } B_{tc} = \mu_0 imag(H_{zc}) \tag{30}
$$

Les inductions radiale et tangentielle totale sont déterminées par :

$$
B_{r-total} = B_r + B_{rc} \text{ et } B_{t-total} = B_t + B_{tc} \tag{31}
$$

### h) **Calcul des performances électromagnétiques**

Le couple de détente et le couple électromagnétiques sont calculés, comme avec la méthode des éléments finis, à partir de l'intégrale du tenseur des contraintes de Maxwell :

$$
T_c = \frac{2pl_a R_g^2 \frac{\pi}{p}}{\mu_0} \int_0^{\frac{\pi}{p}} B_r B_t d\theta
$$
\n(32)

$$
T_{em} = \frac{2pl_a R_g^2}{\mu_0} \int_0^{\frac{\pi}{p}} B_{r-total} B_{t-total} d\theta
$$
 (33)

La force électromotrice, par phase est calculée, en alimentant seulement une phase statorique par le courant I et en utilisant le couple statique (*Tstati*) ainsi que le couple de détente :

$$
e_i = \frac{T \, \text{stat}_i - T_c}{I} \, \Omega_r \tag{34}
$$
où *Ωr* est la vitesse de rotation du rotor.

#### i) **Modélisation du mouvement dans le cas d'une IPM**

Les couples de détente et électromagnétique ainsi que la force électro motrice sont calculés pour chaque position du rotor par rapport au stator qui est fixe. Pour simuler le mouvement, les positions des courants équivalents aux aimants ainsi que les coordonnées de la pièce polaire sont modifiées pour chaque position dans le plan S. Dans le cas de la machine IPM, le polygone est modifié ainsi que le domaine canonial mais le nombre de sommets reste inchangé comme cela est représenté sur les Figs. 5. a et 5. b pour une rotation d'un demi-pas dentaire. Sur la Fig. 6, nous représentons le modèle de la machine IPM dans le plan Z et W dans le cas d'une rotation correspondant à la position en quadrature de la machine. Dans cette position, la forme du polygone a changé mais le nombre de sommets reste le même mais avec une modification des dimensions du rectangle canonial.

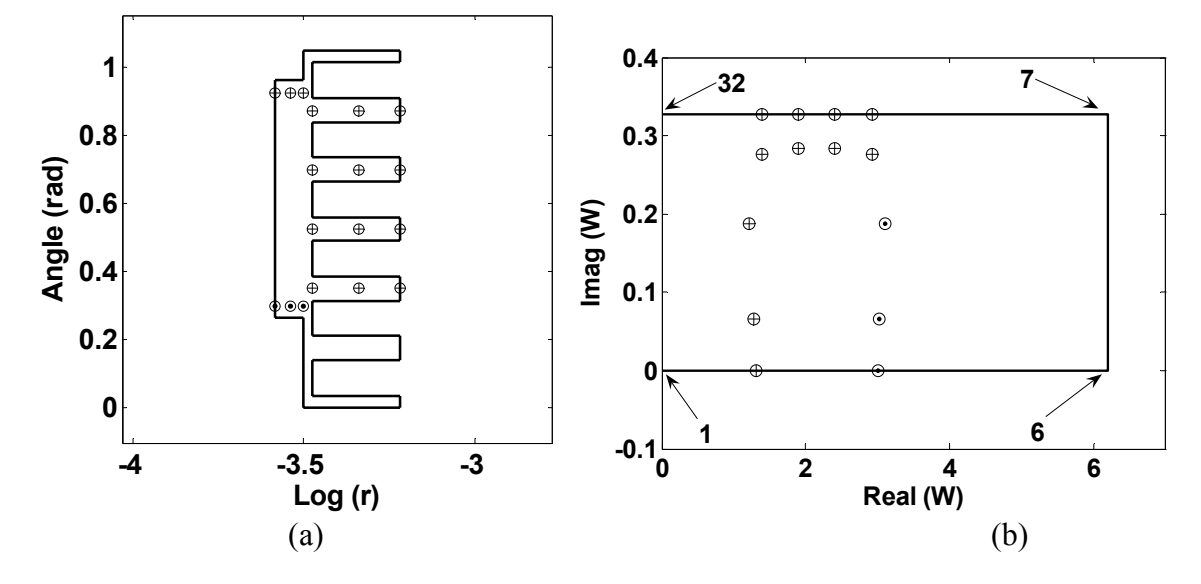

Fig. 5. Modèle d'étude de l'IPM dans le plan *Z* plane (*x*, *y*) (a) Canonial rectangle dans le plan *W* (b) pour une rotation d'un demi-pas dentaire.

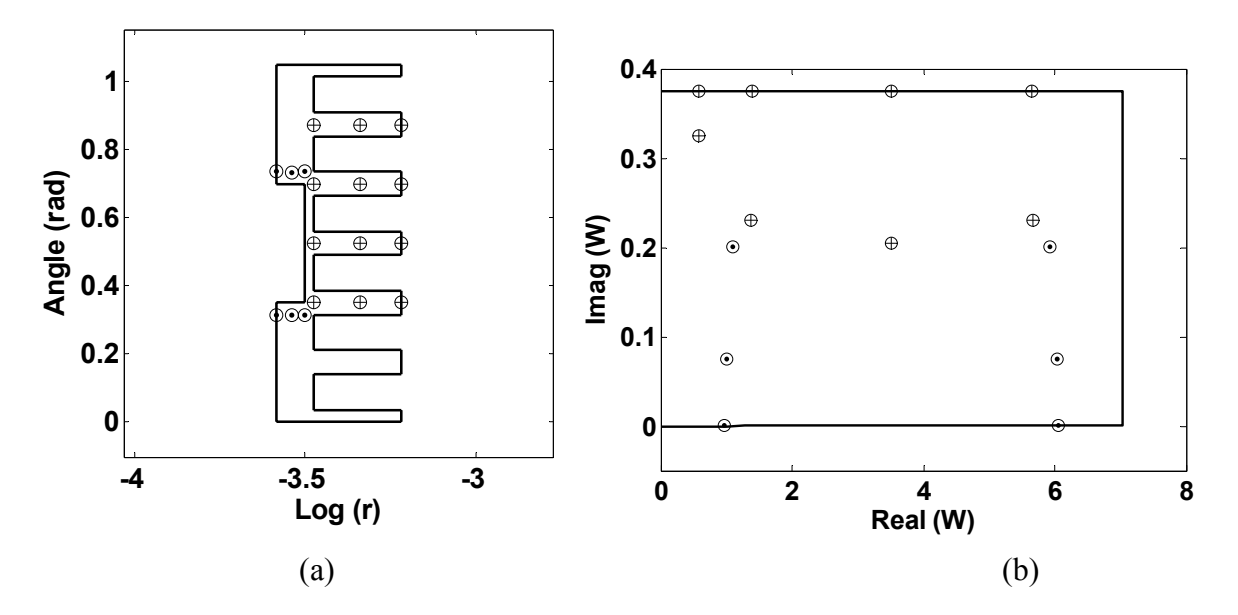

Fig. 6. Modèle d'étude de l'IPM dans le plan *Z* plane (*x*, *y*) (a) Canonial rectangle dans le plan *W* (b) pour la position en quadrature

## **III. Modélisation électromagnétique des SPM par la transformation conforme de Schwarz-Christoffel**

La méthode des transformations conformes, présentée ci-dessus, reste identique pour la modélisation électromagnétique des machines synchrones à aimants radiaux, parallèles ou sinusoïdaux montés sur la surface du rotor. La différence réside dans la simulation du mouvement qui est plus simple dans ce cas. En effet, lors de la rotation du rotor par rapport au stator, qui est fixe, la forme du polygone dans le plan Z, le nombre de sommets restent inchangés (Fig. 7) ainsi que les dimensions du rectangle canonial dans le plan W (Fig. 8). Il y a seulement la position des courants équivalents aux aimants qui changent de position en fonction de la rotation. Une attention particulière doit être observée lorsque sur le même modèle d'étude que ce soit dans le plan Z ou W nous avons une partie des courants équivalents à l'aimant du pôle Nord et à ceux de l'aimant du pôle Sud.

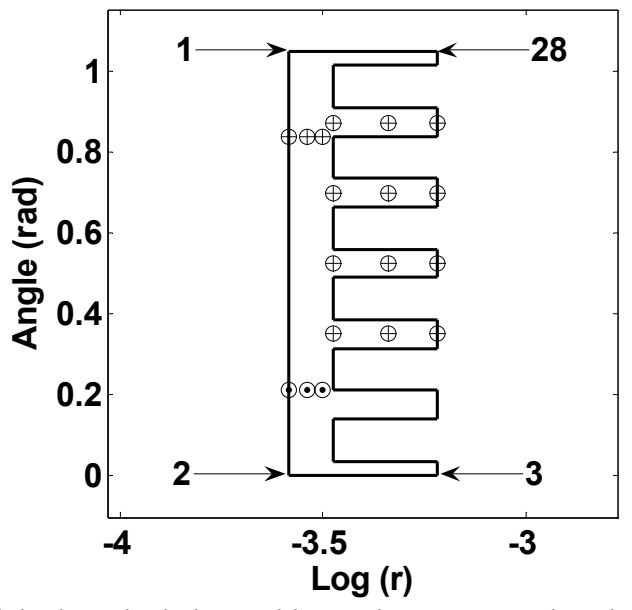

Fig. 7. Modèle d'étude de la machine à aimants SPM dans le plan Z (x,y)

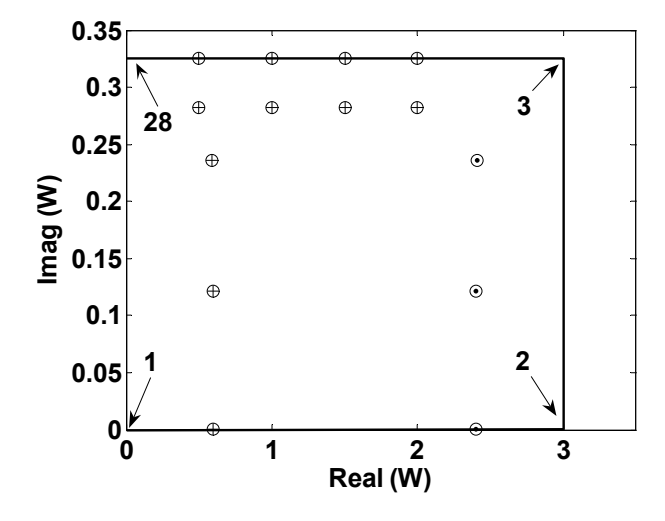

Fig. 8. Modèle d'étude de la machine SPM dans le plan W (rectangle canonial)

## **IV. Modélisation électromagnétique de la machine à aimants azimutaux montés en surface**

Pour ce type de machine à aimants permanents azimutaux montés sur la surface du rotor, la différence par rapport aux machines SPM réside dans la direction de l'aimantation qui est tangentielle. La particularité de cette aimantation est qu'elle exige la présence d'une couche amagnétique en dessous des aimants pour éviter le court- circuit magnétique. Cette couche amagnétique influe sur la modélisation électromagnétique en utilisant la méthode numérique de Schwarz-Christoffel. Dans ce qui suit, nous présentons le calcul par SC de la machine dont les caractéristiques et les dimensions ont été présentées dans le chapitre 1 et dont nous avons déjà donné analytiquement, par la méthode de résolution de l'équation de Poisson et par éléments finis les inductions radiale et tangentielle.

## **a) Modèle du moteur avec stator lisse dans les plans Z (x,y) et W**

Dans le plan S (r, θ), le modèle est équivalent à celui représenté sur la Fig. 1. b. La différence par rapport à une SPM est la présence de la couche amagnétique.

Comme pour une IPM ou une SPM, une première transformation conforme logarithmique est appliquée au pas polaire pour obtenir le nouveau modèle (polygone) dans le plan Z (x,y) et les courants équivalents aux aimants représentés sur la Fig. 9. a. Le demi-plan positif W représenté sur la Fig. 9. b, où nous montrons les courants équivalents aux aimants, est obtenu à partir de :

$$
f = hplmap(pp)
$$
 (35)

où *pp* est donné par l'Equation (7).

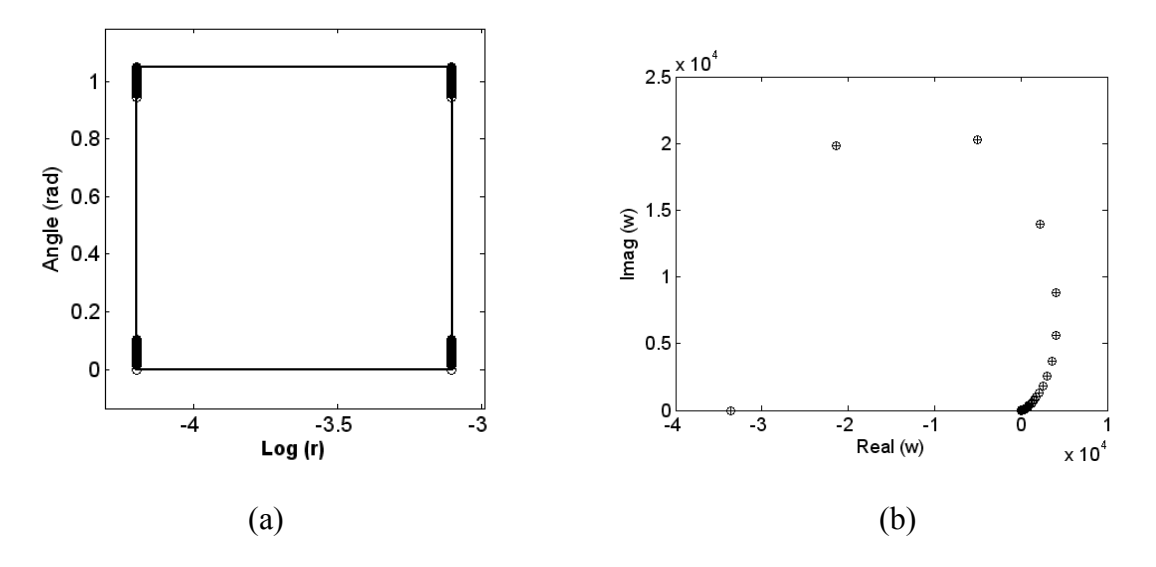

Fig. 9. Modèle d'étude dans le plan *Z* plane (*x*, *y*) (a) Demi-plan infini dans le plan *W* (b) où <sup>ω</sup> et <sup>ω</sup>*Im agnet* sont obtenus par les équations (9) et (11).

#### **b) Modèle du moteur avec stator encoché dans les plans Z (x,y) et W**

Comme le modèle des aimants est le même et que le domaine canonial est le demi-plan positif infini, nous nous retrouvons dans la configuration où les conducteurs sont placés sur un plan ferromagnétique infini où le champ magnétique est obtenu ainsi [59] :

$$
H_{com} = \sum_{m=1}^{n'} \frac{jI_m}{2\pi} \left( \frac{1}{\left(\omega - \omega_{Im \, agent}\right)^*} + \frac{1}{\left(\omega - \left(\omega_{Im \, agent}\right)^*\right)^*} \right) \tag{36}
$$

La fonction potentiel scalaire due aux aimants est donnée par :

$$
\Omega_{\omega m} = \sum_{m=1}^{n'} \frac{jI_m}{2\pi} \log \left( \left( \omega - \omega_{\text{Im agent}} \right) \left( \omega - \left( \omega_{\text{Im agent}} \right)^* \right) \right) \tag{37}
$$

Les calculs des inductions, du couple et de la fem sont identiques aux calculs précédents. Vu la structure étudiée et la présence des encoches (crowding), une transformation logarithmique et deux transformations numériques de SC sont nécessaires pour déterminer le champ magnétique du aux aimants et aux courants statoriques. Les deux transformations SC sont :

$$
f1 = \text{c}r \cdot \text{c}t \cdot \text{map}(pp, alpha) \tag{38}
$$

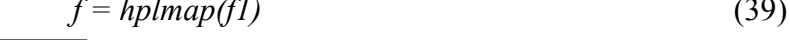

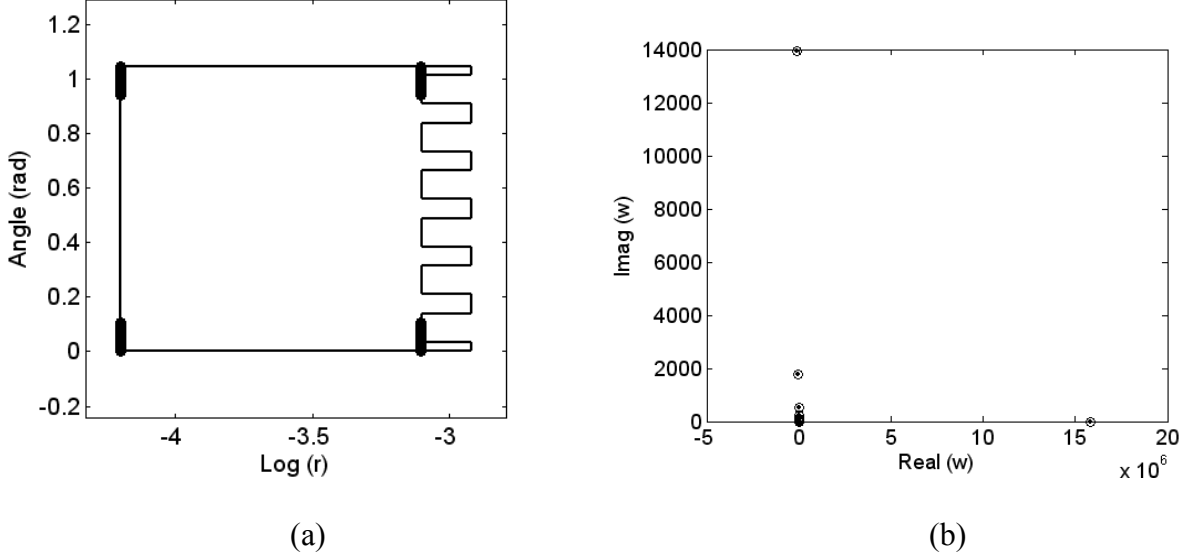

Fig. 10. Modèle d'étude dans le plan *Z* (*x*, *y*) (a) Demi-plan infini *W* (b)

Le calcul du champ magnétique et celui du potentiel sont assurés par les équations (36) et (37). Le reste des performances est calculé comme pour une IPM.

## **V. Modélisation électromagnétique de la machine à aimants azimutaux avec pièces polaires**

Dans le cas de la machine synchrone à aimants permanents azimutaux avec pièces polaires et stator encoché, l'effet « Crowding » est très significatif et difficilement surmontable. Pour cela, un calcul direct du champ magnétique, créé par les aimants et par les courants statoriques en utilisant les transformations conformes de SC, est difficile [97]. Aussi, il est plus commode de déterminer une fonction perméance complexe à partir du modèle numérique de SC pour l'appliquer à un calcul analytique du champ magnétique en considérant le stator et le rotor lisses.

# **a) Modèle du moteur avec stator lisse dans les plans Z (x,y) et W**

La perméance relative complexe est déterminée à partir de la transformation inverse de SC (28) par :

$$
\lambda = \frac{1}{\frac{\partial z}{\partial \omega}} \left( -\frac{j \cdot g'}{c_t} \right) \tag{40}
$$

avec  $g' = log \frac{K_s}{R}$  $g' = log\left(\frac{R_s}{R_o}\right)$ et *c<sub>t</sub>* est la hauteur selon l'axe imaginaire du rectangle canonial (Fig. 11. b).

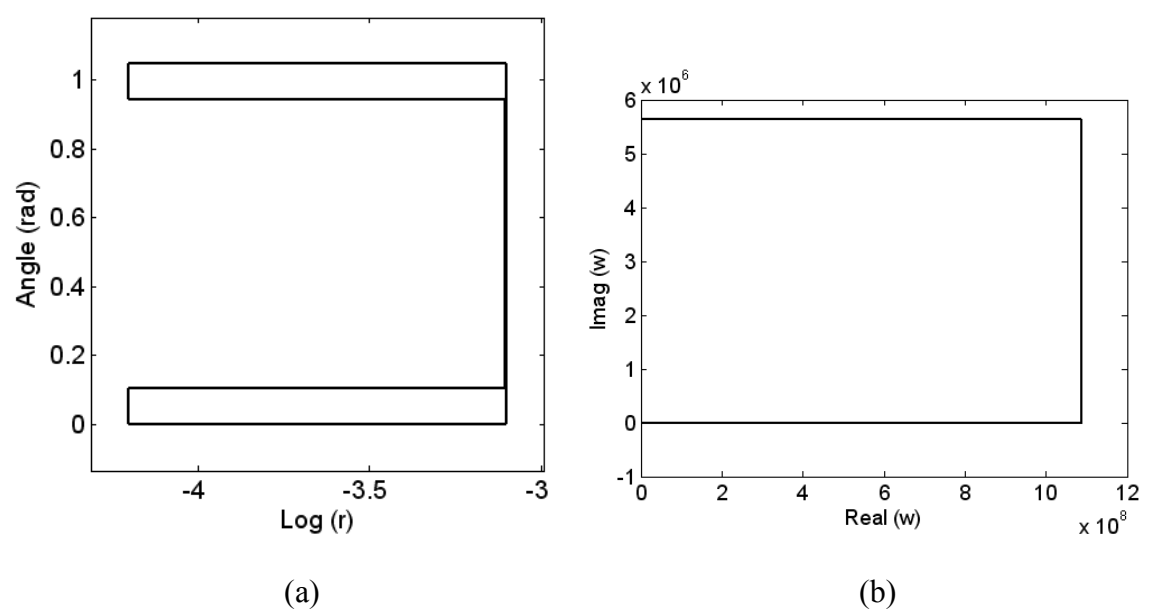

Fig. 11. Modèle d'étude dans le plan *Z* (*x*, *y*) (a) Canonial rectangle dans le plan *W* (b)

## **b) Modèle du moteur avec stator encoché dans les plans Z (x,y) et W**

La perméance relative complexe est calculée aussi par l'Equation (40). Dans le cas de la Fig. 12, nous ne prenons pas en considération la couche amagnétique. Sur la Fig. 13, la couche amagnétique est prise en considération dans le calcul de cette perméance.

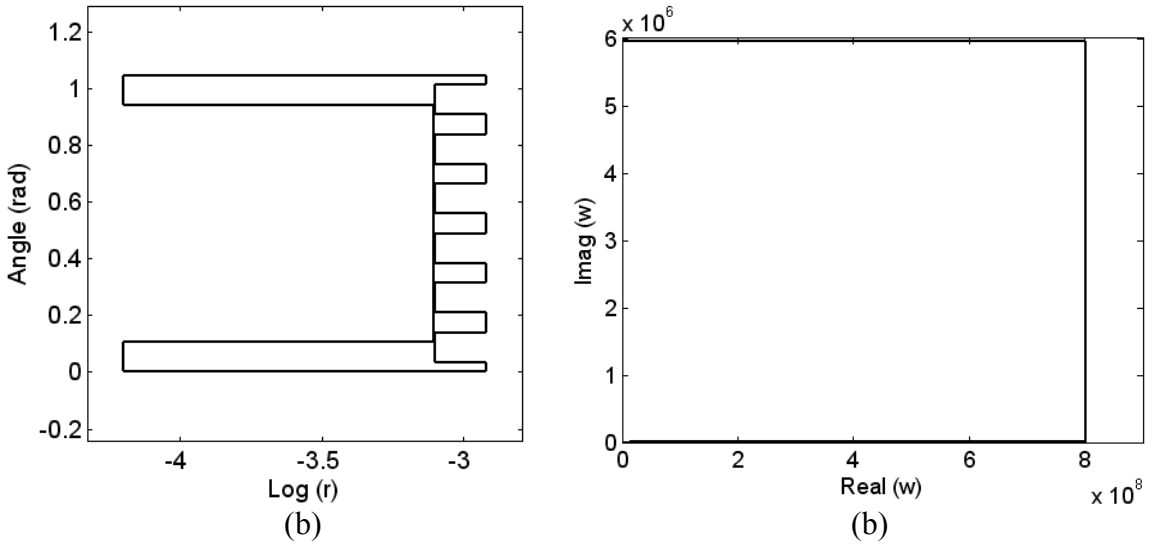

Fig. 12. Modèle d'étude dans le plan *Z* (*x*, *y*) (a) Canonial rectangle dans le plan *W* (b)

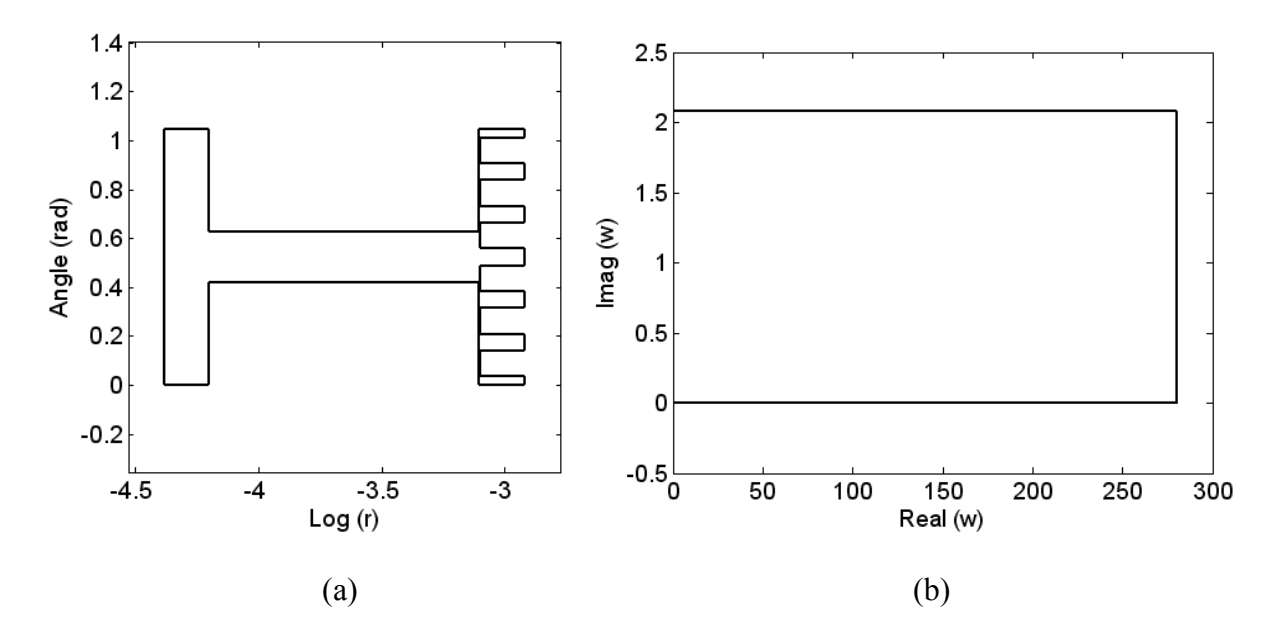

Fig. 13. Modèle d'étude dans le plan *Z* (*x*, *y*) (a) Canonial rectangle dans le plan *W* (b)

## **VI. Exploitation de la méthode des transformations conformes de Schwarz-Christoffel**

### **a) Analyse du champ électromagnétique dans une IPM**

L'objectif de cette section est d'utiliser le modèle SC pour la détermination du champ magnétique et des performances des machines à aimants permanents IPM tout en comparant les résultats obtenus avec ceux issus du model éléments finis présenté dans les sections précédentes. La carte des lignes de flux et du potentiel sont représentées sur la Fig. 14. La distribution des inductions dues aux aimants et aux courants au milieu de l'entrefer est représentée sur les Figs. 15, 16 et 17 où nous effectuons une comparaison avec celle obtenue à partir de la méthode des éléments finis linéaire. Nous pouvons constater une bonne concordance entre les résultats SC et les résultats issus de la méthode des éléments finis. Néanmoins, une différence existe entre l'amplitude de l'induction radiale due aux courants calculée par SC par rapport à celle calculée par FEM (la forme d'onde est identique). Cette différence est due à l'effet « Crowding » dans la méthode SC qui peut être réduite (Fig. 18) par une distribution différente des courants dans les encoches statoriques.

Les couples de détente et électromagnétique ont été calculés pour plusieurs positions consécutives du rotor en utilisant l'intégrale du tenseur des contraintes de Maxwell. Les résultats obtenus par SC et par éléments finis (FEM) sont comparés sur les Figs. 19. a et 19. b. Une légère différence est constatée. Elle est due au modèle des courants et à l'effet « crowding ».

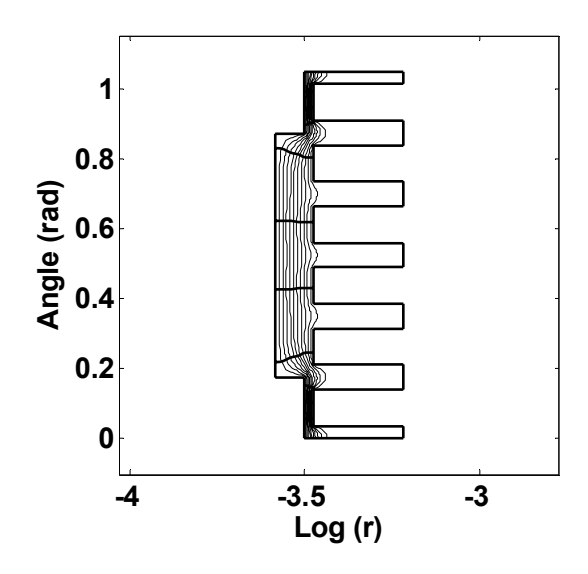

Fig. 14. Carte des lignes de Flux et du potentiel

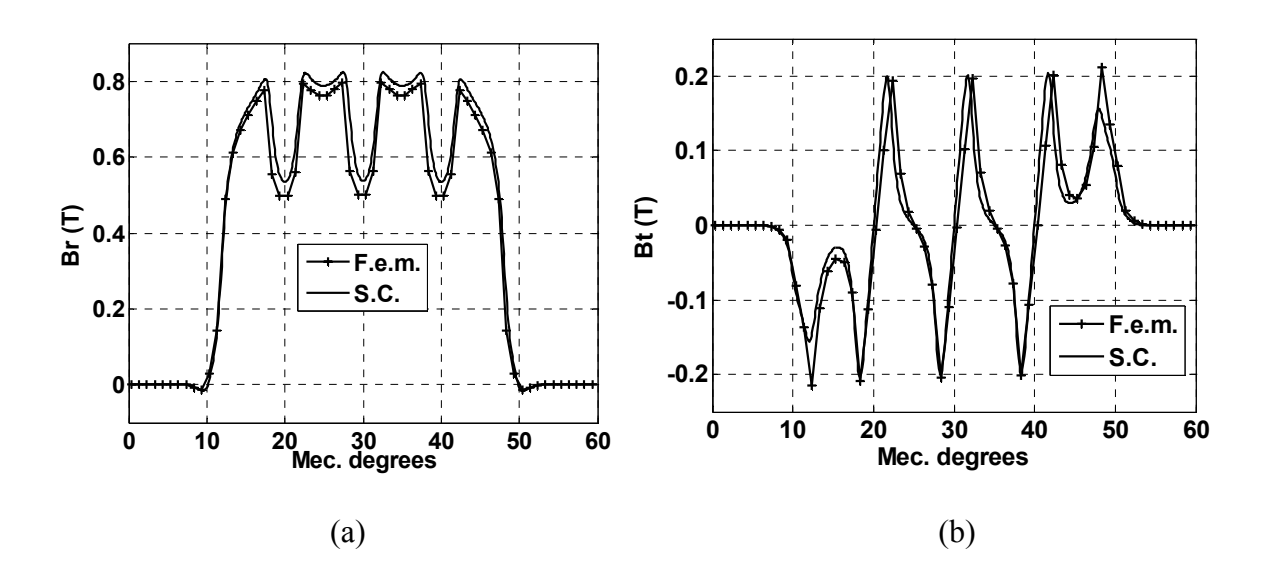

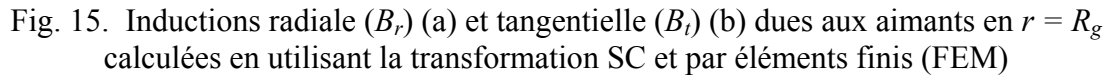

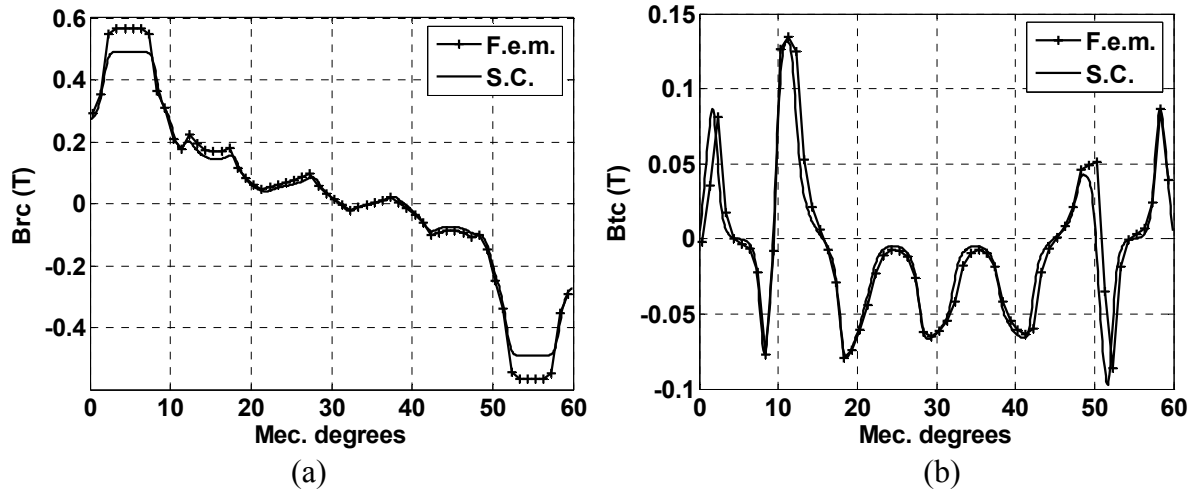

Fig. 16. Inductions radiale  $(B_{rc})$  (a) et tangentielle  $(B_{tc})$  (b) dues aux courants des encoches statoriques en  $r = R_g$  calculées en utilisant la transformation SC et par éléments finis (FEM)

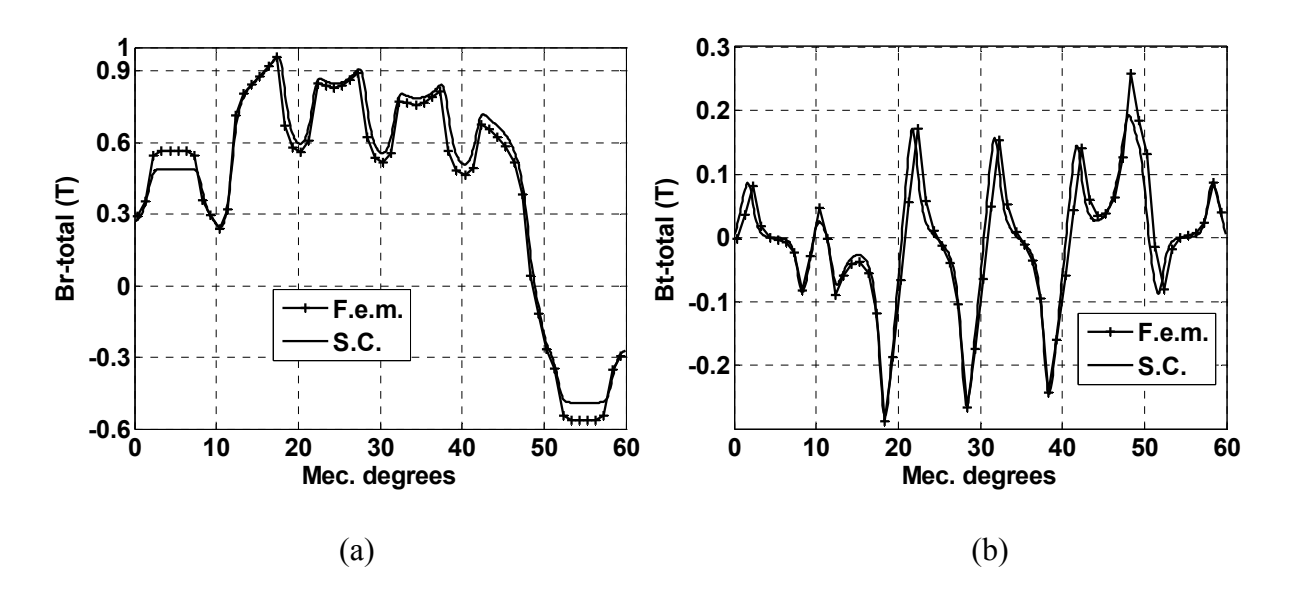

Fig. 17. Inductions radiale  $(B_{r\text{-total}})$  (a) et tangentielle  $(B_{t\text{-total}})$  (b) total en charge en  $r = R_g$ calculées en utilisant la transformation SC et par éléments finis (FEM)

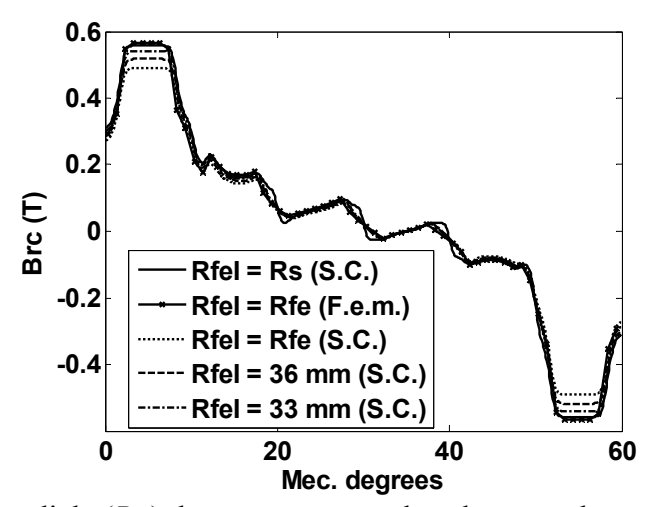

Fig. 18. Induction radiale  $(B_{rc})$  due aux courants dans les encoches statoriques en  $r = R<sub>g</sub>$ calculée en utilisant la transformation SC pour différentes distributions des courants dans les encoches.

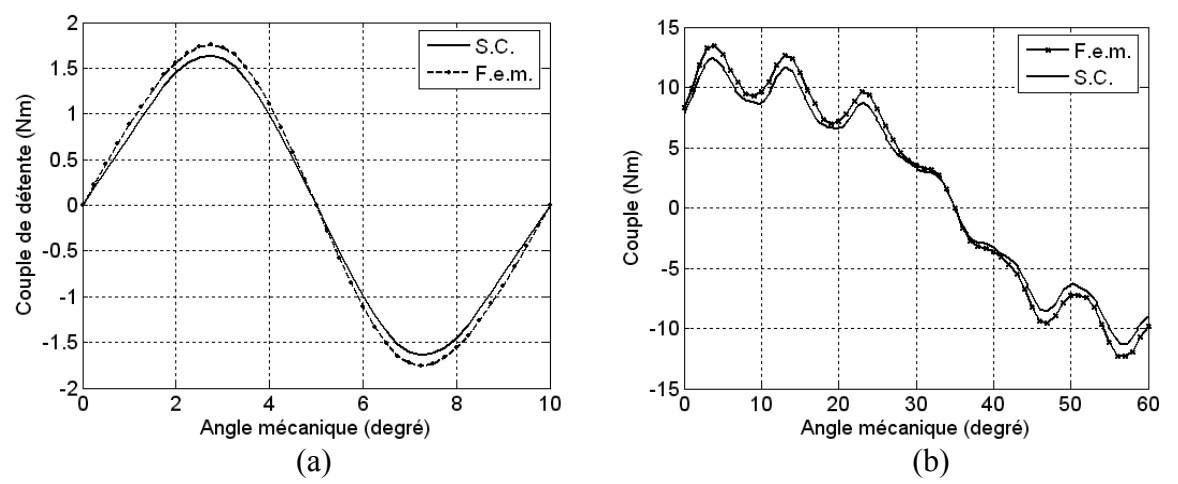

Fig. 19. Couple de détente (a) Couple électromagnétique statique (b) en *r = Rg* calculés en utilisant la transformation SC et par éléments finis (FEM)

Il en ressort de ces résultats, en comparaison avec la méthode des éléments finis, que la transformation conforme de SC est adaptée à la détermination, avec une très bonne précision, des inductions radiales et tangentielles, du couple de détente et du couple électromagnétique (forme d'onde et amplitude). Pour cela, nous avons utilisé le modèle SC pour analyser l'effet de la forme de l'encoche semi-fermée sur le couple de détente (Fig. 20). L'effet de l'encochage des dents, dans le cas des encoches semi-fermées, est représenté sur la Fig. 21.

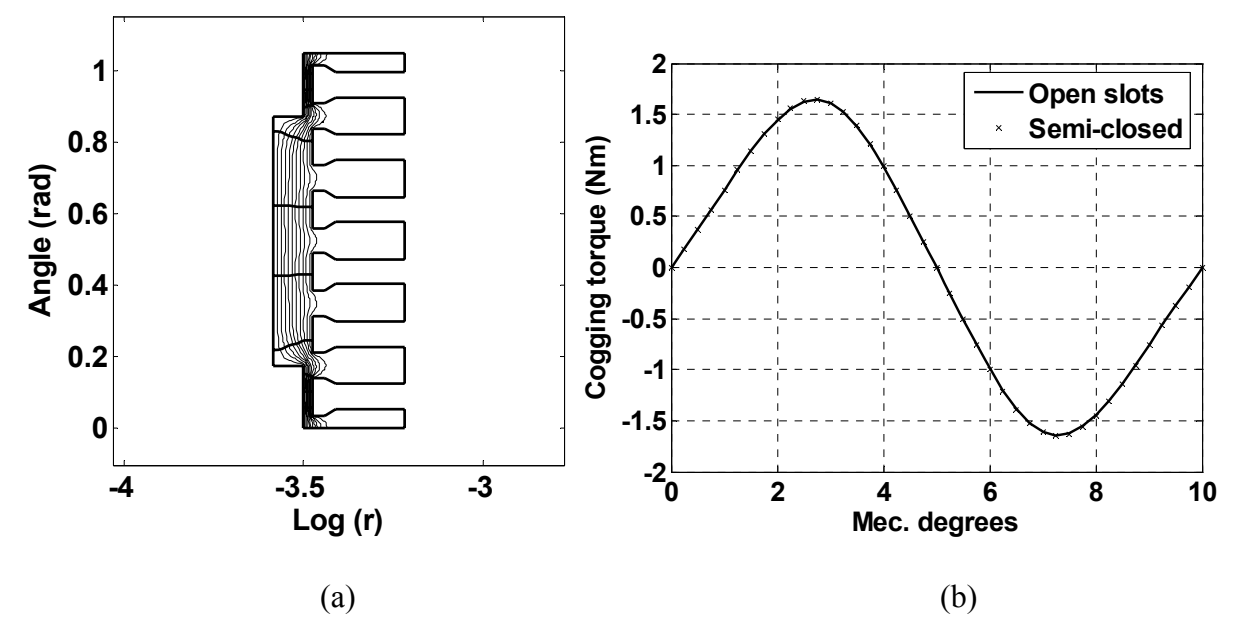

Fig. 20. Carte des lignes de Flux et du potentiel pour des encoches semi-fermées (a). Couple de détente, en *r = Rg* pour des encoches ouvertes et semi-fermées, calculé en utilisant la transformation SC (b)

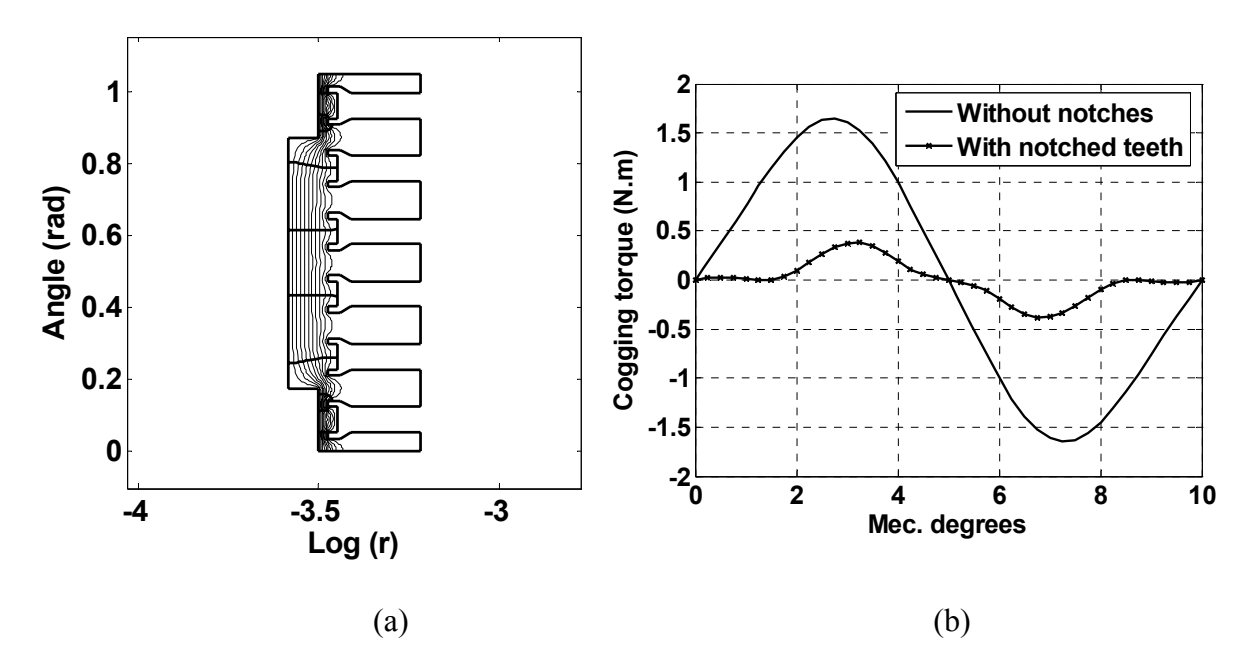

Fig. 21. Carte des lignes de Flux et du potentiel pour des encoches semi-fermées et des dents encochées (a). Couple de détente en *r = Rg* pour des encoches semi-fermées avec et sans encoches sur les dents (b)

#### **b) Analyse du champ électromagnétique dans une SPM**

La même démarche est suivie dans cette partie pour la machine SPM. La carte des lignes de flux et du potentiel sont représentées sur la Fig. 22. La distribution de l'induction due aux aimants et aux courants au milieu de l'entrefer est représentée sur les Figs. 23, 24 et 25, où nous les comparons avec celle obtenue à partir de la méthode des éléments finis linéaires. Nous pouvons constater aussi une bonne concordance entre les résultats SC et les résultats issus de la méthode des éléments finis. Néanmoins, une différence existe également entre l'amplitude de l'induction radiale, due aux courants, calculée par SC et celle calculée par FEM (la forme d'onde est identique). Cette différence est due à l'effet « Crowding » dans la méthode SC. Différence qui peut être réduite aussi par une distribution différente des courants dans les encoches statoriques.

Les couples de détente et électromagnétique sont calculés en utilisant l'intégrale du tenseur des contraintes de Maxwell. Les résultats obtenus par SC et par FEM ont étés comparés (Fig. 26). Une légère différence est constatée. Elle est due au modèle des courants et à l'effet « crowding ».

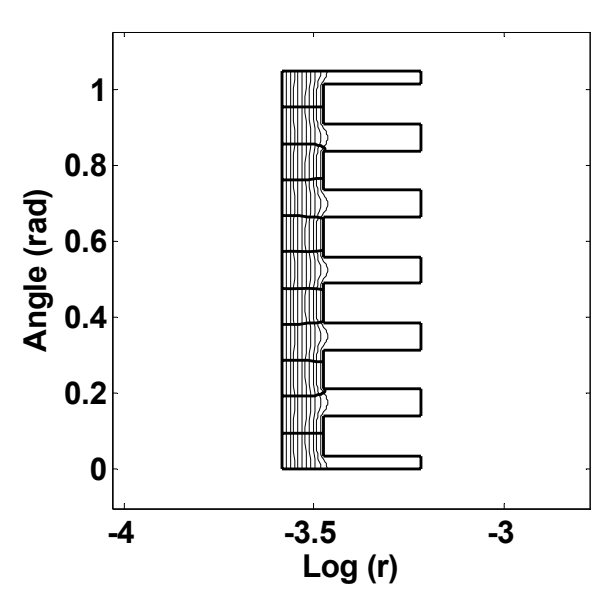

Fig. 22. Carte des lignes de Flux et du potentiel

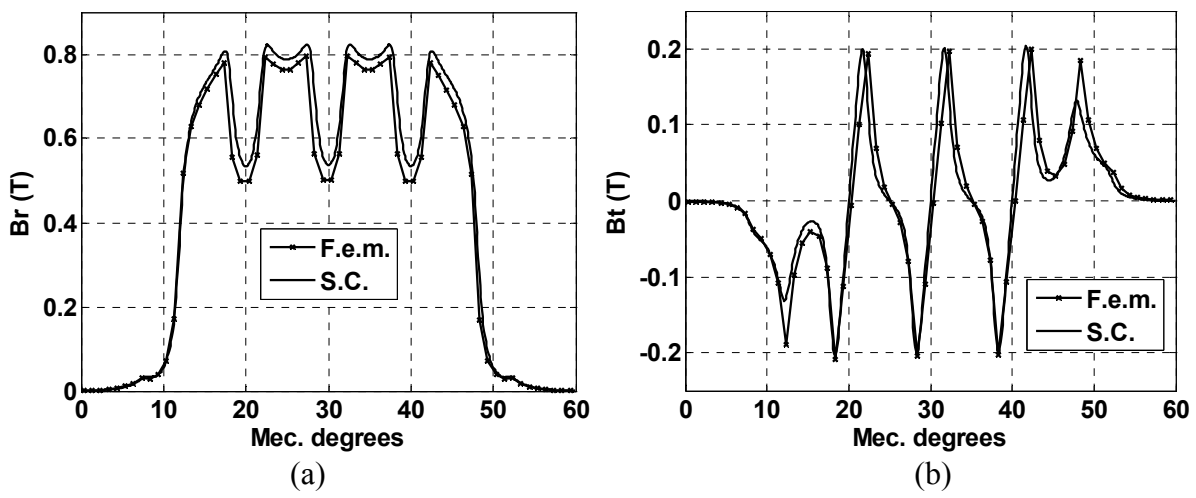

Fig. 23. Inductions radiale  $(B_r)$  (a) et tangentielle  $(B_t)$  (b) dues aux aimants en  $r = R_g$ calculées en utilisant la transformation SC et par éléments finis (FEM)

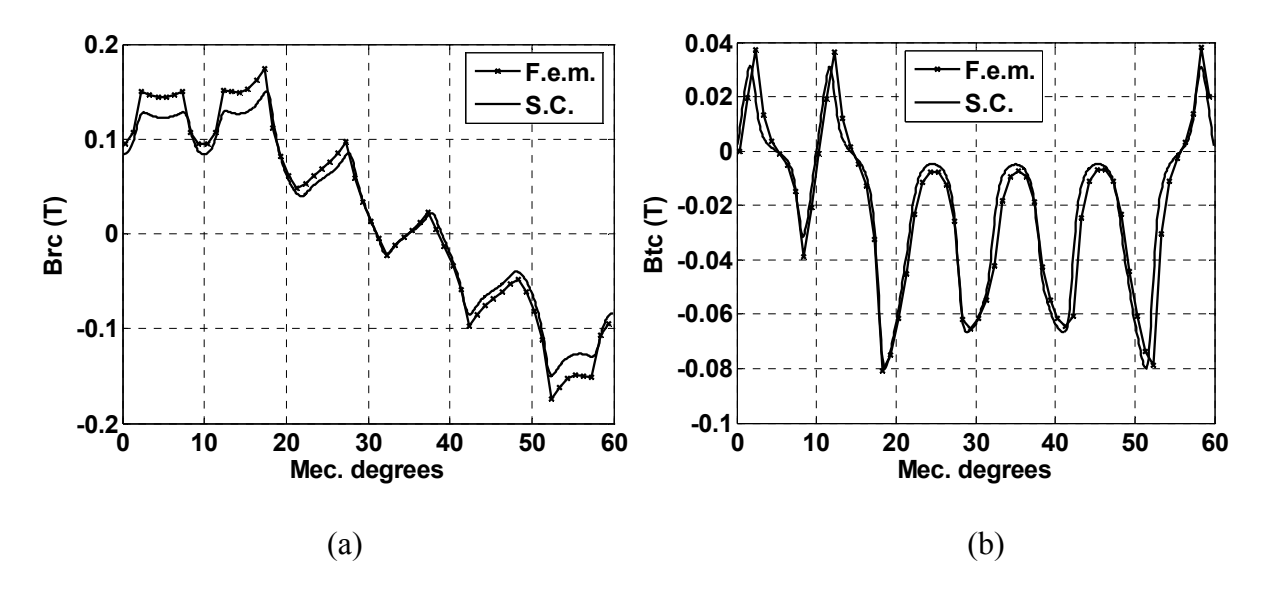

Fig. 24. Inductions radiale  $(B_r)$  (a) et tangentielle  $(B_t)$  (b) aux courants des encoches statoriques en *r = Rg* calculées en utilisant la transformation SC et par éléments finis (FEM)

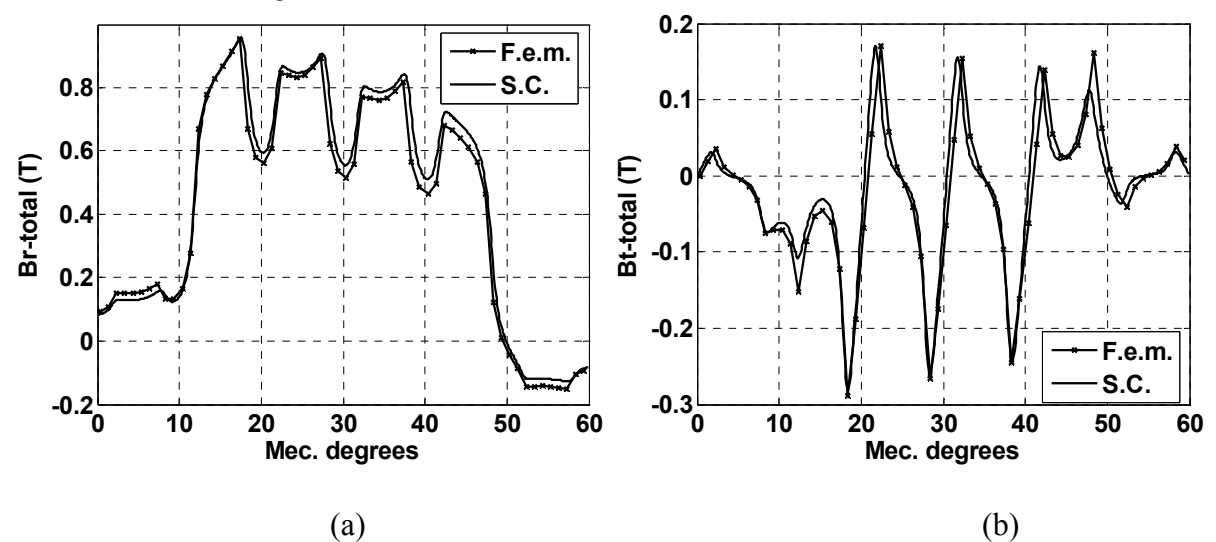

Fig. 25. Inductions radiale  $(B_{r-total})$  (a) et tangentielle  $(B_{t-total})$  (b) total en charge en  $r = R_g$ calculées en utilisant la transformation SC et par éléments finis (FEM)

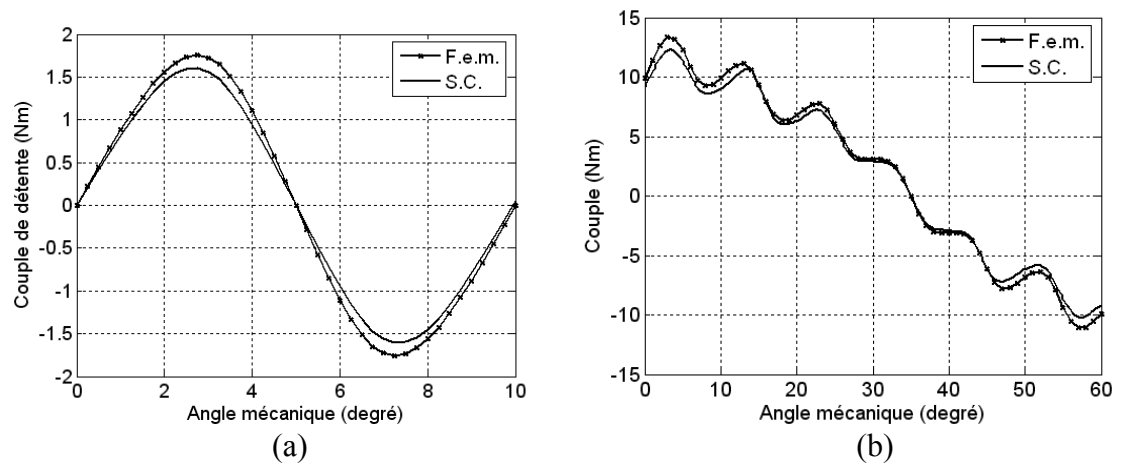

Fig. 26. Couple de détente (a) et Couple électromagnétique statique (b) en *r = Rg* calculés en utilisant la transformation SC et par éléments finis (FEM)

L'effet de la forme de l'encoche semi-fermée sur le couple de détente est représenté sur la Fig. 27. L'encochage des dents dans le cas des encoches semi-fermées est représenté sur la Fig. 28.

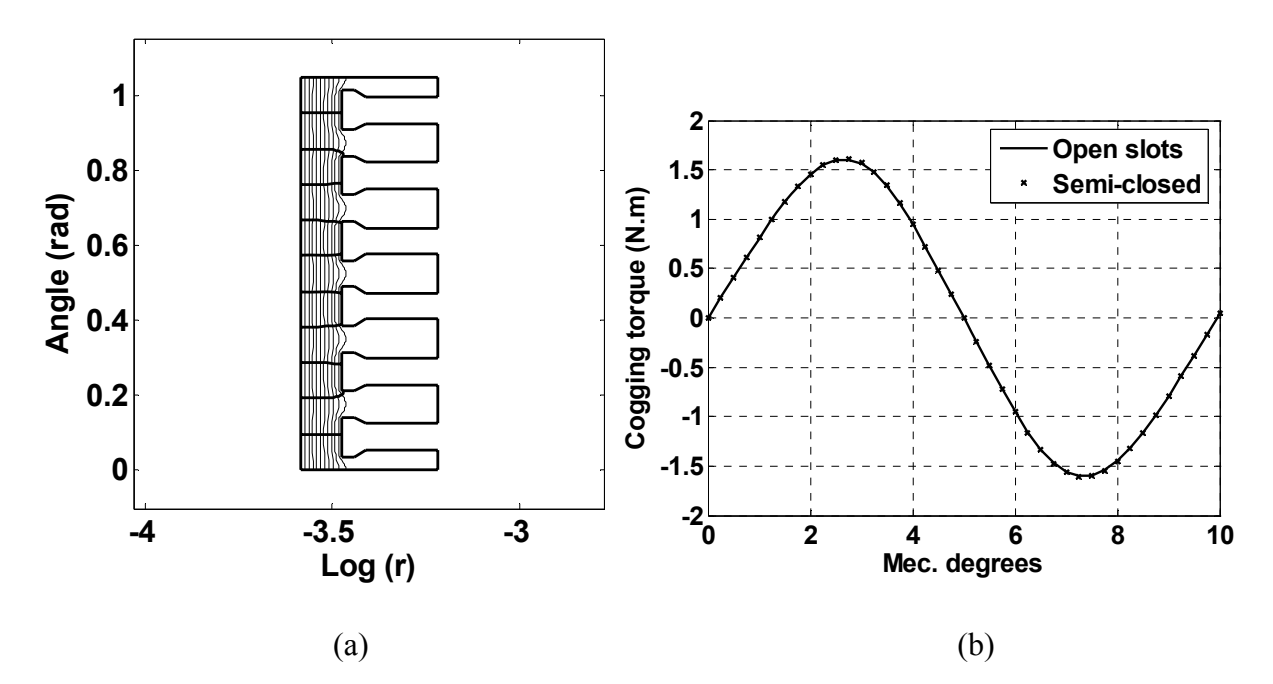

Fig. 27. Carte des lignes de Flux et du potentiel pour des encoches semi-fermées (a). Couple de détente en *r = Rg* pour des encoches ouvertes et semi-fermées calculé en utilisant la transformation SC (b)

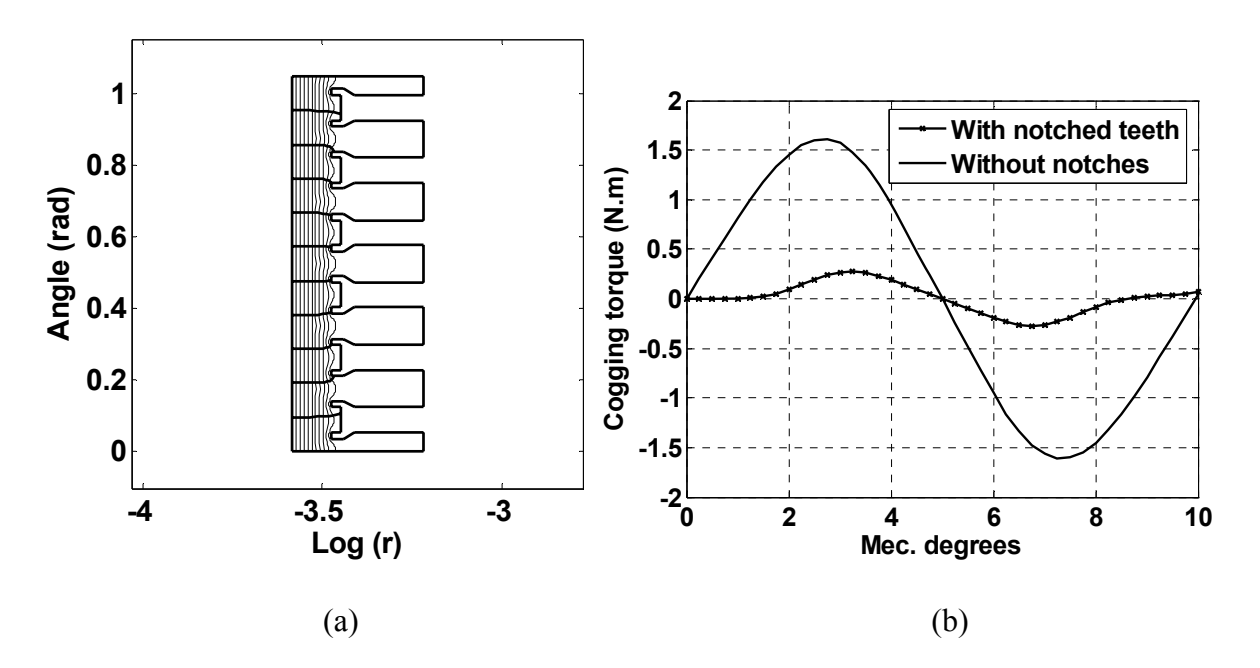

Fig. 28. Carte des lignes de Flux et du potentiel pour des encoches semi-fermées et des dents encochées (a). Couple de détente en *r = Rg* pour des encoches semi-fermées avec et sans encoches sur les dents (b)

### **c) Analyse du champ électromagnétique dans diverses machines à aimants**

Dans cette partie, nous présentons les résultats obtenus par le modèle cité ci-dessus pour quelques machines à aimants dont les résultats analytiques ont étés présentés dans le chapitre 1 ou déjà étudiés analytiquement, par éléments finis et expérimentalement par d'autres chercheurs. Cette investigation ne concerne que les inductions radiales et tangentielles que ce soit avec stator lisse ou encoché.

### **1. Machines à aimants radiaux et parallèles montés sur la surface du rotor**

Comme nous l'avons précisé dans les précédentes sections de ce chapitre, le modèle de SC permet d'obtenir des résultats qui concordent avec la méthode des éléments finis. Pour cela, cette partie nous la dédions aux résultats issus seulement de la méthode SC. Dans le cas des machines à rotor lisses, nous présentons sur les Figs. 29, 30 et 31, le modèle d'étude, les lignes du potentiel et du flux, et les inductions radiales et tangentielles pour deux types d'aimantation (radiale et parallèle).

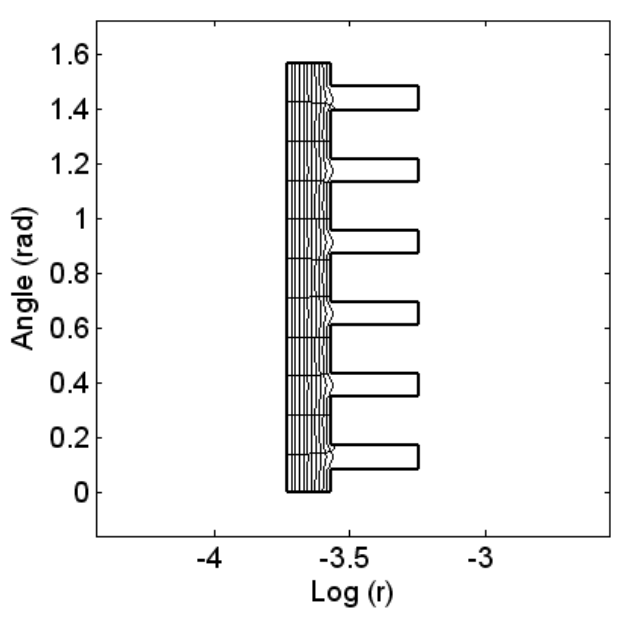

Fig. 29. Carte des lignes de Flux et du potentiel dans le plan Z

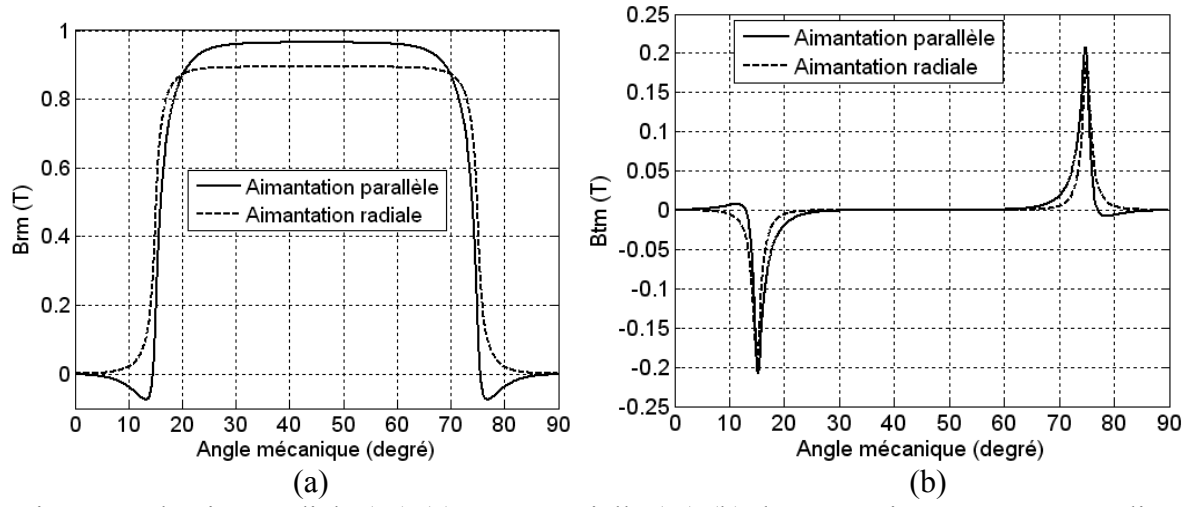

Fig. 30. Inductions radiale  $(B_r)$  (a) et tangentielle  $(B_t)$  (b) dues aux aimants avec stator lisse en  $r = R_g$  calculées en utilisant la transformation SC

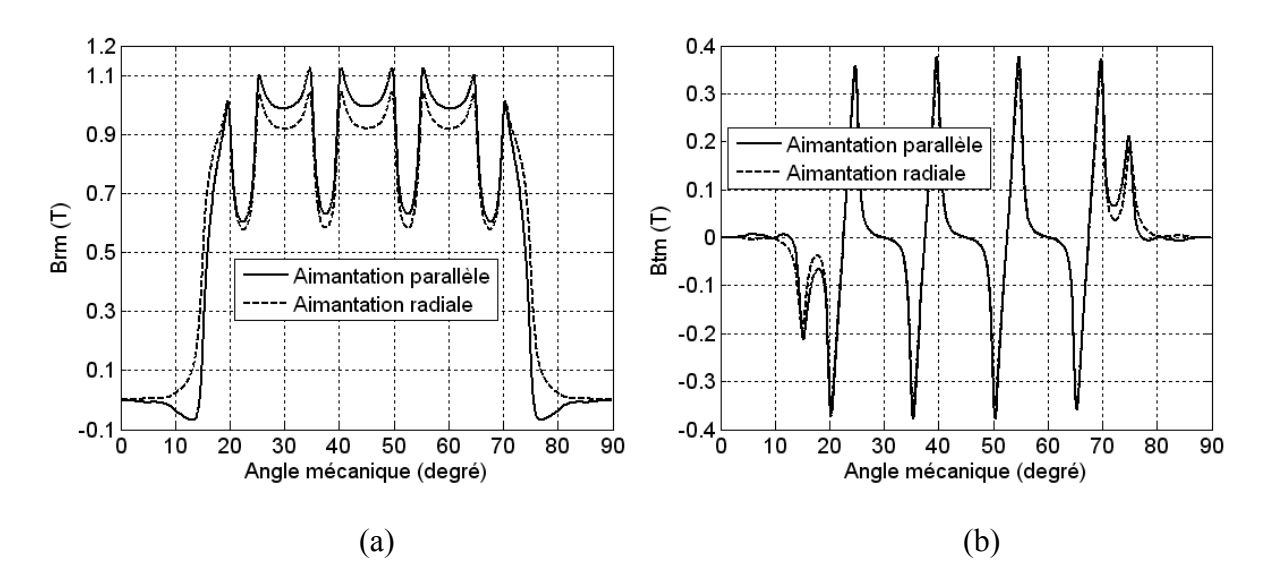

Fig. 31. Inductions radiale (*Br*) (a) et tangentielle (*Bt*) (b) dues aux aimants avec stator encoché en *r = Rg* calculées en utilisant la transformation SC

## **2. Machines à aimants parallèles montés sur la surface du rotor et induit sans encoche**

La machine qui possède deux aimants permanents parallèles par pôle et induit sans encoches (Fig. 32) et qui a été étudiée par Nogared (analytiquement, par éléments finis et expérimentalement [4]), nous l'avons modélisée par la transformation numérique de SC à vide. Les inductions radiale et tangentielle représentées sur la Fig. 33 sont identiques à celles obtenues expérimentalement Fig. 34 [4].

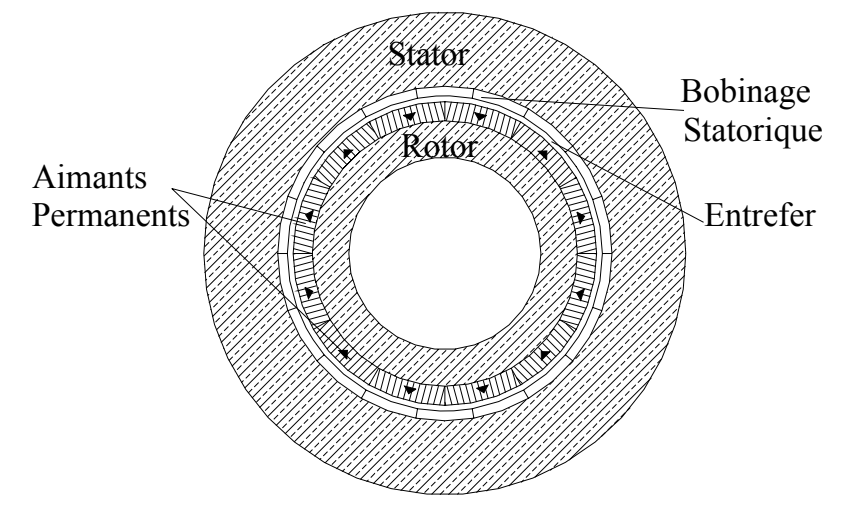

Fig. 32 Prototype de la machine synchrone à aimants permanents avec deux aimants parallèles jointifs par pôle [4].

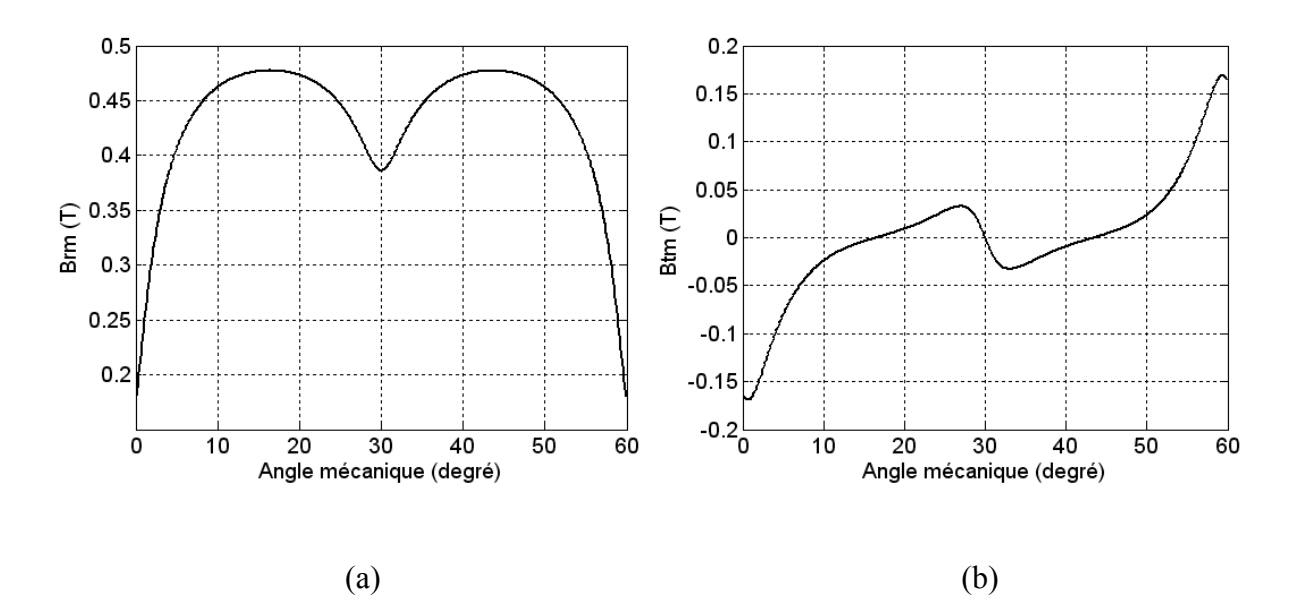

Fig. 33. Inductions radiale (*Br*) (a) et tangentielle (*Bt*) (b) dues aux aimants avec stator lisse en *r =* 82 mm calculées en utilisant la transformation SC

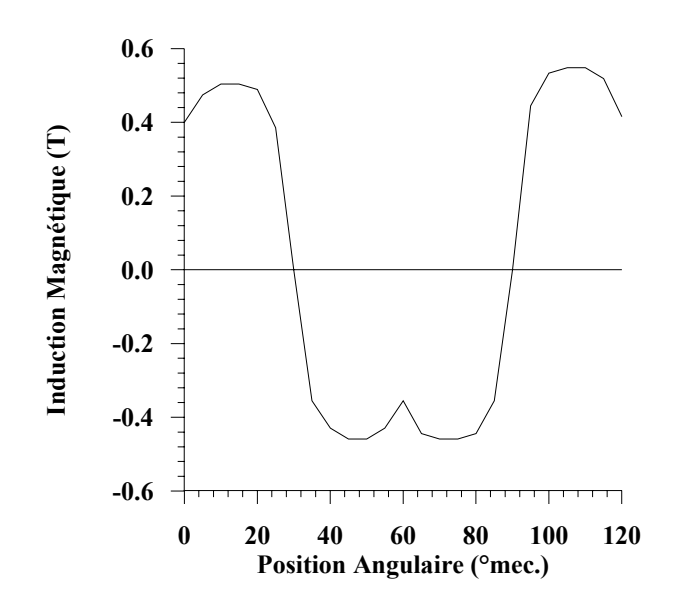

Fig. 34. Répartition de l'induction magnétique radiale due aux aimants au niveau du rayon r3 = 82 mm, obtenue expérimentalement [4]

## **3. Machines à aimants azimutaux montés sur la surface du rotor**

Ce paragraphe est consacré aux machines à aimants azimutaux avec ou sans pièces polaires. En premier lieu, nous donnons sur les Figs. 35 et 36 la carte des lignes de flux et de potentiel dans le plan Z ainsi que les inductions radiale et tangentielle dans le cas où le stator est considéré sans encoches. Les résultats obtenus sont identiques à ceux obtenus au chapitre 1 analytiquement et par éléments finis. En second lieu, l'encochage du stator est pris en considération. Nous montrons, sur les Figs. 37 et 38, la carte des lignes de flux et de potentiel ainsi que les inductions radiale et tangentielle. Les résultats sont aussi identiques à ceux, du chapitre 1, obtenus par éléments finis.

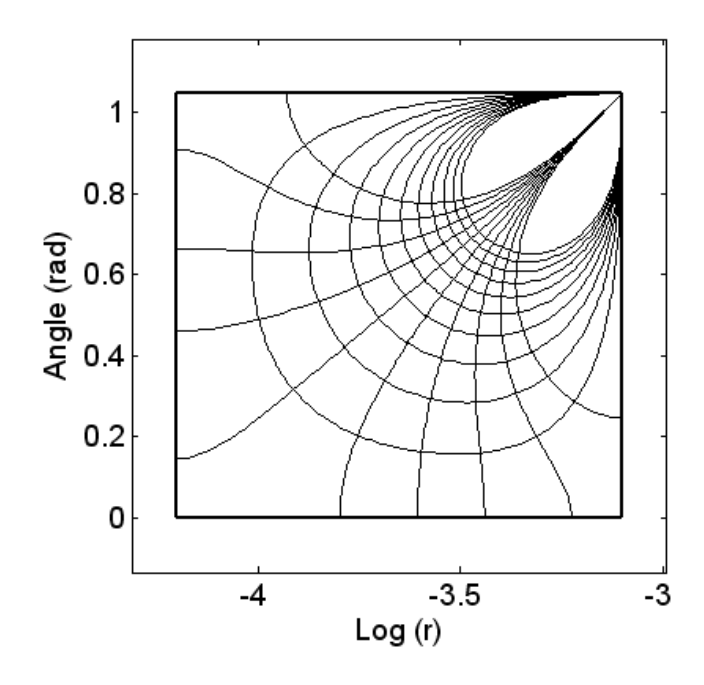

Fig. 35. Carte des lignes de Flux et du potentiel dans le plan Z avec stator lisse

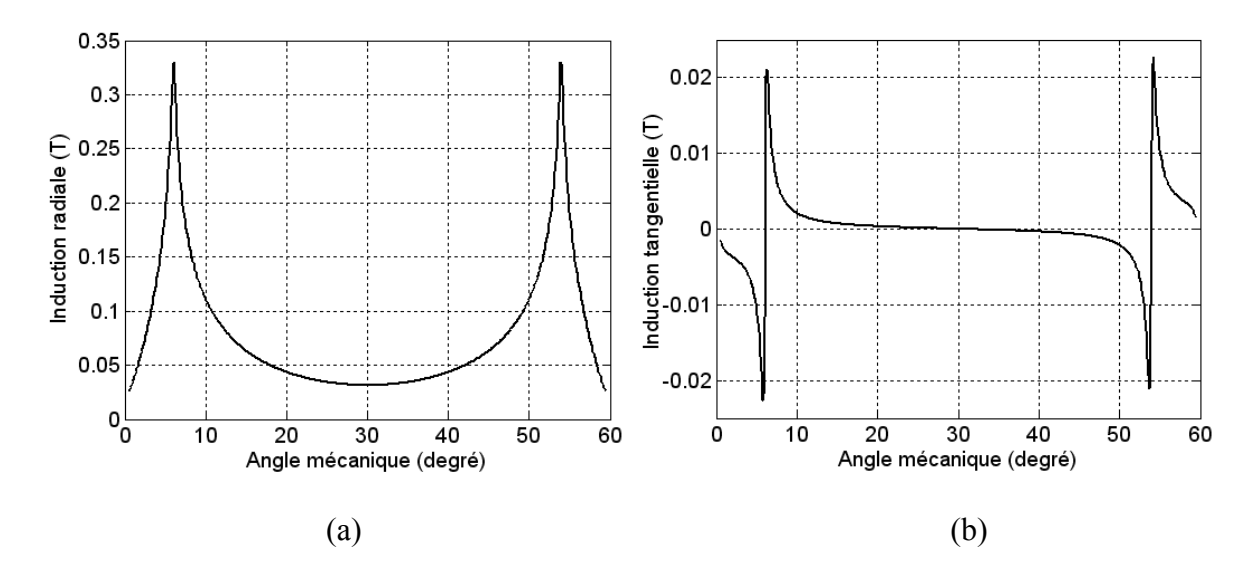

Fig. 36. Inductions radiale  $(B_r)$  (a) et tangentielle  $(B_t)$  (b) dues aux aimants avec stator lisse en *r =* 82 mm calculées en utilisant la transformation SC

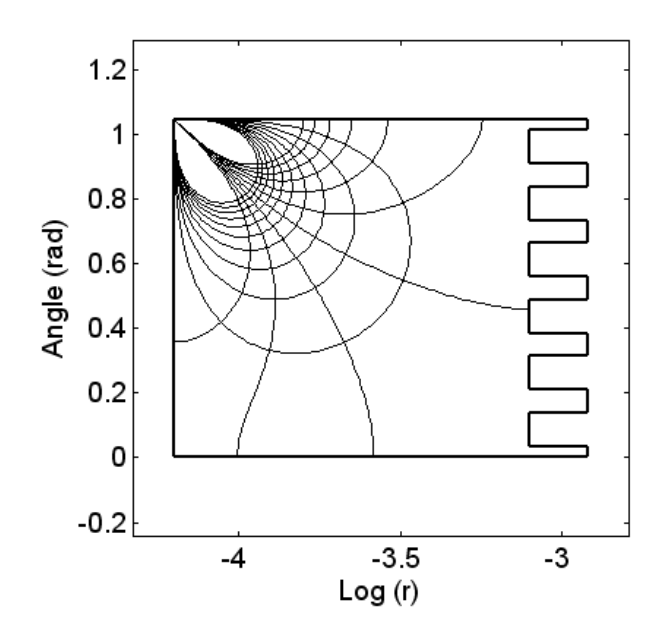

Fig. 37. Carte des lignes de Flux et du potentiel dans le plan Z avec stator encoché

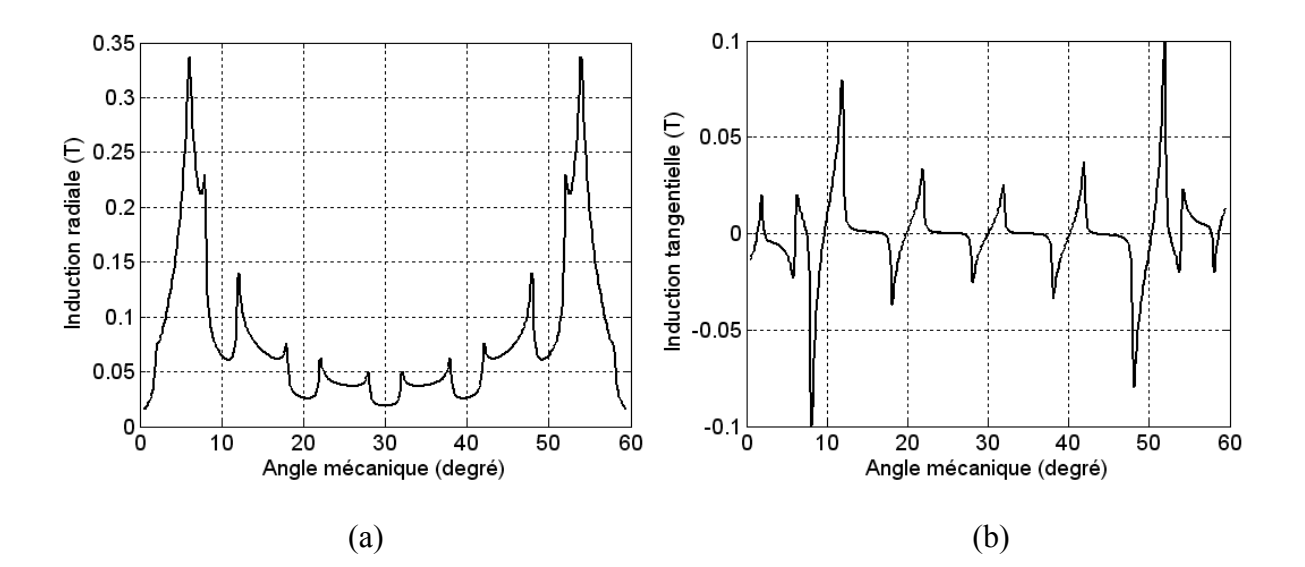

Fig. 38. Inductions radiale (*Br*) (a) et tangentielle (*Bt*) (b) dues aux aimants avec stator encoché en  $r = R_g$  calculées en utilisant la transformation SC

#### **4. Machines à aimants azimutaux insérés avec pièces polaires**

La machine à aimants azimutaux avec pièces polaires est difficilement modélisable analytiquement (actuellement) et la seule alternative pour son étude électromagnétique est la méthode des éléments finis. Pour cela, nous avons utilisés la transformation de SC pour déterminer une perméance complexe dans l'entrefer dans les cas d'un stator lisse et d'un stator encoché. Sur les Figs. 39, 40, 41 et 42, nous représentons les cartes des lignes de flux et de potentiel ainsi que les perméances réelles et imaginaires que ce soit dans le cas du stator lisse ou stator encoché. Les résultats montrés sur ces figures ne tiennent pas compte de la présence de la couche amagnétique qui n'a pas été incluse et un court circuit magnétique devait se produire. Ce qui n'était pas le cas à cause de l'effet « Crowding ». Par contre, les formes d'ondes des perméances sont sensiblement concordantes avec celles obtenues par éléments finis au chapitre 1. Pour tenir compte de la couche amagnétique, un autre modèle

dans le plan Z est introduit (Fig. 43). Les résultats obtenus (Fig. 44) à partir de ce dernier modèle, sont identiques. L'effet « Crowding » ne permet pas donc de tenir compte de cette couche amagnétique.

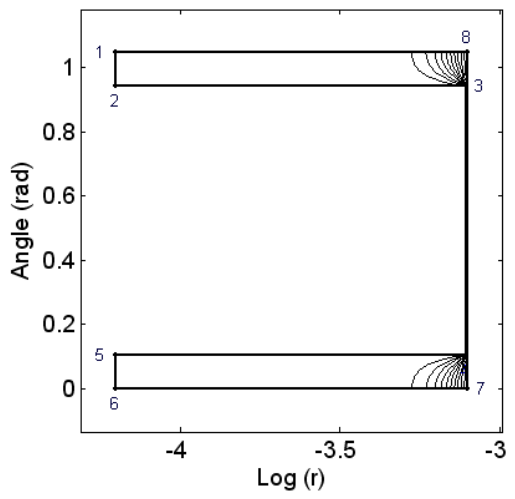

Fig. 39. Carte des lignes de Flux et du potentiel dans le plan Z avec stator lisse

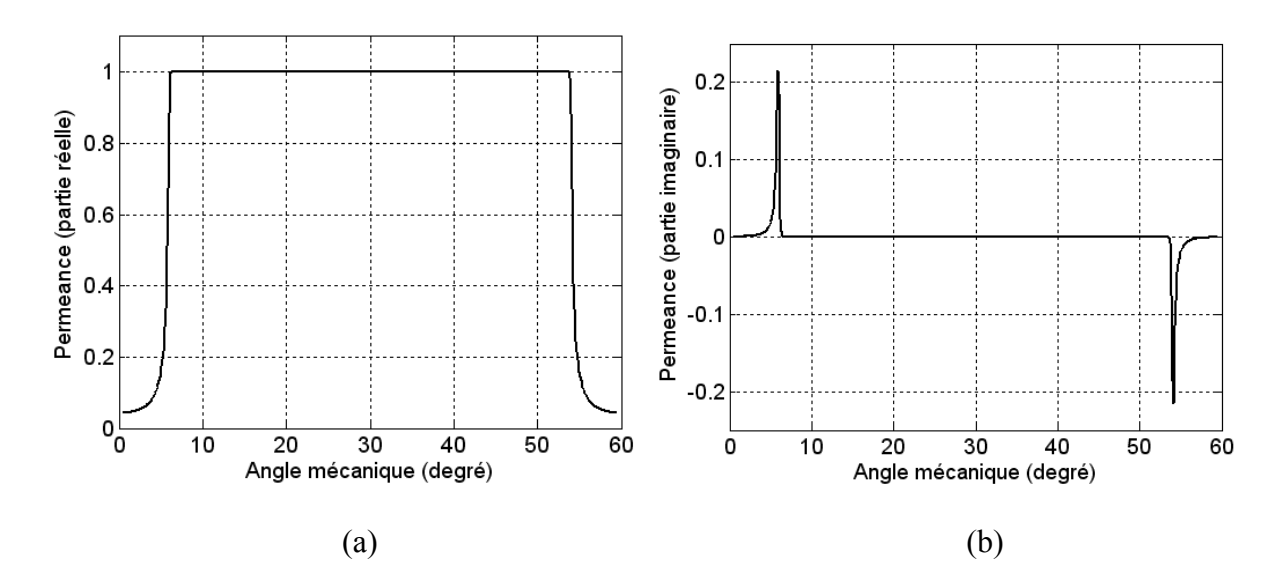

Fig. 40. Perméances complexes (partie réelle) (a) et partie imaginaire (b) avec stator lisse en  $r = R<sub>g</sub>$  calculées en utilisant la transformation SC

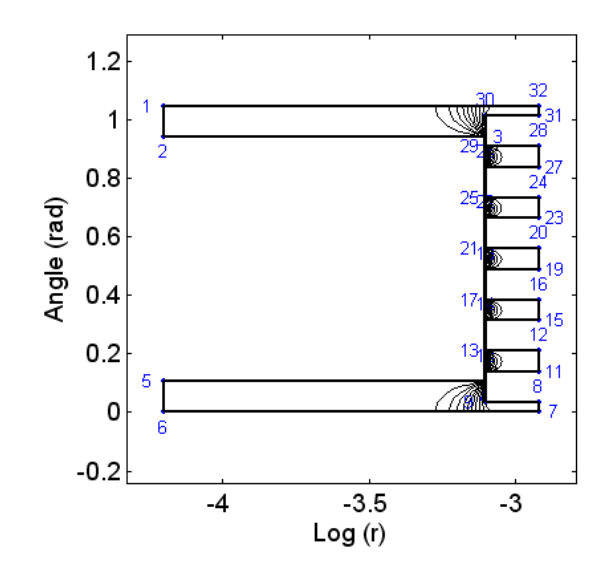

Fig. 41. Carte des lignes de Flux et du potentiel dans le plan Z avec stator encoché

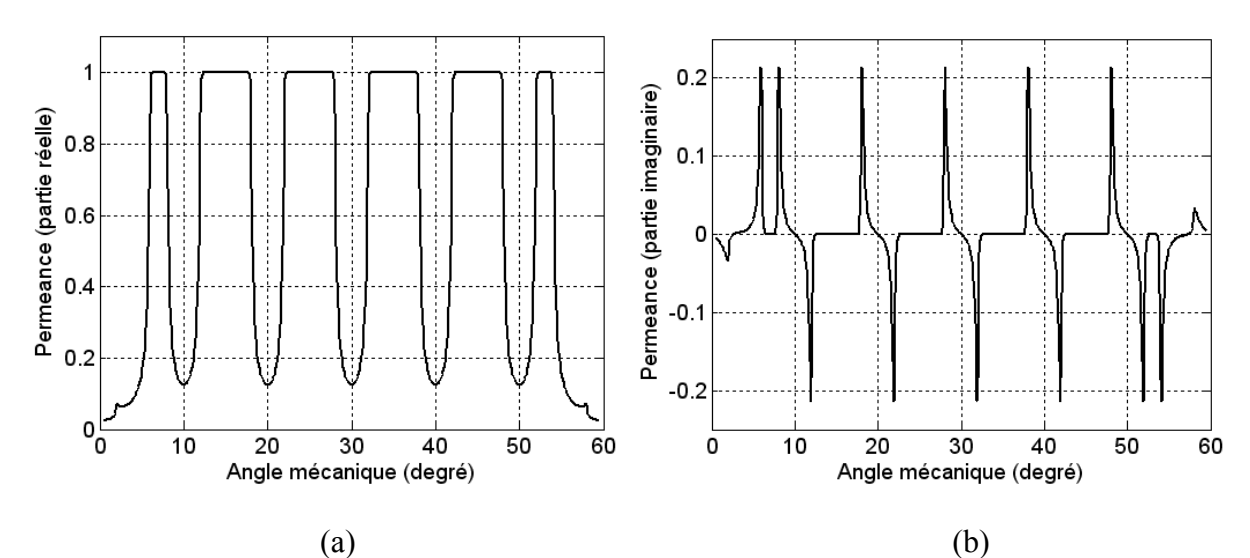

Fig. 42. Perméances complexes (partie réelle) (a) et partie imaginaire (b) avec stator encoché en *r = Rg* calculées en utilisant la transformation SC

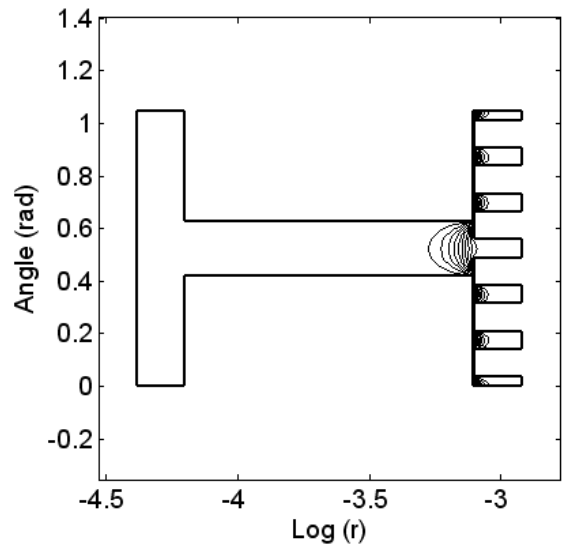

Fig. 43. Carte des lignes de Flux et du potentiel dans le plan Z avec stator encoché avec une couche amagnétique

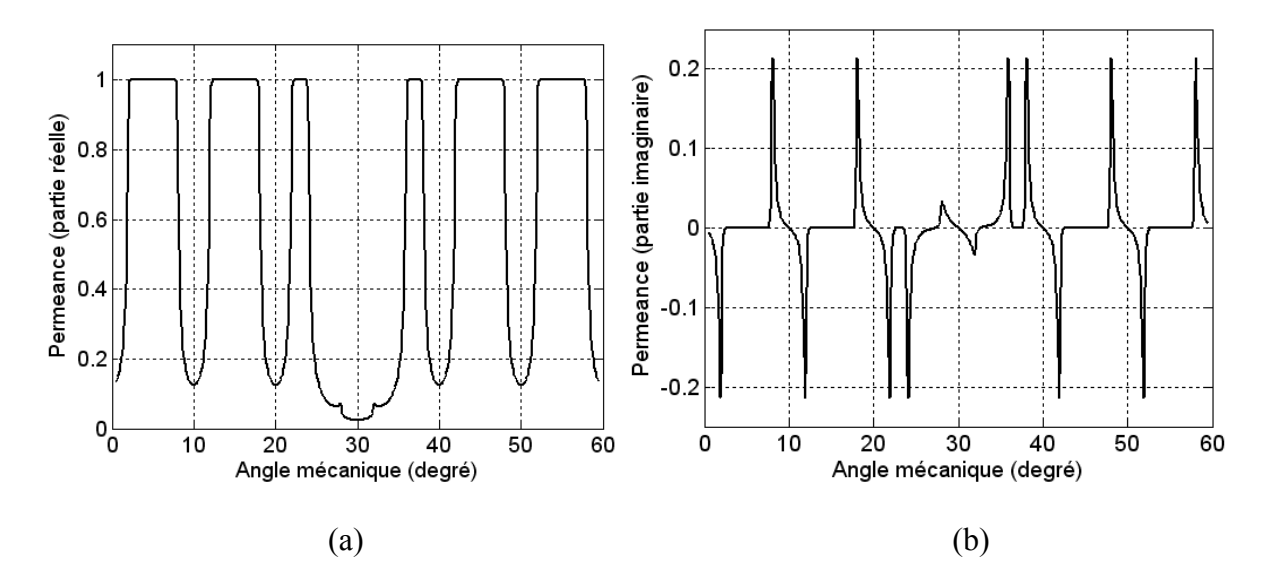

Fig. 44. Perméances complexes (partie réelle) (a) et partie imaginaire (b) avec stator encoché et couche amagnétique en  $r = R_g$  calculées en utilisant la transformation SC

# **VII. Conclusion**

La modélisation électromagnétique à partir des modèles analytiques basés sur la résolution de l'équation de Poisson ou à partir de la résolution des équations de Maxwell sous leurs formes intégrales couplées au modèle analytique de SC permet d'obtenir de bons résultats que ce soit au niveau du calcul des composantes radiales ou tangentielles de l'induction avec prise en compte de l'effet d'encochage, que ce soit au niveau du couple électromagnétique, de la force électromagnétique ou du couple de détente. Ce dernier qui est très influencé par les deux composantes radiales et tangentielles de l'induction a été déterminé avec une bonne précision à partir du modèle analytique. L'inconvénient majeur du modèle analytique porte sur le fait qu'il est adapté seulement aux machines lisses au rotor. Pour surmonter cette dernière difficulté, on a introduit un nouveau modèle de SC, cette fois-ci basé sur la résolution numérique de l'intégrale de SC. Ce modèle original, qui n'a pas été développé par d'autres chercheurs pour le calcul des machines à aimants étudiés dans le cadre de cette thèse, sera utilisé pour analyser les performances électromagnétiques de plusieurs types de machines à aimants et surtout de la machine à aimants insérés et montés sur la surface du rotor. Des investigations ont étés faites aussi pour calculer d'autres types de machines à aimants comme la machine à aimants azimutaux à rotor lisse, la machine à aimants azimutaux insérés avec pièces polaires et les machines à aimantation parallèle.

La méthode de Schwarz-Christoffel, basée sur les lois fondamentales de l'électromagnétisme, permet de déterminer les performances des machines à aimants permanents en tenant compte de l'encochage du stator et de celui du rotor ainsi que de la forme de ces derniers. Les résultats obtenus sont concordants avec ceux issus du calcul numérique par éléments finis que ce soit pour les machines à aimants avec rotor lisse ou avec rotor encoché. En effet, l'étude des machines à aimants radiaux insérés et ceux montés sur la surface du rotor par la méthode de SC et par éléments finis a montrée l'efficacité de cette méthode originale dans la prise en compte de la complexité de la machine dans une modélisation électromagnétique. Le couple de détente, qui dépend de la finesse du maillage par éléments finis et donc coûteux en temps de calcul, s'obtient aisément avec une bonne précision avec le modèle sans maillage de SC. Les résultats obtenus pour les machines à aimants radiaux, parallèles et azimutaux avec rotor lisse sont très bons en comparaison avec

les méthodes analytiques basées sur le calcul de l'équation de Poisson dans l'entrefer. Par contre, l'effet « Crowding » subsiste surtout dans le calcul des inductions dues aux courants dans les encoches statoriques et le calcul des inductions dues aux aimants azimutaux dans le cas des machines à aimants avec pièces polaires. Cet effet qui est du à la profondeur des encoches du stator ou du rotor peut être surmonté par l'amélioration de l'algorithme CRDT du toolbox de Matlab qui a été effectué par Driscoll.

# **Conclusion générale**

Les aspects liés à la modélisation électromagnétique des machines à aimants permanents sont multiples. Ils concernent les méthodes analytiques avec leurs facilités dans l'étude paramétrique, l'optimisation et les méthodes numériques qui peuvent tenir compte de la plupart des paramètres physiques de la machine (la saturation, les courants induits, l'hystérésis, etc.). Dans le premier cas, la modélisation est limitée pour des structures à géométries simples qui ne présentent pas d'encoches au stator ni au rotor. Les méthodes numériques sont handicapées surtout par le temps de calcul qui peut être exorbitant et ne sont donc utilisées que dans l'étape finale de conception. Pour cela, la méthode des transformations conformes de SC, qu'elle soit analytique ou numérique, qui est basée sur les fonctions complexes peut être une alternative très intéressante. Cette méthode qui n'a pas été assez développée par les chercheurs à l'instar de celles citées précédemment, peut être une alternative susceptible de concurrencer la méthode des éléments finis. Actuellement, quelques chercheurs ont mis en évidence son intérêt dans la modélisation et leurs optimisations des MRV et des machines à aimants permanents linéaires. A partir de notre étude, on peut confirmer que c'est une méthode bien adaptées au calcul électromagnétique des machines à aimants permanents en tenant compte de l'effet des encoches que ce soit au stator et ou au rotor. La méthode de SC qui ne tient pas compte de l'effet de la saturation des matériaux est en voie d'investigations pour l'adapter au calcul des courants induits dans les machines asynchrones. Elle nécessite un temps de calcul qui est largement inférieur à celui requis par la méthode des éléments finis; elle a l'avantage de procurer une certaine facilité dans l'étude paramétrique au vu du nombre d'équations qu'elle fait intervenir et à la programmation de ces dernières. Cette méthode, avec un temps de calcul de l'ordre de 1/1000 par rapport aux éléments finis, permet d'obtenir un résultat pour le couple de détente similaire du point de vue forme d'onde et amplitude. Cette méthode sans nécessité de maillage, n'a pas la limitation de celui nécessaire dans l'utilisation des éléments finis; maillage qui influe considérablement sur la qualité de la solution et sur le temps de calcul (surtout pour le couple de détente). Comme l'objectif de notre étude est de mettre au point une modélisation électromagnétique adaptée aux machines à aimants, nous avons étudié deux cas typiques à savoir les machines à aimants montés sur la surface du rotor et avec différents types d'aimantations (radiale, parallèle, sinus) et la machine à aimants insérés tout en tenant compte de l'effet des encoches sur les ondulations du couple et donc sur le caractère vibratoire. Dans le premier cas, la méthode analytique de résolution de l'équation de Poisson couplée avec la méthode analytique de SC permet l'obtention de bons résultats. Dans le second cas, la méthode analytique de résolution de l'équation de Poisson en tenant compte de l'encochage rotor et au stator et de leurs effets mutuels n'est pas possible. Pour cela, nous avons développé la méthode de résolution numérique de l'intégrale de SC qui peut donner de meilleurs résultats pour les deux types de machines et ce, avec un temps de calcul nettement inférieur à celui du modèle éléments finis. Enfin, dans le cadre de la continuité de ce travail dans le domaine de l'étude des machines à aimants, une étude plus fine pourra être effectuée pour résoudre le problème de l'effet 'crowding » qui est très significatif surtout dans le cas des machines à aimants à concentration de flux et à aimantation tangentielle d'une part et afin de coupler la transformation conforme de SC avec le circuit électrique extérieur et avec la méthode des éléments finis d'autre part.

- [1]. K. Boughrara, "Analyse des ondulations du couple d'une BDCM à pôles lisses", Thèse de magister de l'USTHB, juillet 1997.
- [2]. L. Gasc "Conception d'un actionneur à aimants permanents à faibles ondulations de couple pour assistance de direction automobile : Approches par la structure et par la commande". Thèse de Doctorat, INP Toulouse (France), Novembre 2004.
- [3]. R. Ibtiouen, "Contribution au dimensionnement électromagnétique d'une machine synchrone autopilote à aimants Insérés" Thèse de Doctorat d'Etat de l'E.N.P d'Alger, Avril 1993.
- [4]. B. Nogarede, "Etude de moteurs sans encoches à aimants permanents de forte puissance à basse vitesse", Thèse de l'Institut National Polytechnique de Toulouse(France), 1990.
- [5]. P. Salminen, J. Pyrhönen, F. Libert, J. Soulard, "Torque ripple of permanent magnet machines with concentrated windings", ISEF 2005, Baiona, Spain, September 15-17, 2005.
- [6]. P. Salminen, « Fractional slot permanent magnet synchronous motors for low speed applications », *Thèse de Doctorat*, Lappeenranta Univesity of Technology, Finland, Décembre 2004.
- [7]. N. Bianchi, S. Bolognami, "Design techniques for reducing the cogging torque in surfacemounted PM motors", *IEEE Trans. Industry Applications*, Vol. 38, no. 5, September/October, 2002, 1259-1265.
- [8]. R. Ibtiouen, K. Boughrara and O. Touhami, "Flux density and torque calculations of a BDCM with surface permanent magnets", Fourth International Workshop on Electric and Magnetic Fields, Marseille, 12-15 May 1998, pp. 511-516.
- [9]. F. Scuiller, « Développement d'outils de conception de machines polyphasées à aimants utilisant l'approche multimachine », *Thèse de Doctorat*, ENSAM, Brest, Décembre 2006.
- [10]. B. Laporte, R. Ibtiouen, M. Chabane "Recherche de performances optimales pour une machine synchrone à aimants insérés par une method intégrale mettant en jeu une solution analytique", *J. Phys. III France 2*, October 1992, 1891-1904.
- [11]. K. Boughrara, B. Ladghem Chikouche, R. Ibtiouen, D. Zarko, O. Touhami, "Analytical investigation of slotted air-gap surface mounted PMSM with magnet bars magnetized in shifting direction", International Review of Electrical Engineering (I.R.E.E.), Vol. 3, N. 4 July-August 2008, pp. 738-748.
- [12]. K. Boughrara, B. Ladghem Chikouche, R. Ibtiouen, D. Zarko, O. Touhami, " Analytical analysis of slotted air-gap surface mounted permanent-magnet synchronous motor with magnet bars magnetized in shifting direction", *IEEE Trans. Magnetics.accepté*.
- [13]. K. Boughrara, D. Zarko, R. Ibtiouen, O. Touhami, "Magnetic field analysis of inset and surface-mounted permanent-magnet synchronous motors using Schwarz-Christoffel transformation", Soumit à *IEEE Trans. Magnetics.*
- [14]. R. Ibtiouen O. Touhami R. Kechroud K. Boughrara "Dimensionnement géométrique de deux actionneurs à aimants permanents utilisant deux matériaux différents" *First Arab Mechanics Congress*, Damascus June 1-3, 1997, Vol.3, pp. 182-187.
- [15]. K. Boughrara, R. Ibtiouen, O. Touhami "Numerical Analysis of Brushless Permanent Magnet Motors using Lagrange Multiplier", Industrial Electronics Society, 2005. IECON 2005. 32nd Annual Conference of IEEE, 6-10 Nov. 2005, 2575-2578.
- [16]. K. Boughrara, R. Ibtiouen, O. Touhami, "Step by step FEA of Brushless permanent magnet motor", MEM'05, ENP Alger, 13-14 Avril 2005, pp. 73-77.
- [17]. R. Kechroud K. Boughrara et R. Ibtiouen "Calcul numérique d'une machine à aimants permanents avec pièces polaires et concentration de flux" *AJOT-COMAE'96* Tlemcen, Vol. 3, Machines Electriques- Réseaux Electriques et Haute Tension, ISSN 1111-357X, Décembre 1996, pp. 144-148.
- [18]. K. Boughrara and R. Ibtiouen, " Calcul d'une machine synchrone à aimants permanents par la méthode des éléments finis en tenant compte du mouvement*", Journées Internationales d'Etudes sur les Sciences Marines, J' NESMA-99, Tamentfoust-Alger 29- 31 Mai 1999.*
- [19]. Z. Q. Zhu, D. Howe, C. C. Chan "Improved Analytical Model for Predicting the Magnetic Field Distribution in Brushless Permanent-Magnet Machines", *IEEE Trans. Magnetics.* , Vol. 38, no. 1, January, 2002, 229-238.
- [20]. R. Kechroud, "Etude d'une machine à aimants permanents à concentration de flux en fonctionnement autopiloté", Thèse de Magister, USTHB Alger, Juin 1996.
- [21]. R. Kechroud, "Contribution à la modélisation des machines électriques par la méthode des éléments finis associée aux multiplicateurs de Lagrange", Thèse de Doctorat d'Etat ès Sciences, Ecole Nationale Polytechnique d'Alger (Algérie), Avril 2002, 118 p.
- [22]. X. Wang, Q. Li, S. Wang, and Q. Li, "Analytical calculation of air-gap magnetic field distribution and instantaneous characteristics of brushless DC motors," *IEEE Trans. Energy Convers.*, vol. 18, no. 3, pp. 424–432, Sep. 2003.
- [23]. R. Ibtiouen, L. Hadjout, R. Kechroud, B. Laporte, "Torque Analysis of Brushless DC Motors with inset magnet" Aegean Conference on electrical Machines and powers electronics. Acemp1995 Ankara Turkey 5-7 June 1995 pp582-586.
- [24]. B. Laporte, PH. Manfe, "Machines à aimants: de la conception aux prototypes", *FIRTECH, Univerdustrie 91*(Nancy, 23/24 Mai 1991), pp. 173-197.
- [25]. T. Ishikawa and G. R. Slemon, "A method of reducing ripple torque in permanent magnet motors without skewing." IEEE Transactions On Magnetics., vol.29, No. 2, pp. 2028- 2031, Mar. 1993.
- [26]. Mi, G. R. Slemon and R. Bonert "Modeling of Iron Losses of Permanent-Magnet Synchronous Motors", *IEEE Trans. On Industry Applications*, vol. 39, no. 3, May/June 2003, 734-742.
- [27]. G. R. Slemon, "Steady-States analysis of permanent magnet synchronous motor drive with current source inverter", *IEEE Trans. Ind. Appl.*, Vol. 19, no. 2, March/April, 1983, 190-197.
- [28]. Y. Amara, "Contribution à la conception et à la commande des machines synchrones à double excitation : Application au véhicule hybride", Thèse de Docteur, Université Paris XI, Paris, 2001.
- [29]. J. C. Sabonnadière, J. L. Coulomb, « Calcul des champs électromagnétiques », Techniques de l'ingénieur D3020.
- [30]. J. F. Ballay, « Modélisation électromagnétique des moteurs à grande vitesse », Direction des études et recherches, Département Machines Electriques, EDF, ISSN 1161-0581, 1992.
- [31]. R. Lateb, « Modélisation des machines asynchrones et synchrones à aimants avec prise en compte des harmoniques d'espace et de temps », *Thèse de Doctorat*, INPL, Nancy, Octobre 2006.
- [32]. H. Roisse, « Contribution à la modélisation des systèmes électrotechniques par la méthode des réseaux de permeances couplés. Application aux machines à aimants permanents », *Thèse de Doctorat*, Université de Lille, Janvier 1998.
- [33]. Z. Q. Zhu, D. Howe, "Instantaneous magnetic field distribution in brushless permanent magnet dc motors, part III: effect of stator slotting", *IEEE Trans. Magnetics.* , Vol. 29, no. 1, 1993, 144-152.
- [34]. K. H. Kim, D. J. Sim, J. S. Won "Analysis of Skew Effects on Cogging Torque and BEMF for BLDCM", *IEEE IAS Annual Meeting*, Vol. 1, 1991, 191-197.
- [35]. Z. Q. Zhu, S. Ruangsinchaiwanich, D. Ishak, D. Howe, "Analysis of cogging torque in Brushless machines having nonuniformly distributed stator slots and stepped rotor magnets", *IEEE Trans. Magnetics*. , Vol. 41, no. 10, October, 2005, 3910-3912.
- [36]. A. B. Proca, A.Keyhani, A. El-Antably, W. Lu, and M. Dai, "Analytical model for permanent magnet motors with surface mounted magnets", *IEEE Trans. Energy Convers.*, vol. 18, no. 3, pp. 386–391, Sep. 2003.
- [37]. O. Ridge, M. Olszewski, « Fractional slot surface mounted PM motors with concentrated windings for HEV traction drives », U. S. Department of Energy, FreedomCAR and Vehicle Technologies, EE-2G, Washington, October 2006.
- [38]. D. Zarko, D. Ban, T. A. Lipo, "Analytical Calculation of Magnetic Field Distribution in the Slotted Air Gap of a Surface Permanent-Magnet Motor Using Complex Relative Air-Gap Permeance", *IEEE Trans. Magnetics*. , Vol. 42, no. 7, July, 2006, 1828-183.
- [39]. D. Zarko, D. Ban, T. A. Lipo, "Analytical Solution for Cogging Torque in Surface Permanent-Magnet Motors Using Conformal Mapping", *IEEE Trans. Magnetics*. , Vol. 44, no. 1, January, 2008, 52-65.
- [40]. D. Zarko, « A systematic approach to optimized design of permanent magnet motors with reduced torque pulsations », *Thèse de Doctorat*, University of Wisconsin-Madison, 2004.
- [41]. K. Halbach, "Design of permanent multipole magnets with oriented rare earth cobalt material", Nuclear Instruments and Methods 169, pp 1-10, 1980.
- [42]. M. Marinescu, and N. Marinescu, "New concept of permanent magnet excitation for electrical machines - analytical and numerical computation", IEEE Trans. Magnetics, vol.28, pp.1390-1393, 1992.
- [43]. K. Attalah, and D. Howe, "The application of Halbach cylinders to Brushless AC servo motors", IEEE Trans. Magnetics, vol.34, no. 4 pp.2060-2062, 1998.
- [44]. Z.P. Xia, Z.Q. Zhu, and D. Howe, "Analytical magnetic field analysis of Halbach magnetised permanent-magnet machines", IEEE Trans. Magnetics, vol.40, no.4, 2004, pp.1864-1872.
- [45]. S. M. Jang, J. C. Seo, J. Y. Choi, H. W. Cho, J. K. Kown, "Experiment and characteristic analysis of disk type PMLSM with Halbach Array", *IEEE Trans. Magnetics*. , Vol. 41, no. 10, October, 2005, 3817-3819.
- [46]. J. P. Bock, B. Laporte, G. Vinsard, « Détermination des régimes transitoires des moteurs à induction par une nouvelle méthode de couplage des champs magnétiques du stator et du rotor », Journal de Physique III, No. 5, 1995, pp. 1661-1669.
- [47]. J. P. Bock, « Modélisation et calcul couplé des champs électromagnétiques dans les machines asynchrones en régime transitoire », *Thèse de Doctorat*, INPL, Nancy, Septembre 1996.
- [48]. R. Kechroud R. Ibtiouen S.Mezani, O. Touhami B. Laporte "Modelling of a slotless permanent magnet machine with motion consideration", Archives of Electrical Engineering, index, 351660, ISBN 0004-0746, Vol. XLIX, No. 3-4/2000, pp. 377-393.
- [49]. R. Kechroud R. Ibtiouen and O. Touhami "The use of the association of the finite element method-Lagrange's method of undetermined multipliers in the dynamic modeling of rotating electrical device", *ICEL'2000, International Conference on Electrotechnics*, Oran (Algeria), November 13-15, 2000.
- [50]. D. Rodger, P. J. Leonard, T. Karaguler, "An optimal formulation for 3D moving conductor eddy current problems with smooth stator", IEEE Transactions On Magnetics, Vol. 26, No.5, Sept. 1990, pp. 2359-2363.
- [51]. L. Hadjout, "Dimensionnement de machines synchrones à aimants montés sur la surface rotorique", Thèse de Doctorat d'Etat en Electrothechnique, 2007.
- [52]. T. C. O'Connell and P. T. Krein, "A preliminary investigation of Computer-aided Schwarz-Christoffel Transformation for Electric Machine design and analysis", in  $10^{th}$ *IEEE Workshop on Computers in Power Electronics,* Troy, NY, 2006.
- [53]. D. C. J. Krop, E. A. Lomonova, A. J. A. Vandenput, "Application of Schwarz-Christoffel Mapping to permanent-Magnet Linear Motor Analysis", *IEEE Trans. Magnetics.* , Vol. 44, no. 3, March 2008, 352-359.
- [54]. B. L. J. Gysen, E. A. Lomonova, J. J. H. Paulides, A. J. A. Vandenput, "Analytical and Numerical Techniques for Solving Laplace and Poisson Equations in a Tubular Permanent Magnet Actuator: Part II. Schwarz-Christoffel Mapping", *IEEE Trans. Magnetics.* , Vol. 44, no. 7, July 2008, 1761-1767.
- [55]. T. A. Driscoll, "Algorithm 843: Improvements to the Schwarz-Christoffel Toolbox for Matlab", *ACM Transactions on Mathematical Software*, Vol. 31, 2005, 239-251.
- [56]. T. A. Driscoll and S. A. Vavasis, "Numerical conformal mapping using cross-ratio and Delaunay triangulation", *SIAM J. Sci. Comput.*, Vol. 19, 1998, 1783-1803.
- [57]. T. A. Driscoll, "Schwarz-Christoffel Toolbox User's Guide: Version 2.3". Newark, DE: Dep. Math. Sci., Univ. Delaware, 2005.
- [58]. Lloyd N. Trefethen, "Numerical computation of the Schwarz-Christoffel transformation", Computer Science Department, Stanford University, California, March 1979.
- [59]. M. Markovic, "Magnetic Field Analysis in Electric Motors Using conformal Mapping", Docteur Es Sciences Techniques dissertation, Ecole Polytechnique Fédérale de Lausane, 2004.
- [60]. G. Madescu, M. Biriescu, M. Mot, L. Ocolisan, "Analysis of the radial magnetic field in an electric machine slot ", Proceedings of the Romanian Academy, Series A, Volume 7, Number 3/2006, pp. 000-000.
- [61]. P. Ragot, « Modélisation analytique multiphysique pour la conception optimale de moteurs synchrones à aimants permanents », Docteur Es Sciences Techniques dissertation, Ecole Polytechnique Fédérale de Lausane, 2008.
- [62]. J. M. D. Coey, « Rare-earth iron permanent magnets », CLARENDON PRESS, OXFORD, 1996.
- [63]. K. Boughrara, « Etude d'une machine synchrone autopilotée à aimants permanents », *Thèse d'Ingéniorat*, ENP, Alger, 1994.
- [64]. F. M. Sargos, A. Rezzoug, "Calcul analytique du champ engendré par des aimants dans l'entrefer d'une machine a rotor denté", G.R.E.E.N. CNRS SDI, ENSEM, Nancy.
- [65]. Chunting Mi, "Modeling of iron losses of permanent magnet synchronous motors", *Thèse de Doctorat*, Université de Toronto, 2001.
- [66]. R. Lateb, N. Takorabet, F. Meibody-Tabar, "Effect of Magnet Segmentation on the Cogging Torque in Surface Mounted Permanent-Magnet Motors", IEEE Transactions On Magnetics , Vol. 42, No. 3, March 2006, pp. 442-445.
- [67]. A. Arkkio, « Analysis of induction motors based on the numerical solution of the magnetic field and circuit equations », *Thèse de Doctorat*, Helsinki Univesity of Technology, Finland, Décembre 1987.
- [68]. J. C. Mercier, « Contribution à l'étude par éléments finis du comportement électromagnétique des machines asysnchrones rapides », *Thèse de Doctorat*, INPL, Nancy, Septembre 1993.
- [69]. R. Dutta, « A segmented interior permanent magnet synchronous machine with fieldweakening range », *Thèse de Doctorat*, Université de New South Wales, Aout 2007.
- [70]. O. Craiu, N. Dan, E. Badea, "Numerical analysis of permanent magnet motor performances", *IEEE Trans. Magnetics.* , Vol. 31, no. 6, November, 1995, 3500-3502.
- [71]. S. M. Cho, J. K. Kim, H. K. Jung, C. G. Lee, "Stress and thermal analysis coupled with field analysis of multilayer buried magnet synchronous machine with a wide speed range", *IEEE Trans. Magnetics.* , Vol. 41, no. 5, May, 2005, 1632-1635.
- [72]. V. K. Garg, J. Raymond, "Magneto-thermal coupled analysis of canned induction motor", *IEEE Trans. Energy Conversion*, Vol. 5, no. 1, March, 1990, 110-114.
- [73]. M. S. Rajagopal, K. N. Seetharamu, "Transient thermal analysis of induction motors", *IEEE Trans. Energy Conversion* , Vol. 13, no. 1, March, 1998, 62-69.
- [74]. V. Leconte, « Simulation des convertisseurs électromécaniques », *Thèse de Doctorat*, INPG, Grenoble, Octobre 2000.
- [75]. E. Chauveau, « Contribution au calcul électromagnétique et thermique des machines électriques : Application à l'étude de l'influence des harmoniques sur l'échauffement des moteurs asynchrones », *Thèse de Doctorat*, Université de Nantes, Novembre 2001.
- [76]. J. Saitz, « Magnetic field analysis of electric machines taking ferromagnetic Hysteresis into account», *Thèse de Doctorat*, Helsinki Univesity of Technology, Finland, November 2001.
- [77]. S. Mezani, « Modélisation électromagnétique et thermique des moteurs à induction, en tenant compte des harmoniques d'espace », *Thèse de Doctorat*, INPL, Nancy, Juillet 2004.
- [78]. S. Kanerva, « Simulation of electrical machines, circuits and control systems using finite element method and system simulator », Helsinki Univesity of Technology, Finland, April 2005.
- [79]. G. Vinsard and B. Laporte, "A New Formulation for Induction Machine Computation," *IEEE Trans. Magnetics.,* vol. 30, no. 5 , September, 1994, 3693-3696.
- [80]. D. Rodger, H, C, Lai, P. J. Leonard, "Coupled Elements For Problems Involving Movement", *IEEE Trans. Magnetics.* , Vol. 26, no. 2, March, 1990, 548-550.
- [81]. Abdel-Razek, J. L. Coulomb, F. Feliachi and J. C. Sbonnadière, "Conception of an airgap element for the dynamic analysis of the electromagnetic field in electric machines", *IEEE Trans. Magnetics*. , Vol. 18, no. 2, March, 1982, 665-659.
- [82]. W. Zhu, B. Fahimi, S. Pekarek, "A field reconstruction method for optimal excitation of permanent magnet synchronous machines", *IEEE Trans. Energy Conversion* , Vol. 21, no. 2, June, 2006, 305-313.
- [83]. Z. Q. Zhu, S. Ruangsinchaiwanich, Y. Chen, D. Howe, "Evaluation of superposition technique for calculating cogging torque in permanent-magnet Brushless machines", *IEEE Trans. Magnetics*. , Vol. 42, no. 5, May, 2006, 2295-2299.
- [84]. V. N. Savov, Zh. D. Georgiev, E. S. Bogdanov, "Analysis of the magnetic field in a permanent-magnet motor, carried out by the finite element method", Archiv für Elektrotechnik, Springer-Verlag 1989, 1-5.
- [85]. M. Markovic, M. Jufer, Y. Perriard "Determination of Tooth Cogging Force in a Hard-Disk Brushless DC Motor", *IEEE Trans. Magnetics*. , Vol. 41, no. 12, December, 2005, 4421-4426.
- [86]. M. Markovic, M. Jufer, Y. Perriard "Reducing the Cogging Torque in Brushless DC Motors by Using Conformal Mappings", *IEEE Trans. Magnetics*. , Vol. 40, no. 2, March, 2004, 451-455.
- [87]. M. Markovic, M. Jufer, Y. Perriard, "Analyzing an Electromechanical Actuator by Schwarz-Christoffel Mapping", *IEEE Trans. Magnetics*. , Vol. 40, no. 4, July, 2004, 1858-1863.
- [88]. Juan R. Mosig, "Static Green's functions with Conformal Mapping and Matlab", *IEEE Antennas and Propagation Magazine*, Vol. 45, N° 5, October 2003, 123-135.
- [89]. M. Markovic, M. Jufer, Y. Perriard "An exact formula for tooth to tooth permeance", *IEEE Trans. Magnetics*. , Vol. 41, no. 7, July, 2005, 2295-2299.
- [90]. M. Hvozdara, "Conformal mapping of the halfplane onto a strip with variable width", Applications of Mathematics 15 (1970), no. 6, 391-398.
- [91]. T. A. Nondahl, D. W. Novotny, « Pole by pole model of a linear induction machine using conformal mapping coefficients », *IEEE Trans. Power Apparatus and systems,* Vol. PAS-98, no. 4, July/August, 1979, 1345-1353.
- [92]. J. M. Kauffmann, « Correspondance entre une machine à réluctance variable et une machine à pôles lisses par une transformation conforme. Application au calcul des inductances », C. R. Acad. SC. Paris, t. 280 (10 mars 1975), 313-315.
- [93]. E. Gudefin, F. M. Sargos, J. M. Kauffmann, « Calcul numérique des inductances d'une machine à réluctance », C. R. Acad. SC. Paris, t. 281 (15 décembre 1975), 583-586.
- [94]. J. Faiz, H. Jafari, "Two-Dimensional magnetic field analysis of internal-rotor Permanent-Magnet motors", *IEEE Trans. Magnetics*. , Vol. 35, no. 5, September, 1999, 4232-4237.
- [95]. R. Rabinovici, "Magnetic Field analysis of permanent magnet motors", *IEEE Trans. Magnetics*. , Vol. 32, no. 1, January, 1996, 265-269.
- [96]. K. Hatefi, « La conception assistée par ordinateur de moteurs et entrainements électriques à aimants permanents », *Thèse de Doctorat*, EPFL, Lausanne, 1994.
- [97]. L. H. Howell, "Computation of conformal maps by modified Schwarz-Christoffel transformations", *Thèse de Doctorat,* Department of Mathematics, Massachusetts Institute of technology, February 1990.